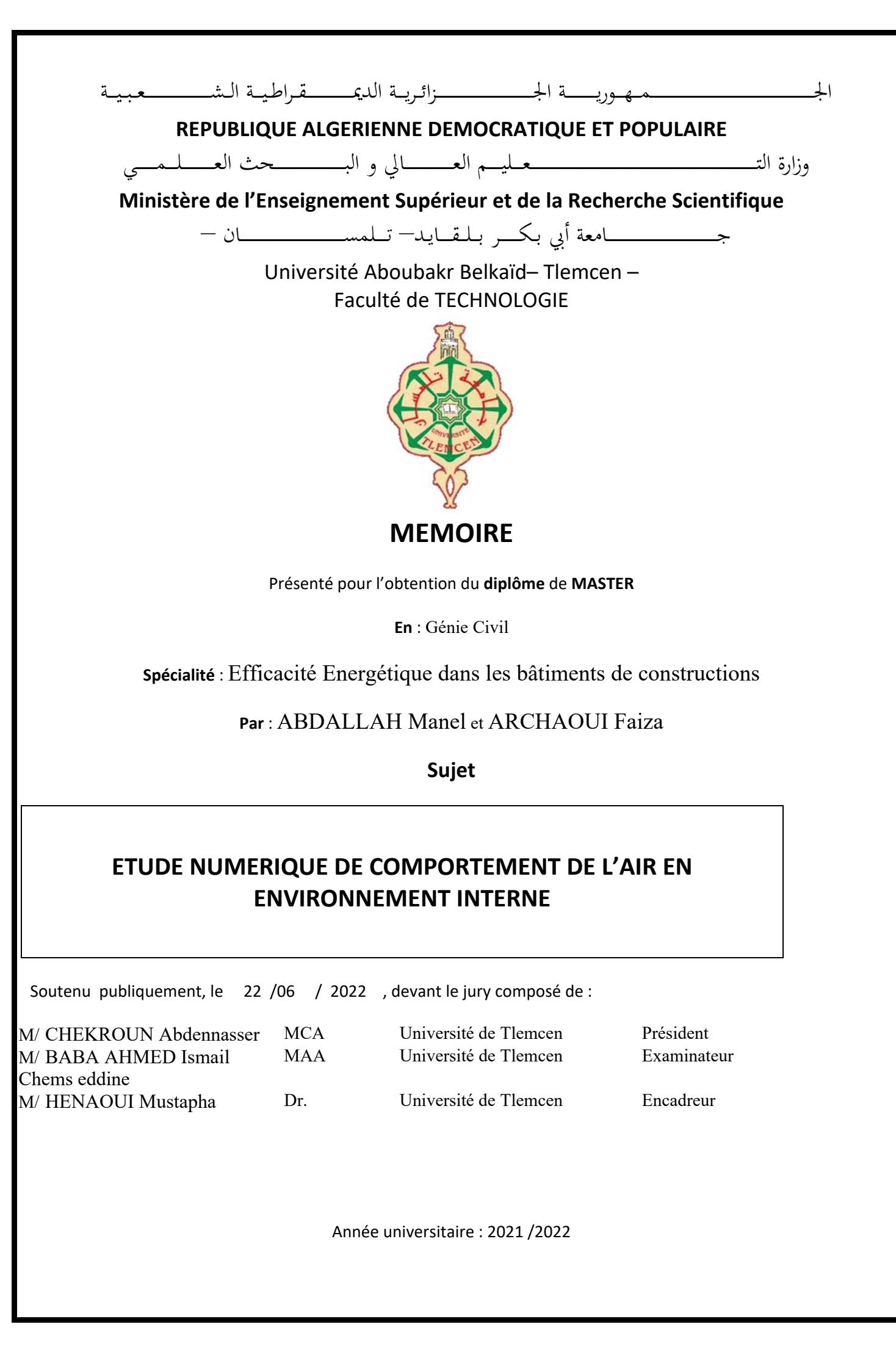

# **Remerciements**

**Tout d'abord, je remercie 'Allah' de m'avoir donné la patience pour réaliser cemodeste travail.** 

**Je remercie énormément mon encadreur** MonsieurHnaoui Mustapha**,Professeur à l'UniversitéAboubakr Belkid Faculté de TECHNOLOGIE , d'avoir partagé avec nous son expérience si vaste, ainsique sa compétence technique dans un domaine pour lequel, grâce à lui, je me suis passionnée. Il nous conduit, en toute sérénité, à l'aboutissement de cette mémoire à travers** 

**ses conseils et m'a assuré les meilleures conditions de travail. Je lui suis profondémentreconnaissante pour sa disponibilité, ses encouragements, ses qualités humaines et sabonne humeur.** 

 **Je le remercie pour sa disponibilité, ses conseils dans les moments les plusdifficiles et la connaissance qu'il m'a portée tout au long de ce travail.** 

**Un remerciement particulier à** Mr.BABA AHMED ISMAIL CHEMS EDDINE ET Mr.CHEKROUN ABDENNASSER **pour l'honneur qu'il nous fait d'avoir accepté d'examiner notre travail et deprésider le Jury de ma soutenance.** 

**Je leurs remercie infiniment d'avoir accepté de faire partie de notre jury et pour avoirconsacré une partie de leurs temps pour lire, évaluer et juger ce travail de mémoire.** 

**Je souhaite remercier tous les enseignants de Université Aboubakr Belkaïd– TlemcenFaculté de TECHNOLOGIEpour m'avoirbien formé durant toutes ces années, pour leur soutien, leur disponibilité et leur conseilsprécieux.** 

**Je n'oublie pas de remercier mes collègues avec qui j'ai toujours passé de très bonsmoments. Je leurs remercie pour leur bonne humeur et pour le partage deconnaissances.** 

**Mes pensées finales reviendront à ma famille qui m'a soutenue pendant toutes cesannées.** 

# **DEDICACE**

**J'ai toujours pensé faire où offrir quelque chose à mes parents ensignede reconnaissance pour tout ce que ils ont consenti des effortsrien que pour me voir réussir, Et voilà, l'occasion est venue.** 

**A ceux qui m'ont donné la vie, symbole de beauté, et de fierté, desagesse et de patience : A mes parent bien sur.** 

**À Mon cher époux ,dont je n'oublie pas la grace et le soutien.** 

**À la chose la plus précieuse que j'ai , ma fille , mon amour ALAE.** 

**À mes chers frères SALIM ET HAMIDI , ma soeur ILHEM.** 

**À tous les membres de ma famille sans aucune exception.** 

**À ma chère amie DJEMAI FOUZIA à souhaite la bonheur et la réussite.** 

**À tous mes amis et collègues et toute la promotion EEBC en particulier.** 

**A tout mes professeurs et enseignants.** 

**À ma chère binôme FAIZA et toute sa famille.** 

**Et à tous ceux que ma réussite leur tient à coeur.** 

ABDALLAH MANEL

## **DEDICACE**

**Je dédie ce mémoire :** 

**À ma très chère mère et à mon très cher père qui n"ont cessé de**

**me combler par leur amour, leur soutien, leur tendresse et leur**

**encouragement.** 

**À mes chers frèresAbdennour , yacine et mes sœurs nassima, maria** 

**et ma belle soeur wissam** 

**À mes chers petits neveux et nièces malak et younes ,** 

**source de joie et de bonheur** 

**À ma chère collegue ahlem et ratiba** 

**À tous mes amis et collègues et toute la promotion EEBC en particulier .** 

**A tout mes professeurs et enseignants.** 

**À ma chère binôme MANAL et toute sa famille .** 

**Et à tous ceux que ma réussite leur tient à coeur** 

ARCHAOUI FAIZA

# **Résumé**

Les environnements intérieurs tels que les pièces résidentielles, les bureaux, les installations industrielles, les chambres d'hôpital, etc., sont espaces. Notre travail porte sur la simulation numérique par la CFD utilisant le SOFTWARE Fluent6.3.

Simulation des flux d'air dans les environnements intérieurs. la technique l'analyse numérique de la dynamique des fluides computationnelle (CFD).

On étudie le comportement de l'air en environnement interne dont le plancher est chauffé à température constant.

Une étude théorique sur la ventilation et le transfert de chaleur a été faite.

Les configurations étudient sont deux cavités chacune d'elles formé de paroi horizontale ( paroi supérieure , plafond ; paroi inférieure plancher à une température 35°),paroi verticale avec deux ouvertures une pour l'entrée d'air et l'autre pour la sortie d'air.

Les résultats présentés sont : distribution de la vitesse, distribution de l'énergie cinétique turbulente et la distribution de la température .

#### **Les mots clés :**

Fluent6.3., environnement interne , ventilation, tansfert de chaleur.

# **Abstract**

Indoor environments such as residential rooms, offices, industrial facilities, hospital rooms, etc. are spaces. Our work relates to the numerical simulation by the CFD using the SOFTWARE Fluent6.3. Simulation of airflows in indoor environments. The technique of computational fluid dynamics (CFD) analysis.

We study the behavior of air in an internal environment where the floor is heated at a constant temperature.

A theoretical study on ventilation and heat transfer was made. The configurations studied are two cavities, each of them formed of a horizontal wall (upper wall, ceiling; lower wall, floor at a temperature of 35°), vertical wall with two openings, one for the air inlet and the other for the outlet. of air.

The results presented are: velocity distribution, turbulent kinetic energy distribution and temperature distribution.

**Keyword :** Fluent6.3. , internal environment, ventilation , heat transfer.

## **ملخص**

البيئات الداخلية مثل الغرف السكنية والمكاتب والمرافق الصناعية وغرف المستشفيات وما إلى ذلك هي مساحات. يتعلق عملنا بالمحاكاة العددية لعقد الفروقات باستخدام البرنامج بطلاقة .6.3 محاكاة تدفقات الهواء في البيئات الداخلية. تقنية تحليل ديناميكيات الموائع الحسابية (CFD).

ندرس سلوك الهواء في البيئة الداخلية حيث تسخن الأرضية بدرجة حرارة ثابتة . .

تم إجراء دراسة نظرية حول التهوية وانتقال الحرارة. التكوينات المدروسة عبارة عن تجويفين ، كل منهما يتكون من جدار أفقي (جدار علوي ، سقف ؛ جدار سفلي ، أرضية عند درجة حرارة 35 درجة) ، جدار عمودي بفتحتين ، أحدهما لمدخل الهواء والآخر للمخرج . .الهواء

النتائج المعروضة هي: توزيع السرعة ، توزيع الطاقة الحركية المضطربة وتوزيع درجة الحرارة

**الكلمات الدالة-** تهوية,البيئة الداخلية6.3., Fluent ,التبادل الحراري.

# Sommaire

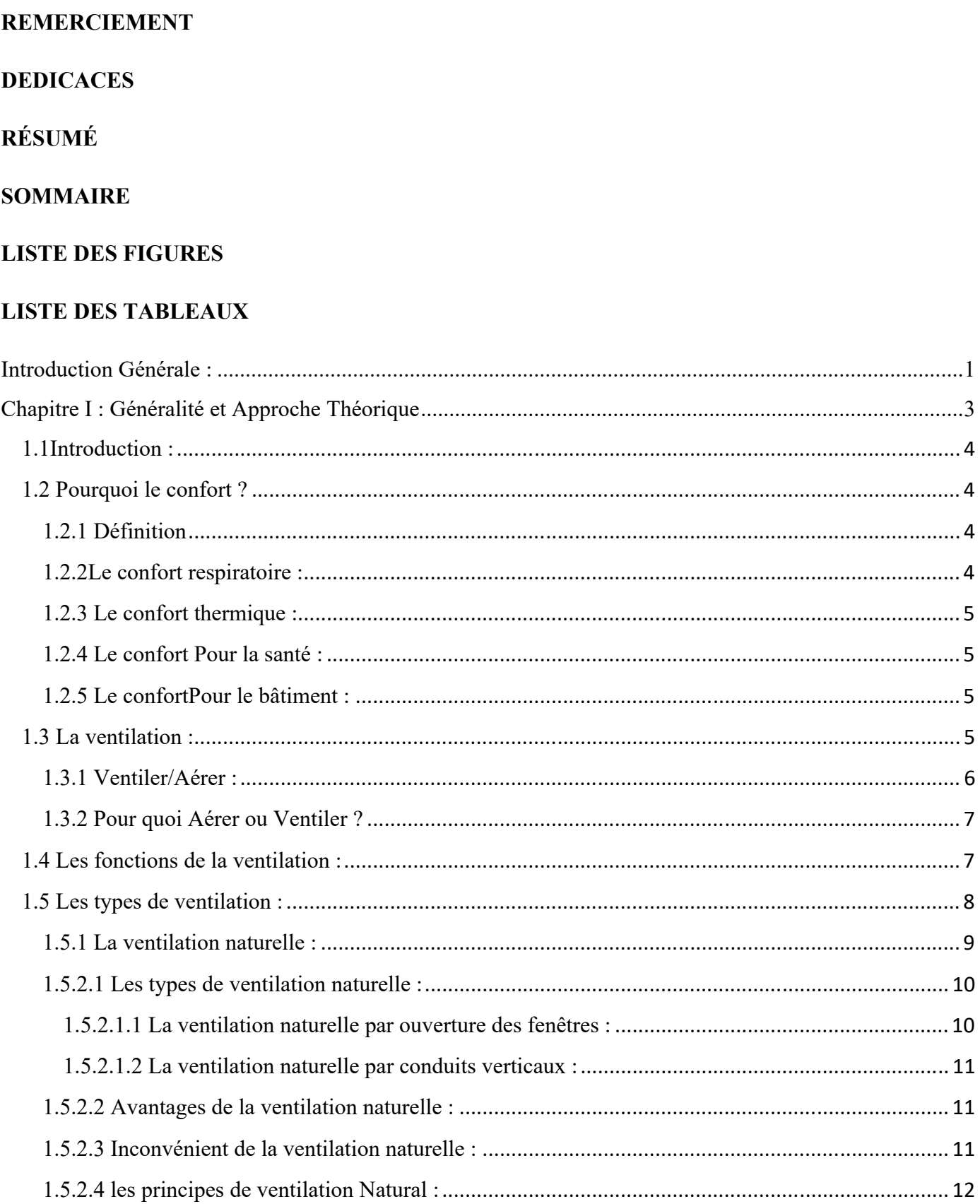

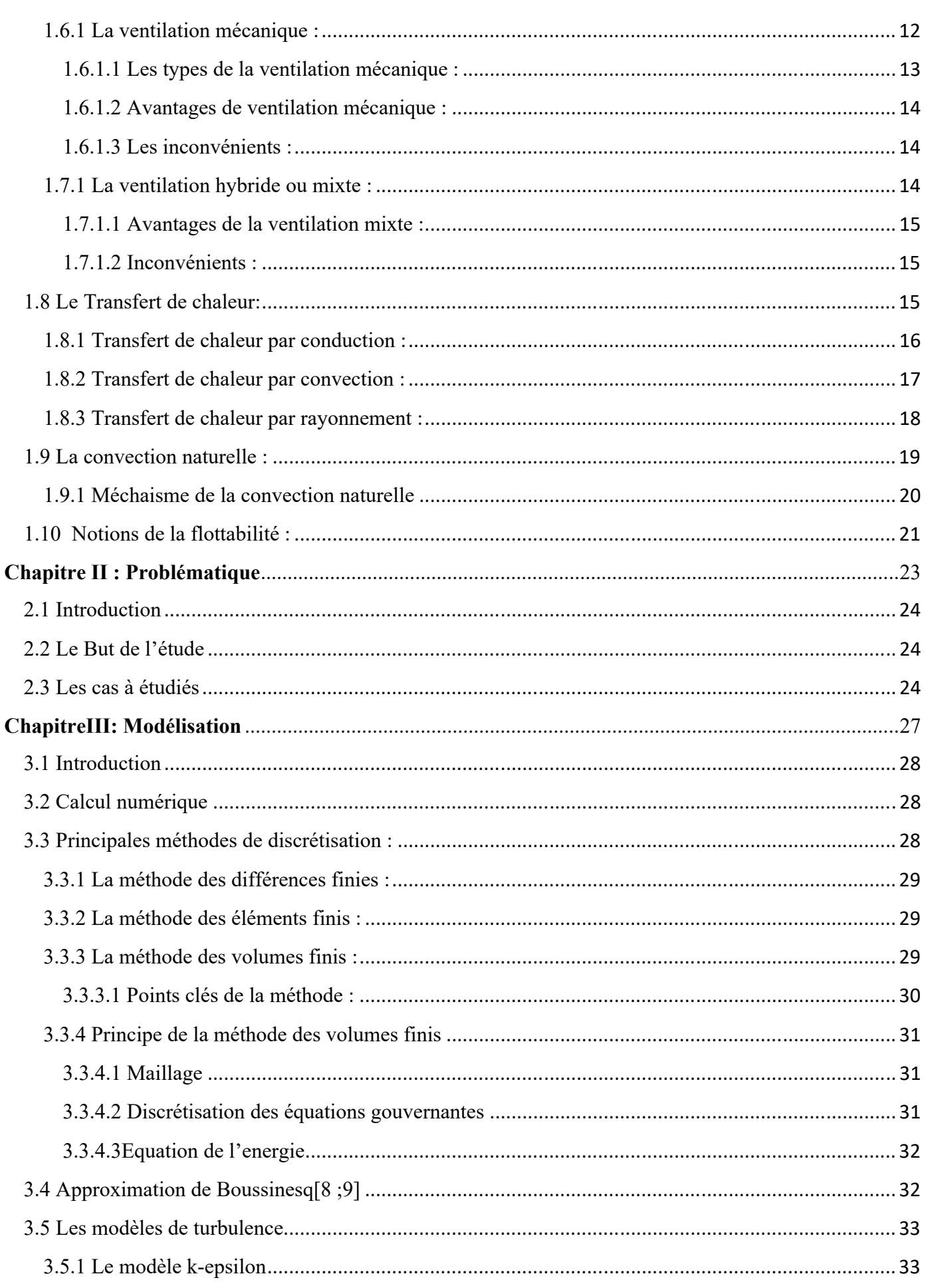

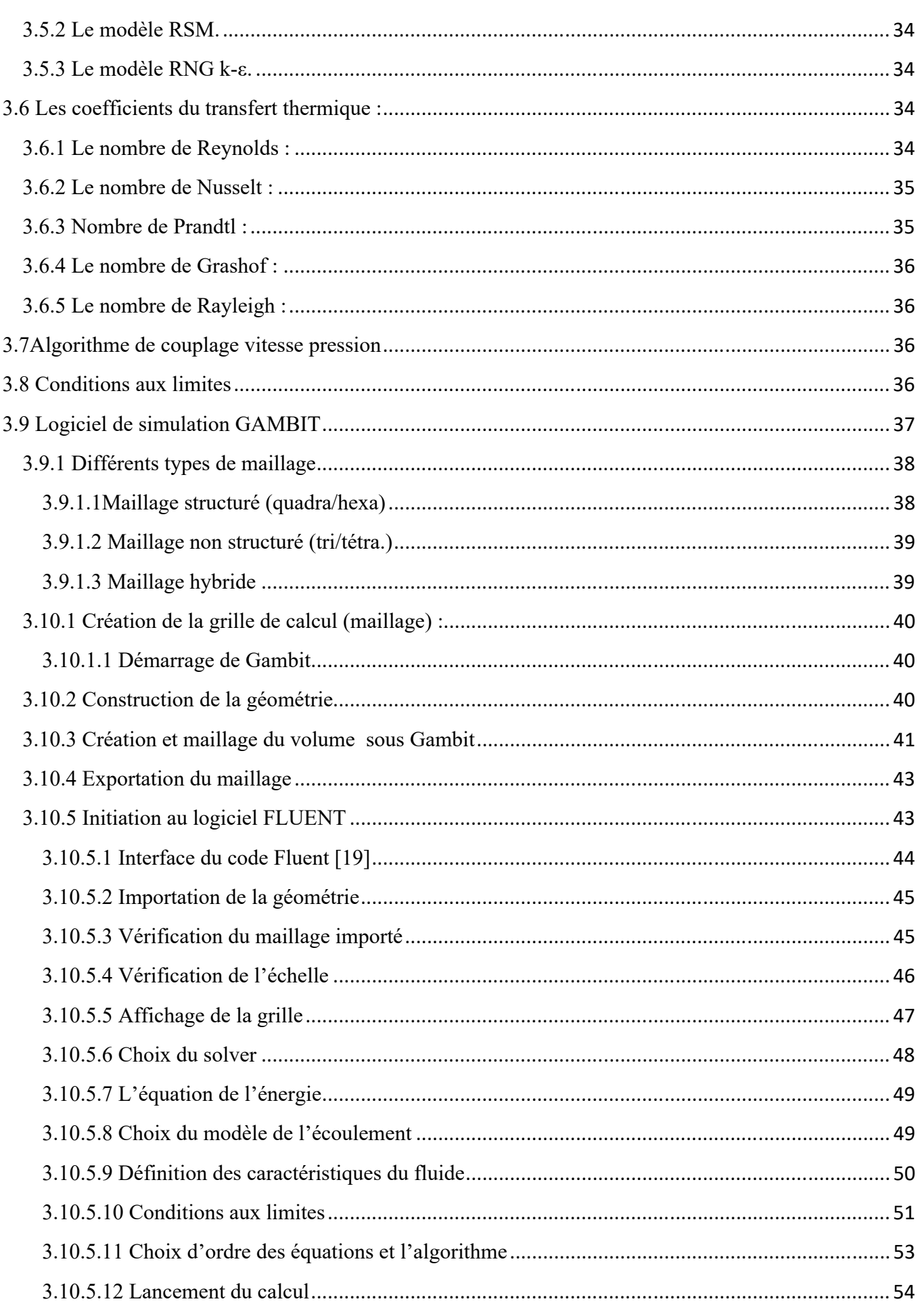

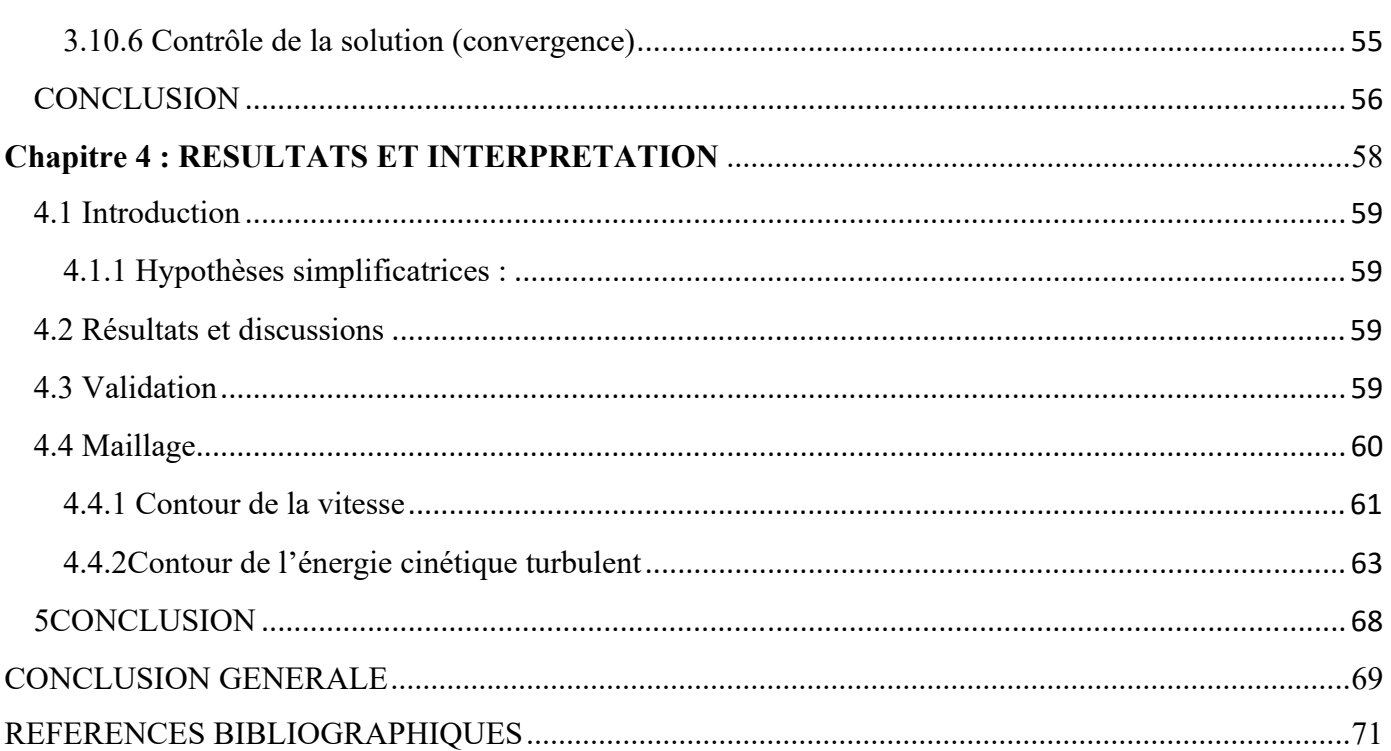

# **Liste des figures :**

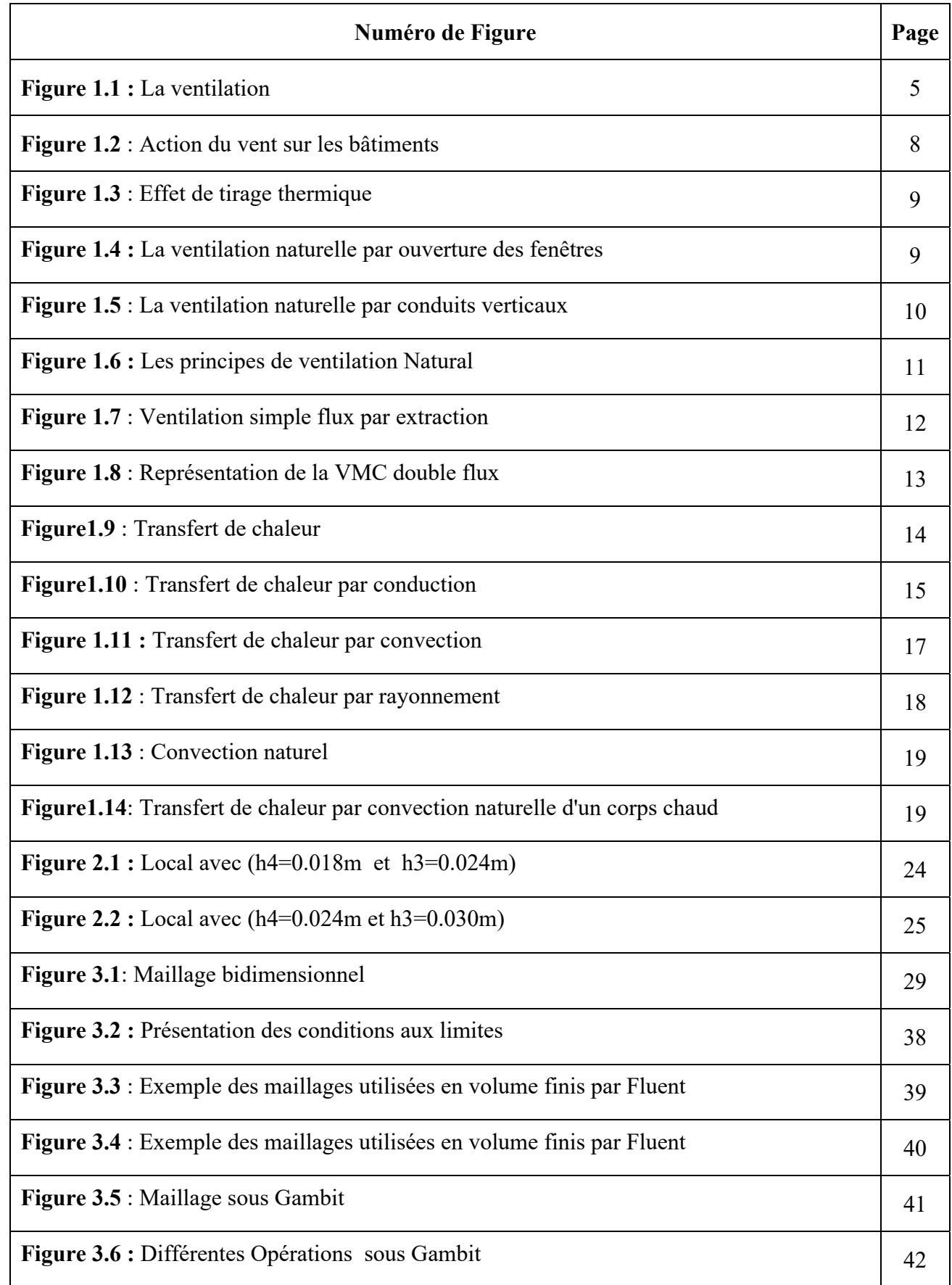

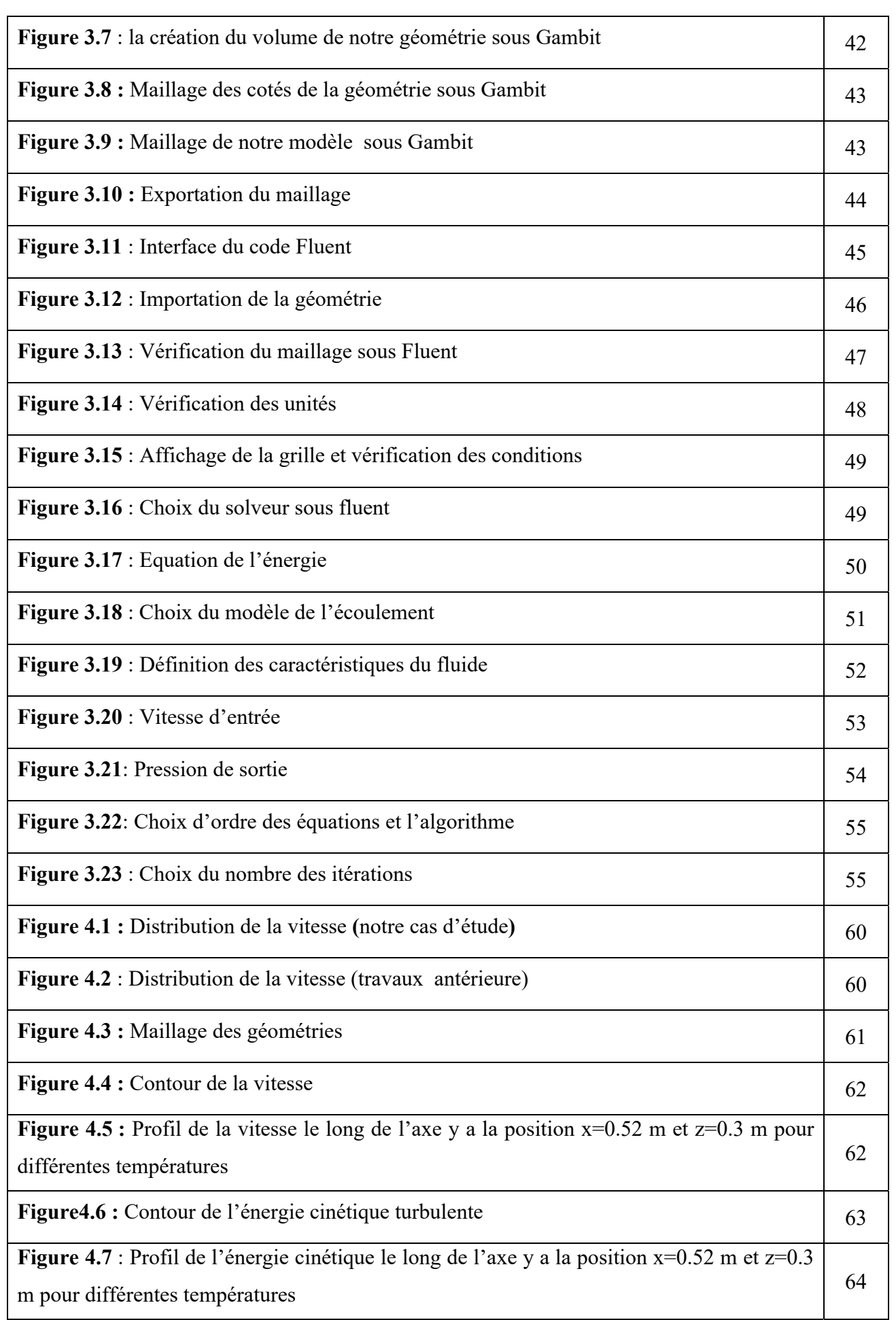

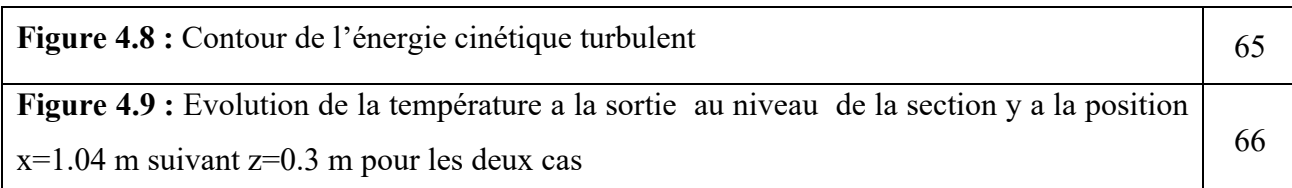

# **Liste des tableaux :**

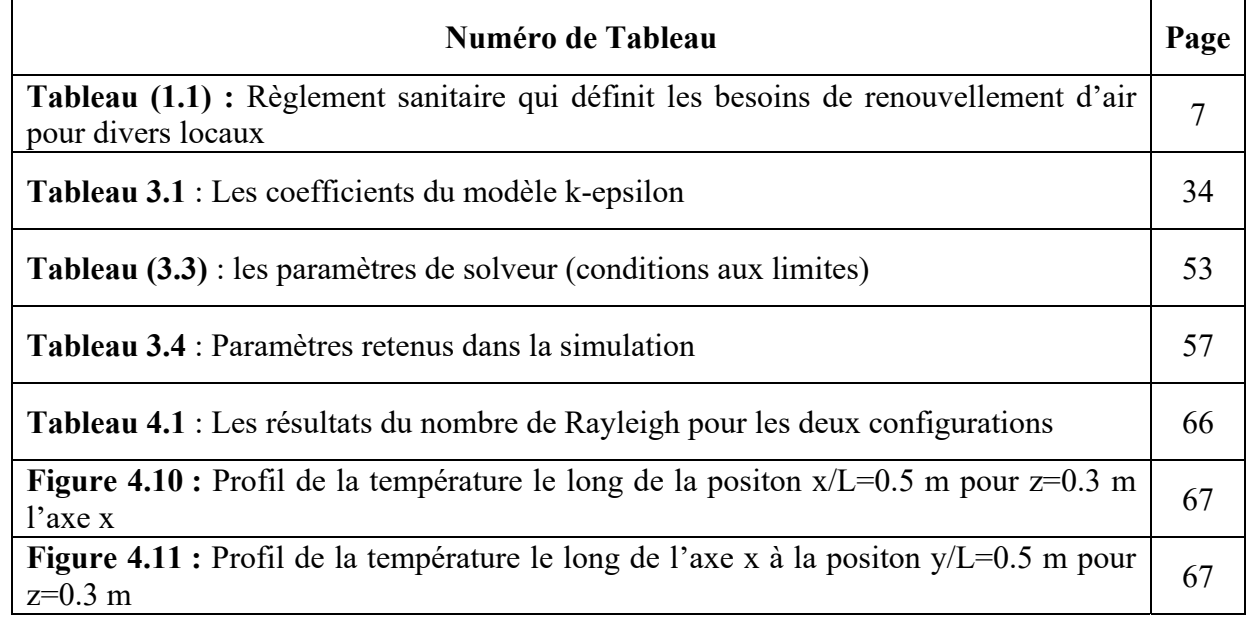

# **Liste des symboles**

# **symboles**

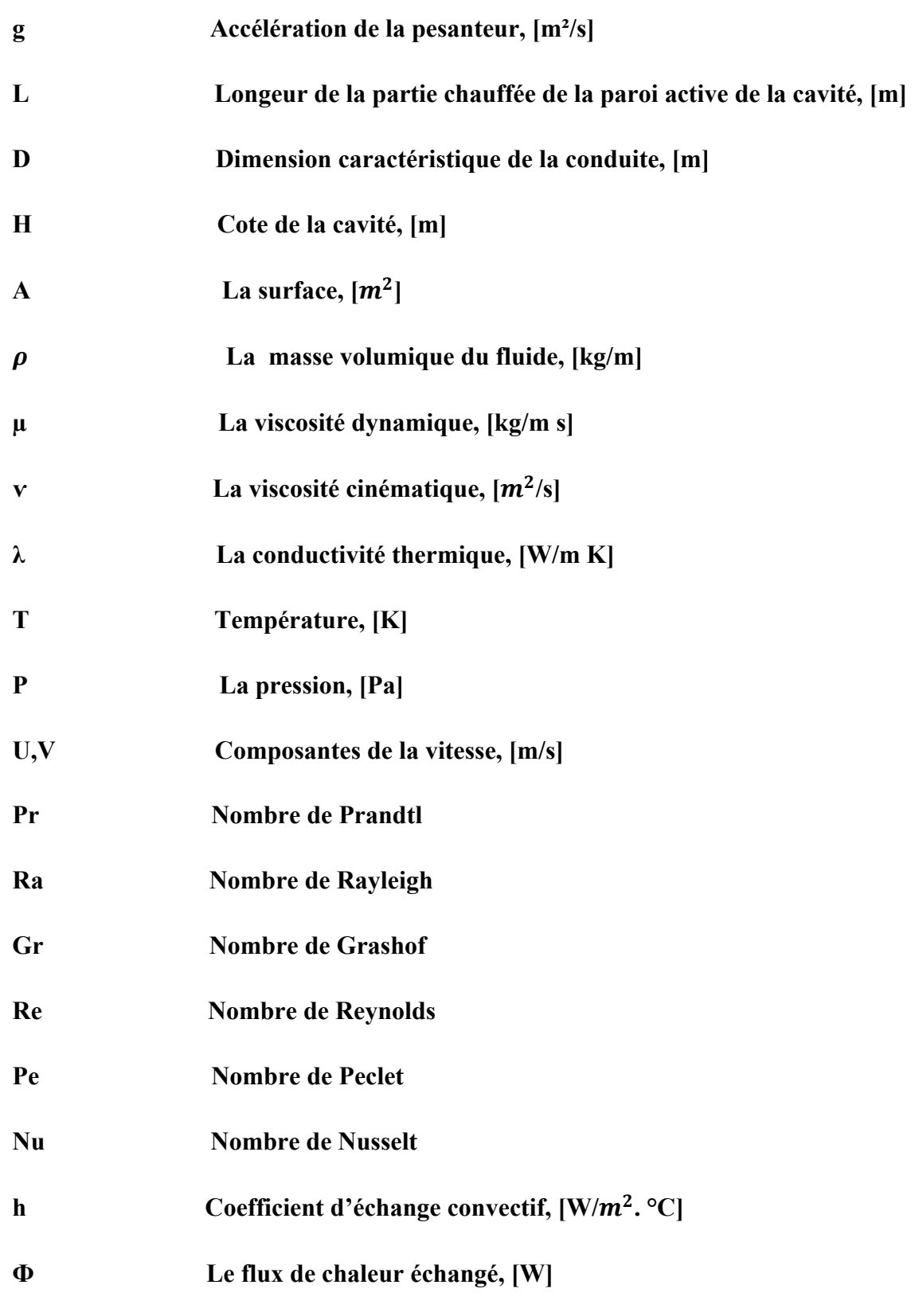

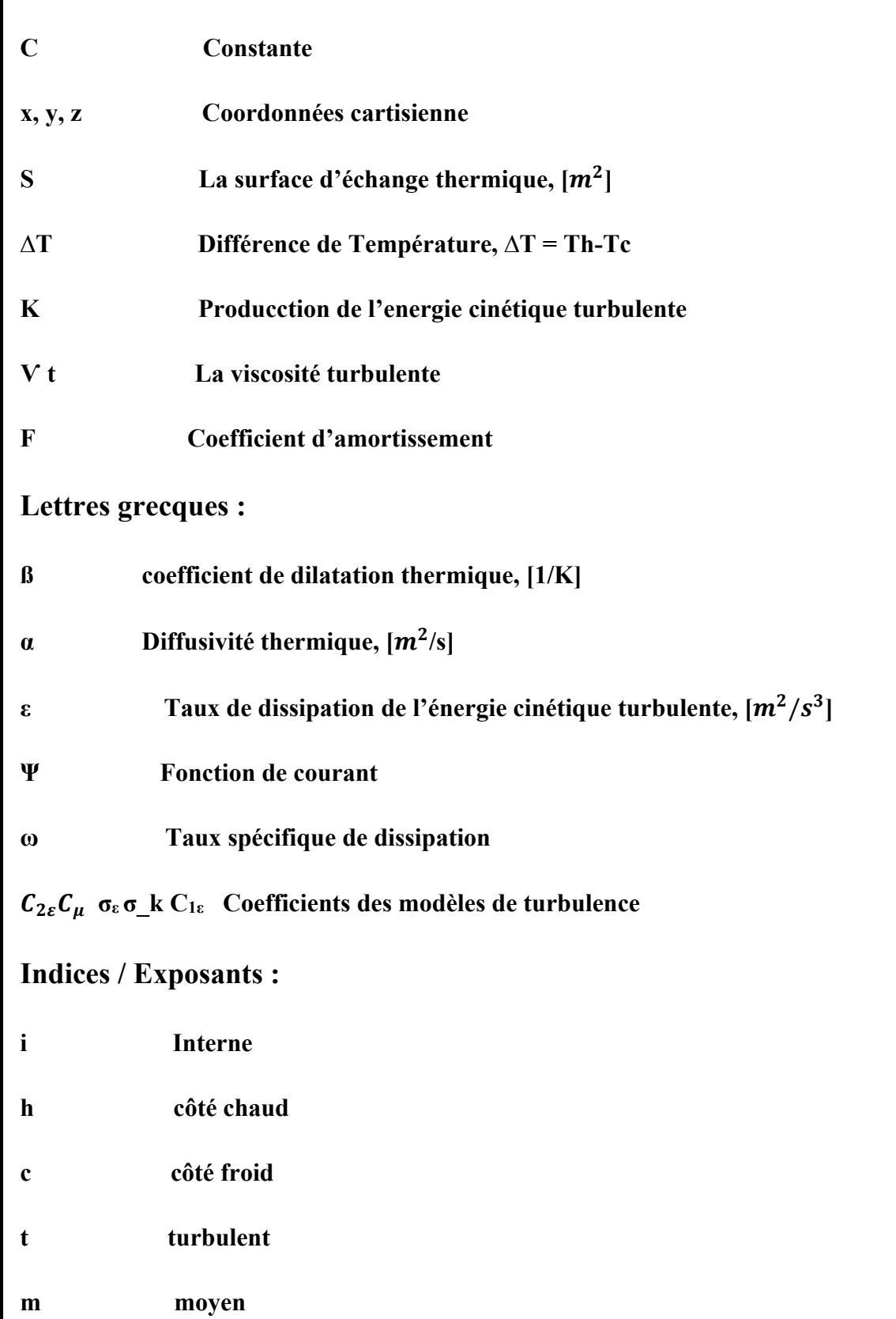

# Introduction Générale

#### **Introduction Générale**

La problématique énergétique dans le secteur du bâtiment est un des enjeux majeurs du développement durable, car ce secteur compte parmi les plus gros consommateurs d'énergie de nos jours avec environ 45% de la dépense énergétique globale [1]. À cet effet, la maitrise des échanges de chaleur dans l'habitat et la qualité des ambiances intérieures deviennent des paramètres importants pour rationaliser la consommation de l'énergie dans les bâtiments. En effet, pour déterminer la consommation d'énergie dans les locaux d'habitation et y caractériser l'ambiance thermique perçue par les occupants, la conduction, le rayonnement puis la convection doivent être pris en compte de façon précise. Les transferts de chaleur au sein d'un habitacle sont principalement dus aux effets couplés de convection naturelle et du rayonnement, bien que la contribution de ce dernier ait été pendant longtemps ignorée.La convection naturelle est un phénomène très général dû aux forces engendrées par des différences de températures dans un champ gravitationnel. Ce processus est présent dans de nombreux phénomènes physiques tels que la météorologie, la géophysique,l'océanographie, etc.

Les phénomènes de convection naturels ont fait et continuent de faire l'objet de nombreuses activités de recherche. Ce type d'écoulement qui s'observe au-dessus d'unesource de chaleur, la thermique des bâtiments, à l'intérieur d'un habitat (autour d'un réfrigérateur, au-dessus d'un radiateur, etc.), dans le refroidissement des composants électriques et électroniques, la climatisation, les échangeurs de chaleur, les fours, leschaudières, les centrales thermiques, les systèmes d'isolation, autour de notre corps, …est omniprésent dans la vie quotidienne et dans la quasi-totalité des processus industriels.

Le thème du présent travail vise à étudier le comportement de l'aire d'un local d'habitation chauffés ou rafraîchis (dans notre cas, ce sont des systèmes de ventilation), et àpréciser l'influence des systèmes sur la distribution des températures et des vitesses de l'air dans ce local . Pour cela, nous nous sommes attachés à visualiser les écoulements d'air et àconnaître les champs de vitesse et de température à l'aide d'un code de champs(Computational fluid dynamic) CFD. Nous avons choisi pour atteindre ce but, lamodélisation à l'aide du code de champs FLUENT

Le plan de notre travail est structuré en quatre chapitres :

Le premier chapitre présente une approche théorique sur le confort thermique et la ventilation naturelle.

Le deuxième chapitre on a accompagné notre travail avec des modèles géométriques qui définissent notre locale et les propositions d'amélioration proposées.

Le troisième chapitre on a cité quelques notions sur les méthodes numériques ainsique la méthode des volumes finis qu'on a utilisées sous notre logiciel de simulation.

Dans le quatrième chapitre on a arrivé aux résultats obtenus par la simulation et on a fait une discussion et une comparaison. Enfin, notre étude est clôturée par une conclusion générale.

Chapitre I Généralité et Approche Théorique

# **1.1Introduction :**

Parmi les postes importants de consommation énergétique du bâtiment, on trouve le rafraîchissement et le renouvellement d'air. Ils entrent à présent dans les critères à prendre en compte lors des validations de performances imposées par la réglementation thermique de 2012. À partir d'une étude de travaux de recherche et de normalisation effectués jusqu'à aujourd'hui, l'importance de l'utilisation de la ventilation naturelle pour améliorer le confort et diminuer la consommation d'énergie de ces postes est démontrée. Une meilleure prise en compte de la ventilation naturelle dans les simulations du comportement énergétique du bâtiment apparaît alors indispensable pour en favoriser l'utilisation une analyse de travaux antérieurs démontre finalement l'intérêt de l'association de modèles de mécanique des fluides numérique aux modèles multizone de simulation du bâtiment à cet effet.

Dans ce premier chapitre on a entamé quelques définitions et généralités sur le confort thermique ensuite, nous exposons d'une manière détaillée les paramètres de la ventilation, on a aussi parlé des fonctions de la ventilation naturelle et ces avantages et inconvénients. Ainsi que la ventilation mécanique, et la ventilation hybride. Et on clôture ce chapitre avec une petite conclusion.

# **1.2 Pourquoi le confort ?**

# **1.2.1 Définition**

Le confort est une notion globale: Chaleur et froid, lumière, bruit, paysage, eau, Verdure, prestige et autres, sont autant d'éléments définissant plusieurs paramètres climatiques, esthétiques, psychologiques du confort. Le confort est également la sensation subjective qui n'existe pas en lui-même. En effet, le confort dépend de nombreux facteurs en dehors de l'atmosphère. Ces facteurs sont : la santé, l'âge, la façon de s'habiller, les habitudes, l'état psychologique du moment, etc. Il est donc presque utopique.

# **1.2.2Le confort respiratoire :**

La bonne qualité d'air intérieur traduit par la ventilation est importante pour les processus métaboliques et pour l'hygiène de chacun. La ventilation et la réduction des pollutions à la source sont les garantes d'une meilleure respiration et d'une meilleure santé.

Le dioxyde de carbone est produit par la respiration humaine, et sa concentration ne peut être réduite de façon significative que par une ventilation naturelle, ou artificielle suffisante. Le degré de ventilation nécessaire pour maintenir une faible teneur en dioxyde de carbone à l'intérieur permet également de réduire les concentrations d'autres polluants intérieurs et d'améliorer la qualité générale de l'air l'intérieur.

# **1.2.3 Le confort thermique :**

Dans les milieux bâtis, le confort thermique constitue une exigence essentielle à laquelle le concepteur doit apporter les réponses nécessaires. L'environnement thermique est caractérisé par quatre grandeurs physiques (la température de l'air, l'intensité de rayonnement solaire, l'humidité et la vitesse de l'air). Ces variables réagissent avec l'activité et la vêture du corps humain pour établir son état thermique et constituent ensemble les six paramètres débrasés des échanges thermiques entre l'homme et son environnement. [2]

#### **1.2.4 Le confort Pour la santé :**

Certains éléments relatifs à l'environnement intérieur peuvent causer des troubles de santé. Ceux-ci peuvent varier en fonction de l'âge, du sexe, de l'état de santé,... mais surtout en fonction de la sensibilité de chacun. En plus, on peut distinguer les troubles de santé objective des troubles de santé subjectifs.

#### **1.2.5 Le confort pour le bâtiment :**

La plupart des problèmes qui surviennent au niveau du bâtiment sont liés à la présence d'humidités non désirée. l'humidité dans un logement peut provenir d'une fuite dans la toiture, d'un solin mal achevé, de fenêtres ou de portes qui se ferment mal, de condensation sur des ponts thermiques, d'humidité ascensionnelle, de fuites dans des canalisations étant données que l'humidité peut causer des dégâts au bâtiment et mener à des situations malsaines, il faut intervenir rapidement l'humidité engendrée par la condensation peut mener aux problèmes suivants:

- $\triangleright$  Détérioration des finitions: peintures, papier peint, plafonnage...
- Formation de moisissures pouvant atteindre la structure du bâtiment ou le bois.
- Diminution du pouvoir isolant.

# **1.3 La ventilation :**

La ventilation amène l'air extérieur dans un bâtiment ou une pièce et distribue l'air [3 ;4 ;5]

Dans ce bâtiment ou cette pièce la ventilation d'un bâtiment a pour but général d'épurer l'atmosphère en diluant les polluants formés dans le bâtiment et d'évacuer ces polluants.

Trois éléments de base de la ventilation des bâtiments :

• taux de ventilation - la quantité d'air extérieur introduite dans l'espace et la qualité de l'air, air extérieur.

• direction du flux d'air - la direction générale du flux d'air dans le bâtiment, qui doit être du propre au propre.

• méthode de distribution ou de débit d'air - l'air extérieur doit être distribué en effet, en tout point de l'espace ventilé, et tout point de l'espace ventilé doit éliminer efficacement les polluants de l'air qui y sont produits.

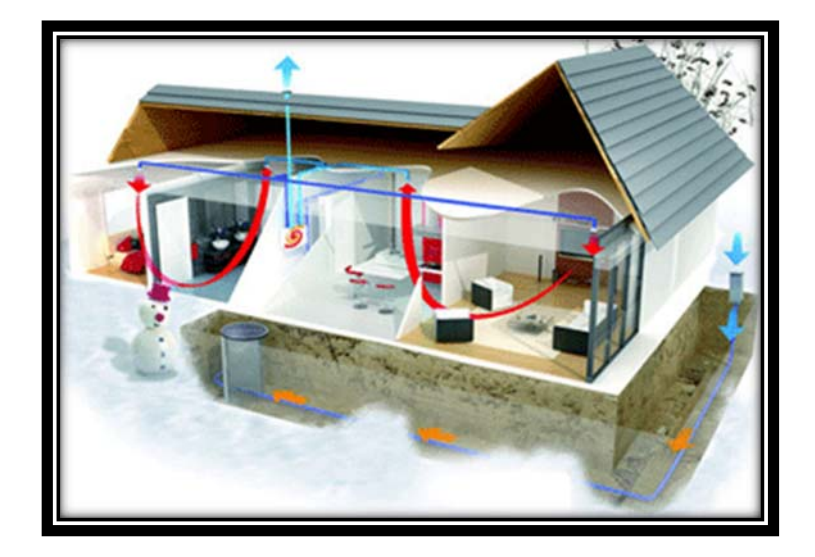

**Figure 1.1 : Ventilation** 

# **1.3.1 Ventiler/Aérer :**

Ventiler : signifie apporter de l'air frais et évacuer l'air humide et vicié d'une pièce de façon Permanente. Ventiler se fait au moyen de dispositifs spécialement prévus à cet effet, qui donnent la possibilité à l'habitant d'assurer un renouvellement de l'air permanent mais réglable. Il existe différents systèmes de ventilation.

Par contre Aérer est l'action de renouveler des quantités relativement importantes d'air, de manière non permanente, en ouvrant les portes et/ou les fenêtres, le but étant d'atteindre les mêmes résultats qu'en ventilant de manière contrôlée. C'est la méthode la plus simple pour renouveler l'air intérieur, mais pas la plus efficace. Car chaque fois que l'on aère l'air est souvent renouvelé plus que nécessaires (5 à 40 fois plus), mais l'effet du renouvellement disparaît assez rapidement en fonction de la situation et du degré de pollution de l'air intérieur (souvent, les concentrations de certains paramètres comme le CO2 sont à nouveau dépassées après 1 heure.

Il ne faut pas confondre l'aération et la ventilation intensive. La ventilation intensive s'applique également par l'ouverture de porte et/ou fenêtres, mais en complément à la ventilation permanente dans certaines circonstances particulières (par exemple, dans le cas de surchauffe, d'ensoleillement extrême, ou lors d'activités polluantes), en vue de maintenir la qualité de l'ambiance intérieure dans des limites acceptables.

Le renouvellement de l'air qui s'effectue par le biais des interstices et des fentes dans un bâtiment s'appelle l'infiltration' (la pénétration de l'air extérieur) et l'exfiltration' (l'échappement de l'air intérieur). Cette forme de renouvellement d'air n'est toutefois pas contrôlable, car elle dépend de la force du vent, de la direction du vent, des différences de température et de l'étanchéité à l'air du bâtiment. C'est pourquoi elle est n'est pas considérée comme étant la manière la plus adéquate de garantir un renouvellement de l'air suffisant. Étant donné que la quantité d'air à renouveler dans une pièce dépend du nombre de personnes présentes, l'aération par l'ouverture des portes ou fenêtres, ou par les interstices et les fentes, ne garantit pas un renouvellement de l'air efficace, car ces formes de renouvellement d'air sont difficilement contrôlables. Elles peuvent d'ailleurs provoquer des courants d'air et sont une source de pertes de chaleur inutiles. De plus, la pièce sera fortement refroidie par l'ouverture des portes et/ou fenêtres et ne sera plus protégée contre la pluie, l'effraction, les bruits ambiants, le vent, les insectes etc.

#### **1.3.2 Pour quoi Aérer ou Ventiler ?**

Les activités humaines (lessive, nettoyage, cuisine, transpiration, etc.) génèrent de grandes quantités de vapeur d'eau dans la maison, qu'il faut évacuer pour éviter les problèmes de condensation et de moisissure. De plus, la consommation humaine d'oxygène doit être assurée par de l'air frais extérieur non contaminé, sinon cela entraînera des troubles physiologiques du métabolisme humain. Attention à la verdure, prestige... et autres, sont autant d'éléments qui définissent plusieurs paramètres climatiques, esthétiques et psychologiques du confort.

Différents problèmes peuvent surgir suite au manque ou à l'excès de ventilation ou d'aération. Ces problèmes se situent soit au niveau de la santé, soit au niveau du confort, soit au niveau du bâtiment luimême ou encore au niveau de la consommation énergétique. La ventilation consiste à renouveler l'air d'une pièce ou d'un bâtiment :

- Elle agit directement sur la température de l'air, puisqu'on remplace un volume d'air à la température intérieur par un volume d'air équivalent à la température extérieur.
- Elle agit indirectement, donc plus lentement, sur les températures de surface des parois, car ces dernières peuvent se refroidir ou se réchauffer par convection au contact d'un air plus froid ou plus chaud.

# **1.4 Les fonctions de la ventilation :**

Le système de ventilation doit répondre aux exigences d'hygiène, de confort, de protection de l'environnement et d'économie d'énergie. La ventilation a trois fonctions principales ;

- La ventilation a des effets hygiéniques, y compris le maintien d'une bonne qualité de l'air intérieur. Il s'agit principalement d'éviter l'accumulation de polluants gazeux et d'odeurs désagréables à l'intérieur du bâtiment.

-La ventilation a une fonction d'entretien pour éviter ou éliminer la condensation de la vapeur d'eau sur les murs. L'objectif de durabilité du bâtiment est atteint en remplaçant l'air humide par de l'air moins humide. Cette fonction est étroitement liée à la ventilation sanitaire.

- Le troisième rôle est le confort d'été en favorisant la convection et l'échange de chaleur par évaporation. L'augmentation du renouvellement d'air permet d'augmenter l'échange avec l'air extérieur et de refroidir le bâtiment lorsque la température de l'air extérieur est inférieure à celle de l'air intérieur renouveler L'air doit être limité lorsque la température s'inverse.

**Tableau (1.1) :** Règlement sanitaire qui définit les besoins de renouvellement d'air pour divers locaux

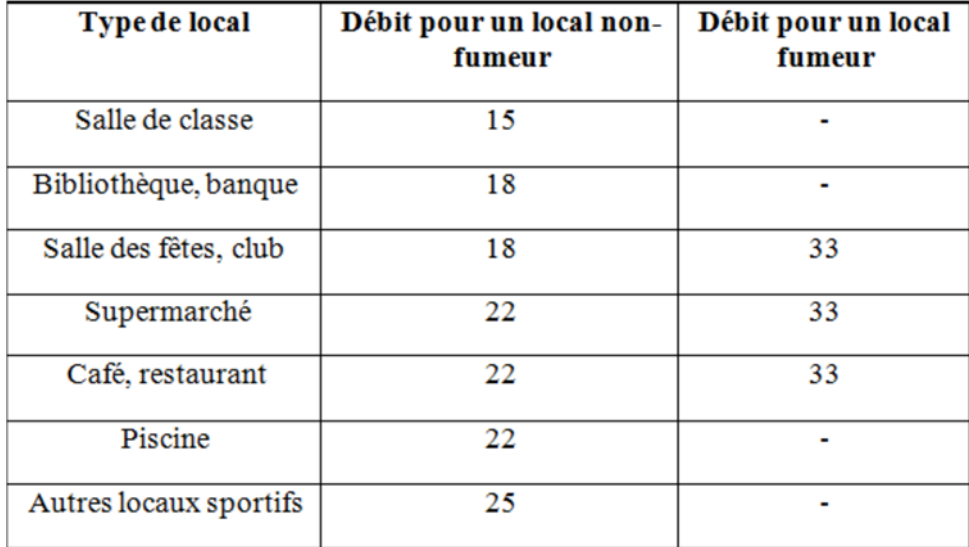

# **1.5 Les types de ventilation :**

On distingue trois types principales de la ventilation tel que :

-La ventilation naturelle :

-La ventilation mécanique :

-La ventilation hybride ou mixte

# **1.5.1 La ventilation naturelle :**

La ventilation naturelle est un système de ventilation permettant de renouveler l'air intérieur des bâtiments en reposant sur l'action de deux forces principales, le vent et l'écart de température entre l'air extérieur et l'air intérieur. Ces deux moteurs sont variables dans le temps et suivant le site et rendent ainsi difficile le contrôle des débits d'air internes.

\*les deux moteurs de la ventilation naturelle le vent et le tirage thermique :

A/ Le vent soufflant sur un bâtiment induit des pressions positives sur les façades face au vent, et des pressions négatives sur les façades sous le vent et sur le toit. L'air peut ainsi balayer le logement {travers les différentes ouvertures (défauts d'étanchéité, entrées d'air) des zones de haute pression vers celles de basse pression.

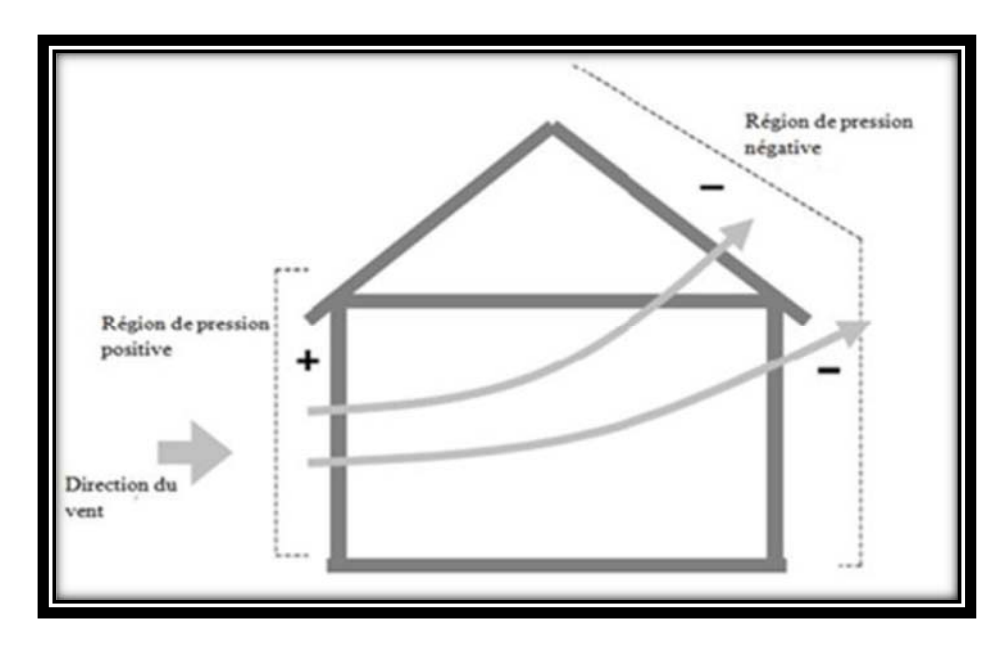

**Figure 1.2** : Action du vent sur les bâtiments

B/Le tirage thermique résulte la différence de température entre l'intérieur et l'extérieur. Celle-ci engendre une différence de densité de l'air résultant en un gradient de pression entre l'intérieur et l'extérieur du bâtiment. Cette différence de pression contribue la circulation de l'air l'intérieur du logement.

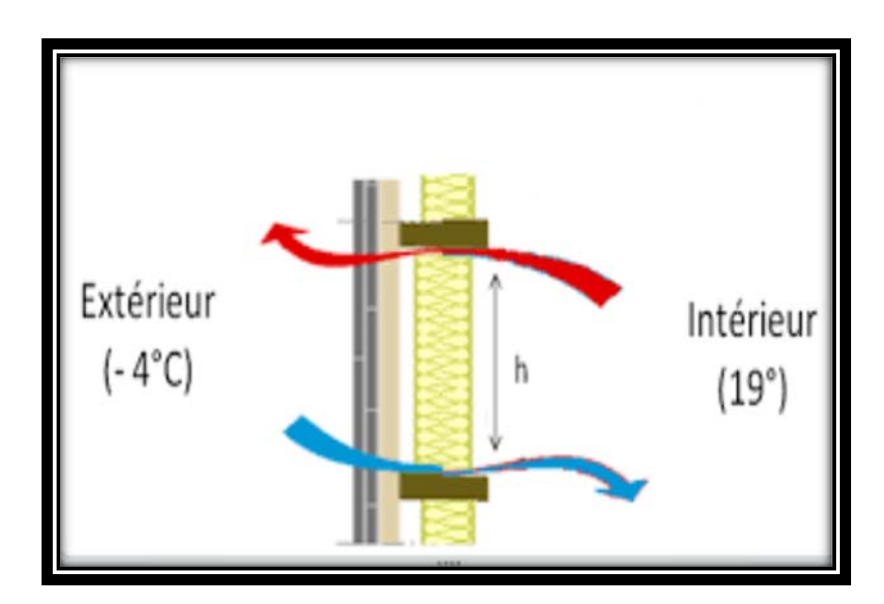

**Figure 1.3** : Effet de tirage thermique

# **1.5.2.1 Les types de ventilation naturelle :**

# **1.5.2.1.1 La ventilation naturelle par ouverture des fenêtres :**

La ventilation naturelle par ouverture des fenêtres permet de réduire les infiltrations d'air par les défauts d'étanchéité de l'enveloppe et donne aux occupants la possibilité de contrôler les ouvertures des fenêtres et des entrées d'air en façade. C'est une méthode très simple et peu couteuse qui présente en revanche des inconvénients quant à la maîtrise des débits d'aération.

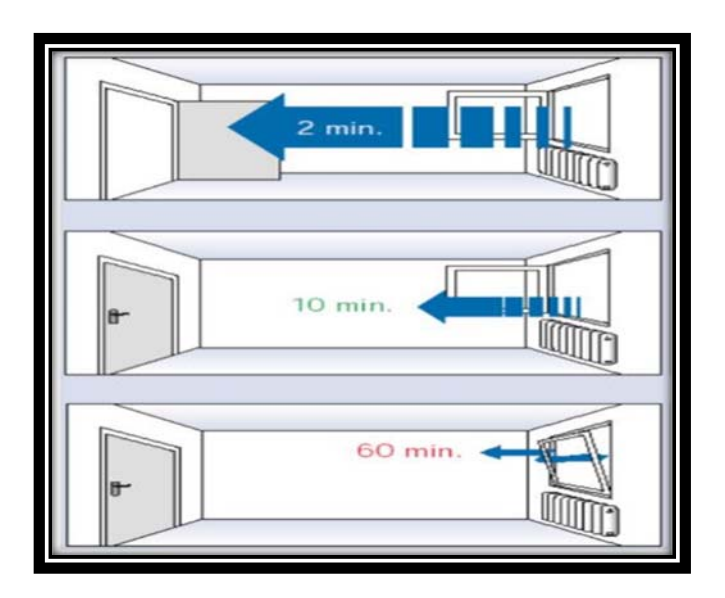

**Figure 1.4 :** Ventilation naturelle par ouverture des fenêtres

#### **1.5.2.1.2 La ventilation naturelle par conduits verticaux :**

La ventilation naturelle par conduits verticaux à tirage naturel est largement utilisée en France dans le résidentiel collectif existant construit avant 1982. Le bâtiment doit être suffisamment étanche afin d'éviter des infiltrations d'air important qui sont nuisibles au bon fonctionnement du système.

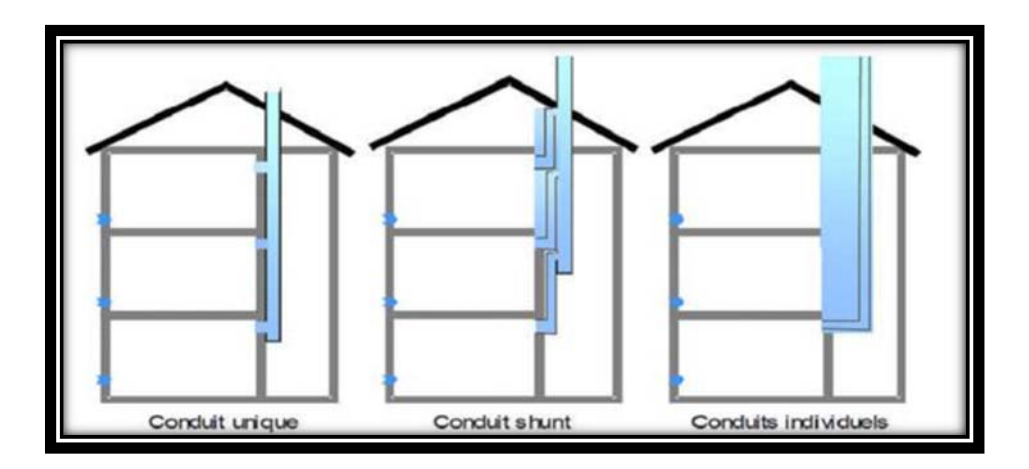

**Figure 1.5** : Ventilation naturelle par conduits verticaux

#### **1.5.2.2 Avantages de la ventilation naturelle :**

- Procure un rafraîchissement passif sans système thermodynamique.

-Réduit les coûts de construction et d'utilisation des bâtiments quand elle est conçue soigneusement.

- Réduit les consommations d'énergie liées au système de conditionnement et aux ventilateurs.
- Elimine les bruits de ventilateurs.

#### **1.5.2.3 Inconvénient de la ventilation naturelle :**

La ventilation naturelle possède aussi quelques inconvénients :

- La ventilation naturelle est variable et dépend des conditions climatiques extérieures par rapport à l'environnement intérieur. Les deux forces déterminant le débit d'air (le vent et la différence de température).

-Facilement affectée par le climat extérieur et/ou le comportement des occupants

- Plus difficile à prévoir, analyser et concevoir

#### **1.5.2.4 les principes de ventilation Natural :**

La ventilation naturelle est le moyen de ventiler le plus élémentaire. Celle-ci est basée sur le simple fait que l'air chaud monte pour être évacué automatiquement par des ouvertures disposées à des endroits stratégiques. Ce principe nécessite alors aucune source d'énergie et s'effectue sans aucunes nuisances sonores. Le fonctionnement de la ventilation naturelle existe depuis les temps les plus reculés. Elle convient parfaitement dans l'industrie, les centres commerciaux, les centrales thermiques, les bâtiments d'exposition, les entrepôts, les hôpitaux, les maisons de repos, et bien sur aussi pour les maisons individuelles

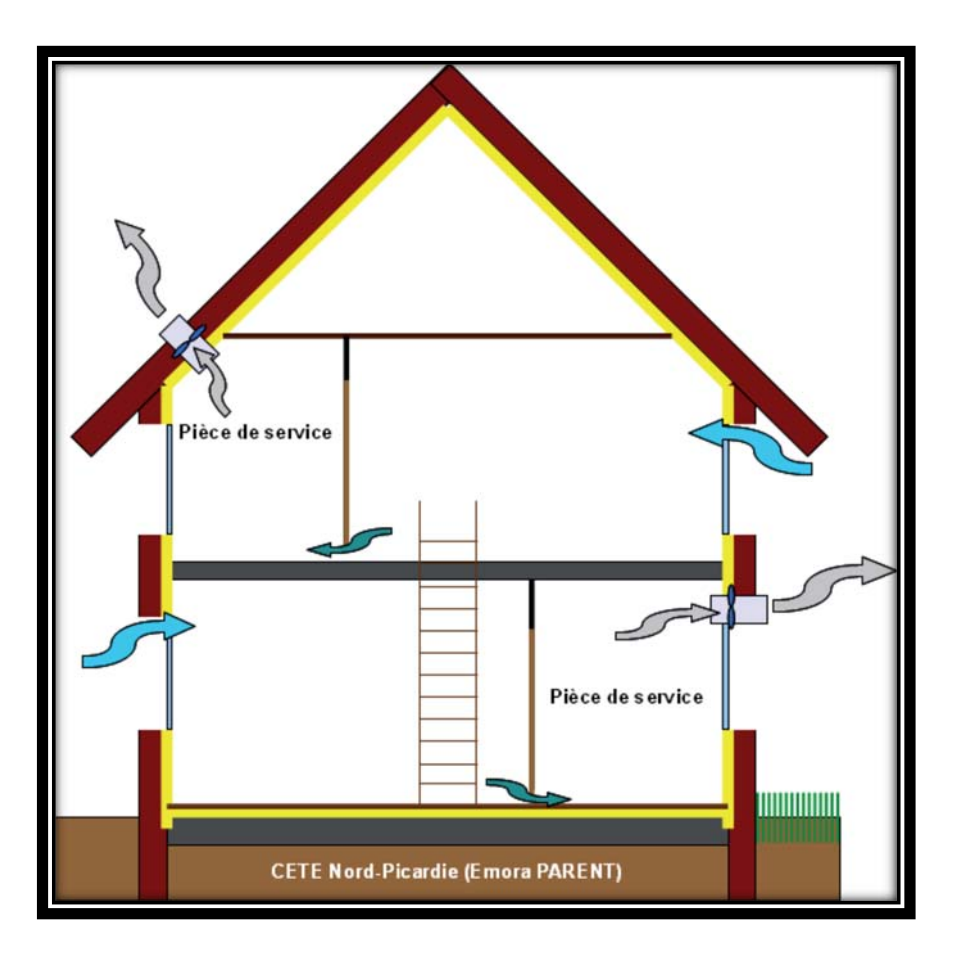

**Figure 1.6 :** Principes de ventilation Natural

#### **1.6.1 La ventilation mécanique :**

La ventilation mécanique désigne tout dispositif comportant au moins un équipement motorisé d'évacuation et/ou d'alimentation forcée d'air. Elle a pour rôle de faciliter l'aération des pièces en évacuant l'air vicié et/ou en le renouvelant par de l'air frais provenant de l'extérieur.

## **1.6.1.1 Les types de la ventilation mécanique :**

a) Le système (ou installation) à simple extraction : un ou plusieurs ventilateurs expulsent l'air, l'admission d'air de compensation étant assuré par les infiltrations ;

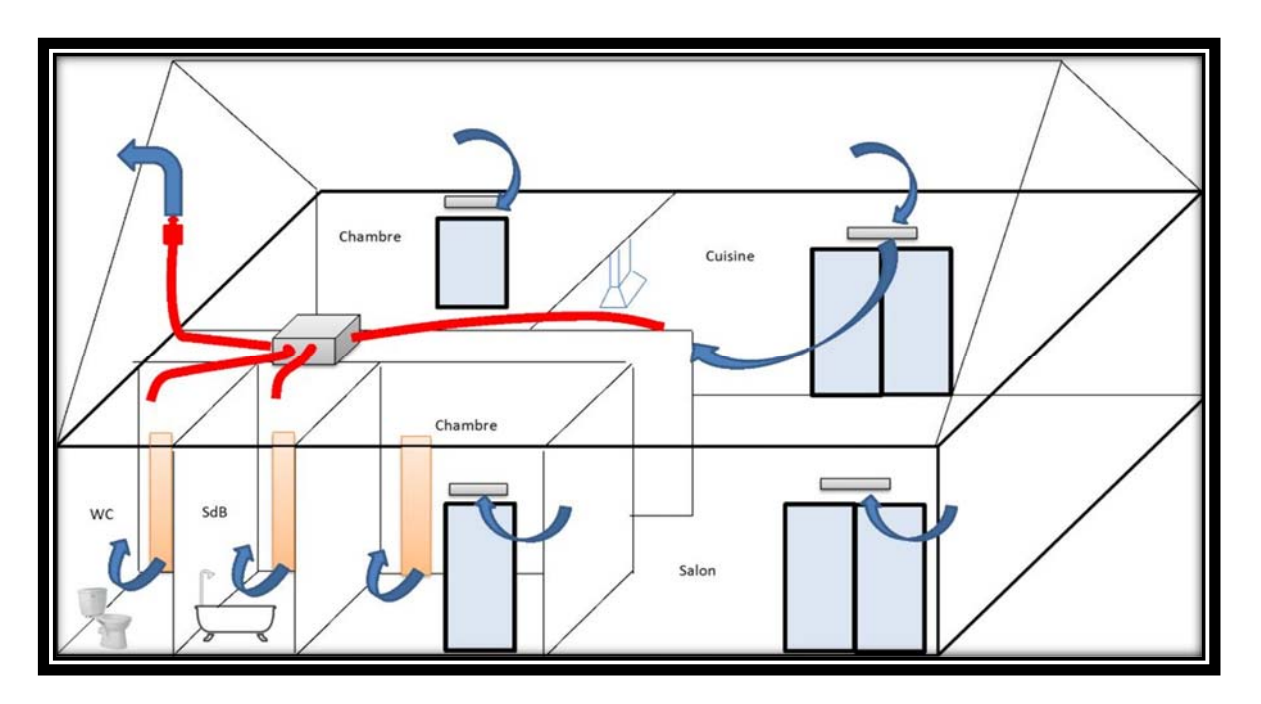

**Figure 1.7** : Ventilation simple flux par extraction

b) Le système (ou installation) à simple alimentation (ou système à simple admission) :

un ou plusieurs ventilateurs introduisent l'air neuf à l'intérieur de l'immeuble ou local, l'extraction d'air se faisant par les orifices de l'enveloppe du bâtiment.

c) Le système combinant alimentation et extraction (ou système équilibré ou Installation équilibrée) :

Un ventilateur expulse l'air vicié et un autre où le même ventilateur assure l'alimentation en air neuf.

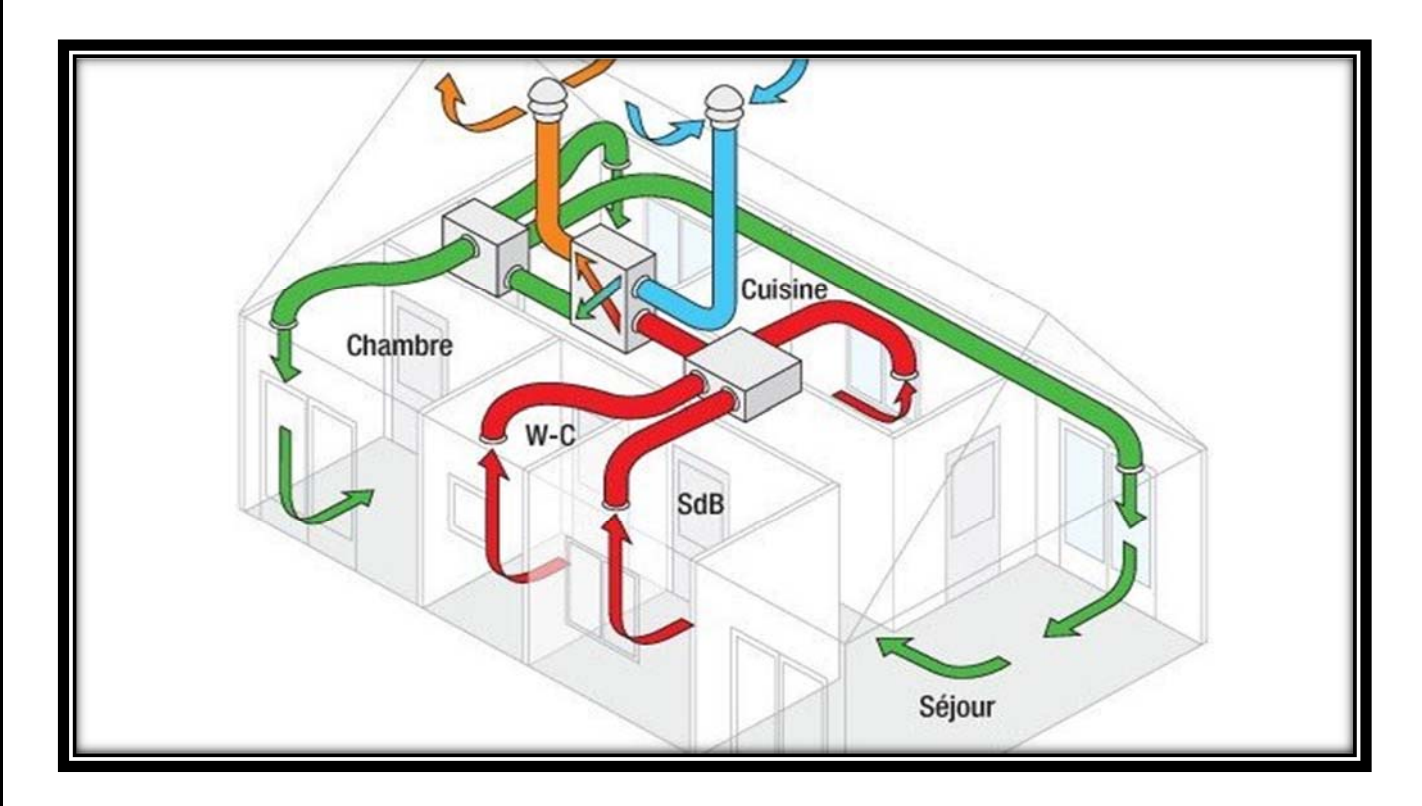

**Figure 1.8** : Représentation de la VMC double flux

## **1.6.1.2 Avantages de ventilation mécanique :**

- Convient à tous les climats et types de temps, associée au conditionnement d'air si le climat l'exige.

-Environnement plus contrôlé et confortable.

- Faibles possibilités d'action sur l'environnement pour les occupants.

# **1.6.1.3 Les inconvénients :**

- Installation et maintenance coûteuses.
- Défaillances signalées en ce qui concerne le débit d'air frais requis.
- Risque de bruit lié aux équipements.

# **1.7.1 La ventilation hybride ou mixte :**

La ventilation hybride est un système qui combine à la fois les stratégies passives de la ventilation naturelle et les moyens actifs de la ventilation mécanique pour maintenir un environnement confortable. Selon les conditions météorologiques disponibles. Le système de ventilation du bâtiment échange entre les modes passif et mécanique de manière à assurer constamment une ventilation et un refroidissement des espaces adéquats tout en minimisant la consommation énergétique dans la ventilation hybride (mixte), des forces

naturelles assurent le débit d'air souhaité (valeur de consigne) chaque système à ces avantages et inconvénients.

# **1.7.1.1 Avantages de la ventilation mixte :**

- Convient à la plupart des climats et types de temps

- Économise l'énergie

-Plus flexible

## **1.7.1.2 Inconvénients :**

- Peut-être coûteuse

- Peut-être plus difficile à concevoir

# **1.8 Le Transfert de chaleur:**

La chaleur est liée à l'énergie thermique. L'énergie thermique provient du mouvement de minuscules particules à l'intérieur de toute matière. Tous les solides, liquides et gaz sont constitués de petites particules, tels les atomes et les molécules. Ces particules ont une énergie cinétique et sont en mouvement constant. Lorsque ces particules se déplacent plus rapidement, la quantité d'énergie thermique augmente.

La chaleur est en fait de l'énergie thermique qui se déplace d'un endroit à un autre. La chaleur circule des objets plus chauds vers les objets plus froids. Comme la chaleur est une forme d'énergie, elle se mesure en joules ou parfois en calories. [6 ; 7]

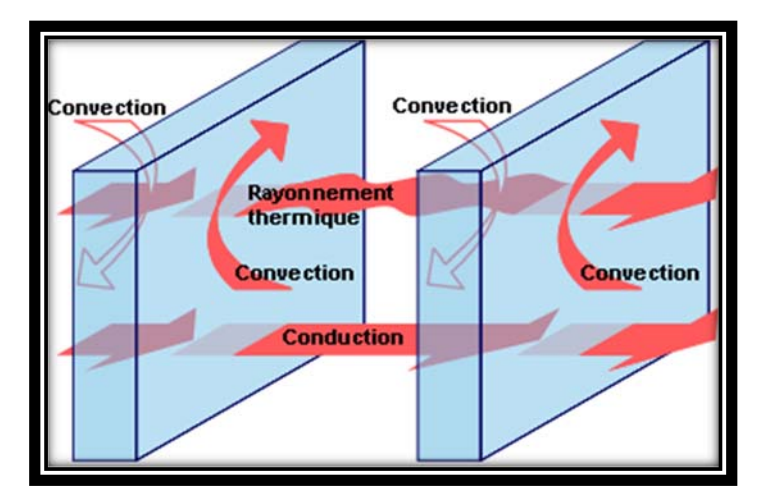

**Figure1.9** : Transfert de chaleur

La chaleur peut être transférée de trois façons :

- 1\* Conduction
- 2\* Convection
- 3\* Rayonnement

## **1.8.1 Transfert de chaleur par conduction :**

La conduction thermique résulte de « chocs » à l'échelle moléculaire et atomique. Elle va donc être liée à la structure et à l'organisation du matériau. Elle peut avoir lieu dans les solides et dans une moindre mesure dans les fluides, plus dans les liquides que dans les gaz. C'est un phénomène ; de transport de la chaleur ; très analogue à la conduction de l'électricité. Il s'agit d'un transfert d'énergie à petite échelle, dans un corps localement au repos. Nous parlons de conducteur et d'isolant de la chaleur. elle est décrite par la loi de Fourier (1807). Elle peut aussi être définie, par une simple explication, comme un phénomène par lequel l'énergie est transférée des zones à haute température vers des zones à basse température.

Considérons pour l'instant un corps solide au sein duquel la température varie. L'agitation moléculaire élevée de la zone chaude communiquera de l'énergie cinétique aux zones plus froides par un phénomène appelé conduction de la chaleur.

La conduction est un phénomène de diffusion qui permet donc à la chaleur de se propager à l'intérieur d'un corps solide. Dans n'importe quel milieu, ce mode de transfert thermique tend à uniformiser la répartition d'énergie cinétique des particules constituantes dans la masse du corps.

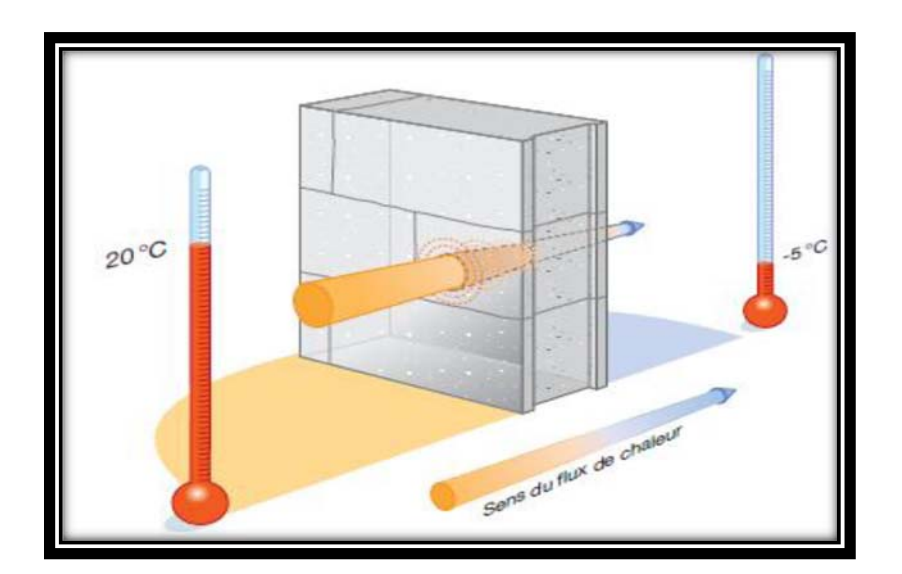

**Figure1.10** : Transfert de chaleur par conduction

#### **1.8.2 Transfert de chaleur par convection :**

Le phénomène de convection se réfère au transfert thermique qui a lieu dans le fluide liquide ou gaz en mouvement.

La convection est le processus de transfert thermique déterminé par le mouvement des particules élémentaires d'un fluide-liquide ou gaz entre des zones ayant des températures différentes ; ce mouvement entraine un mélange intense des particules fluides, qui changent de l'énergie (chaleur) et de la quantité de mouvement (impulse) entre elles ayant toujours lieu dans un milieu fluide, elle a comme caractéristique de base le fait que le transfert de chaleur est intimement lié par le mouvement de ce milieu. Il convient de distinguer la convection forcée (mouvement créé par une différence de pression) dans laquelle le fluide est mise en mouvement par un apport d'énergie mécanique extérieure (pompe, une soufflerie, ventilateur, …) de la convection naturelle (libre) dans laquelle le fluide prend, en son sein, l'énergie nécessaire au mouvement. De façon macroscopique, elle est décrite par la loi de refroidissement de Newton (1701) [13,14].

# $\Phi = h S (Tp - Tf) (1.1)$

En considérant l'écoulement présenté dans la figure 1.11, cette loi peut être expliquée Comme suit : un fluide possédant une vitesse **uf** et une température **Tf**, passe sur la Surface d'un milieu solide de forme arbitraire et de surface S. La surface du milieu est à une température T<sub>p</sub> et les deux températures T<sub>p</sub> et T<sub>f</sub> sont différentes. Cette différence provoque le transfert de chaleur entre le solide et le fluide. Où les paramètres de cette expression représentent respectivement :

**Φ** : le flux de chaleur échangé, exprimé en **Watt (W**) ;

**S** : la surface d'échange thermique (**m2)** ; **Tp** sa température, **Tf** celle du fluide exprimé en **(°K),** et h : le coefficientd'échange convectif (**W/m2. °C)** [14].

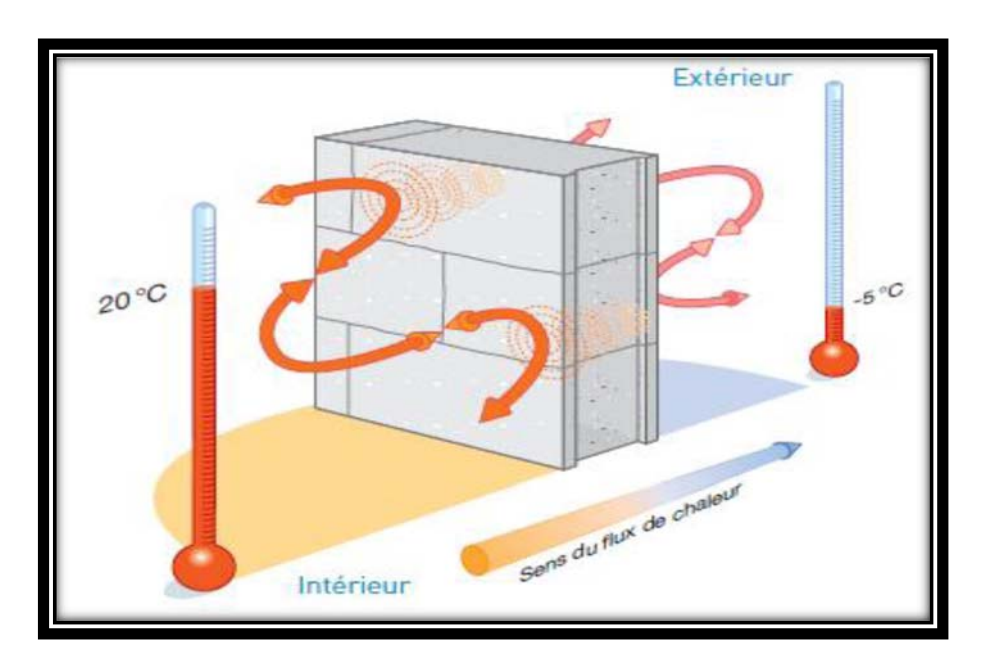

**Figure 1.11 :** Transfert de chaleur par convection

## **1.8.3 Transfert de chaleur par rayonnement :**

La chaleur du soleil frappe pourtant notre planète alors qu'il n'y a aucun support solide, liquide ou gazeux au-delà de l'atmosphère terrestre. Ceci signifie donc que l'énergie thermique peut tout de même traverser le vide. Ce mode de transfert s'appelle le rayonnement. Il correspond à un flux d'ondes électromagnétiques émises par tout corps, quelle que soit sa température. Comme on l'imagine, le rayonnement électromagnétique est d'autant plus élevé que sa température est grande.

Le transfert de chaleur radiatif :

$$
\varphi = \sigma \varepsilon_p S^4 (T_p^4 - T_\infty^4) \qquad (1.2)
$$

Où :

Tp La température de la surface, K

T∞ Température du milieu environnant la surface S Air de la surface

 $\sigma$  La constante de Stefan - Boltzmann,  $\sigma = 5,7.10$ -8 W/( $m^2$ . $K^4$ 

εp Facteur d'émission de surface

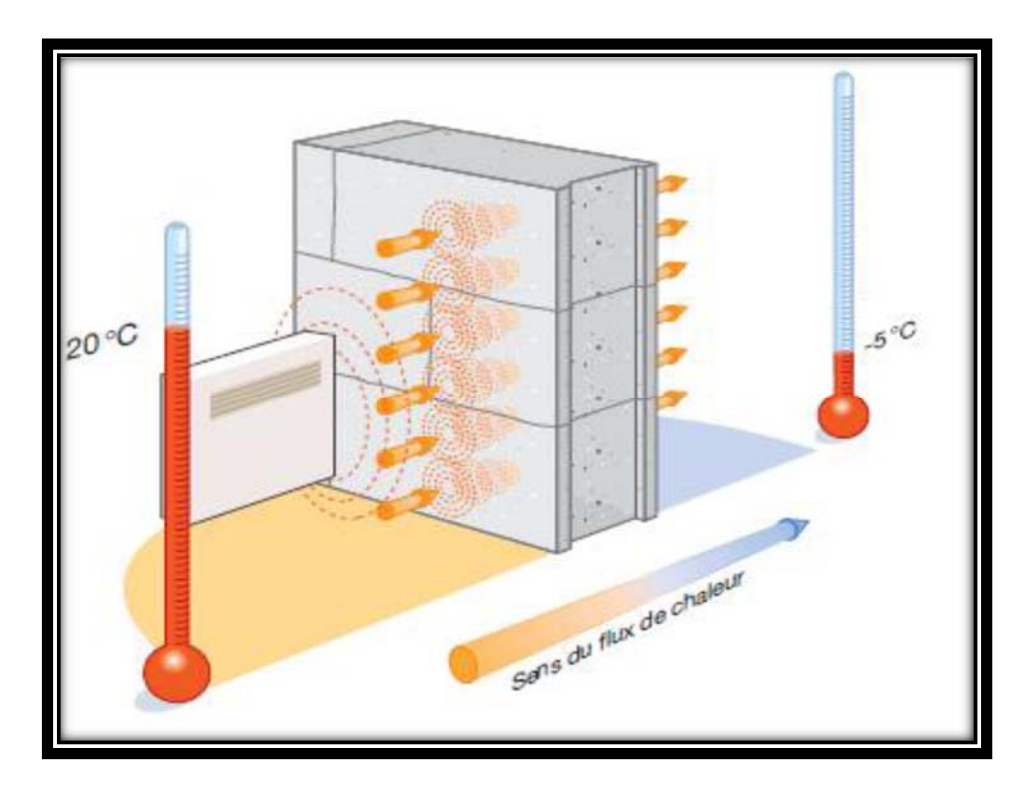

**Figure 1.12** : Transfert de chaleur par rayonnement

# **1.9 La convection naturelle :**

Le phénomène de convection naturel (ou libre) a pour origine les variations de la masse volumique au sein d'un fluide, liées aux variations de sa température. Donc, la mise en mouvement du fluide n'est pas due à une cause extérieure, mais à la distribution de la température à l'intérieur même du fluide.

Considérons le cas de la convection naturelle (ou thermoconvection). Soit une particule fluide (plus généralement un objet) immergé dans un fluide, comme le montre la figure (1.13) nous appelons Tf la température caractéristique du bain de fluide et Tp celle de la particule fluide. Le mouvement de thermoconvection prend naissance dès lors que la particule de fluide de température Tp est supérieure à Tf (respectivement inférieure) aune masse volumique inférieure (supérieure) à celle du fluide à la température Tf. elle est soumise à une poussée d'Archimède, qui la met en mouvement (fig. 1.13). Cette force est analogue à une force de rappel qui tend à faire revenir la particule dans une région de même température que celle de la particule. La convection naturelle résulte donc des variations de masse volumique avec la température. C'est pourquoi les vitesses de convection naturelle sont en général modérées, par rapport à celles que l'on rencontre en convection forcée.
#### **Généralité et ApprocheThéorique**

La grande différence provient du fait que, en convection naturelle, les phénomènes hydrodynamiques et thermiques sont couplés par la masse volumique variable. Ils ne peuvent être étudiés séparément comme dans le cas de la convection forcée, ce qui rend le problème généralement plus complexe. [13]

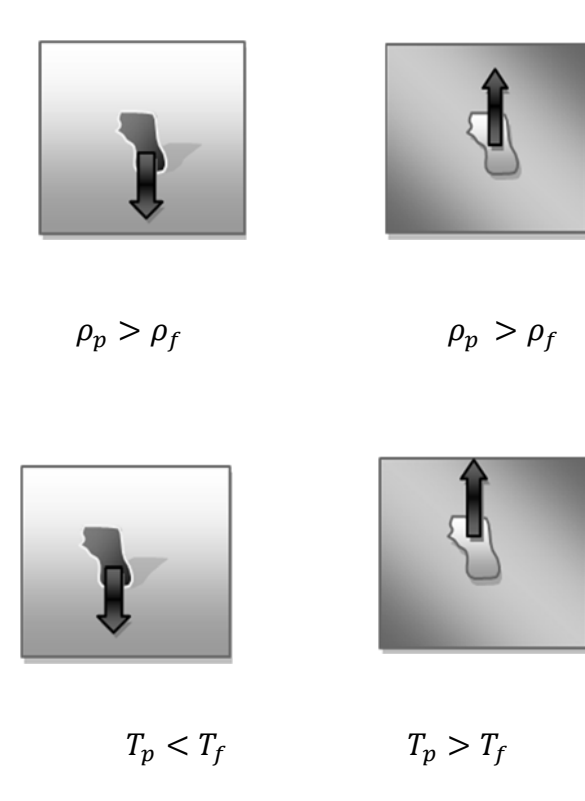

**Figure 1.13** : Convection naturel

#### **1.9.1 Mécanisme de la convection naturelle**

Considérons un objet chaud exposé à l'air froid. La température de l'extérieur de l'objet chutera (en raison du transfert de chaleur avec l'air froid), et la température de l'air adjacent à l'objet va monter. Par conséquent, l'objet est entouré d'une fine couche d'air plus chaud et la chaleur sera transférée de cette couche aux couches extérieures d'air.

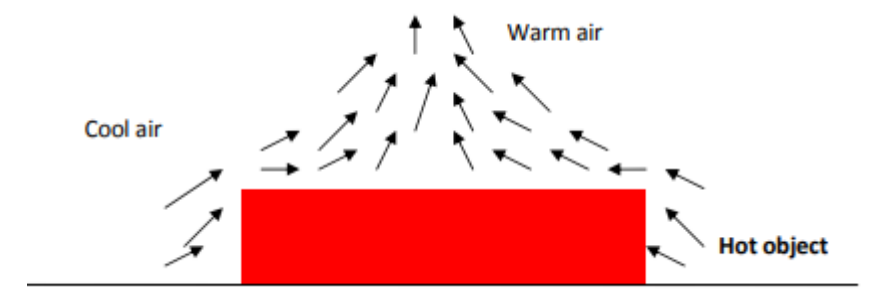

**Figure1.14**: Transfert de chaleur par convection naturelle d'un corps chaud

#### **Généralité et ApprocheThéorique**

La température de l'air adjacent à l'objet chaud est plus élevée, donc sa densité est plus faible. Comme en conséquence, l'air chauffé monte. Ce mouvement s'appelle le courant de convection naturelle. Noter qu'en l'absence de ce mouvement, le transfert de chaleur se ferait uniquement par conduction et son le taux serait beaucoup plus faible.

## **1.10 Notions de la flottabilité :**

Dans un champ gravitationnel, il existe une force nette qui pousse un fluide léger placé dans un fluide plus lourd vers le haut. Cette force s'appelle la force de flottabilité.

L'amplitude de la force de flottabilité est le poids du fluide déplacé par le corps.

$$
F_{buoyancy} = \rho_{fluid}.gV_{body}
$$

OùVcorps est le volume de la partie du corps immergée dans le fluide. La force nette est:

$$
F_{net} = W - F_{buoyancy}
$$
  
 
$$
Fnet = (\rho_{body} - \rho_{fluid}).gV_{body}
$$

Notez que la force nette est proportionnelle à la différence entre les densités du fluide etle corps. C'est ce qu'on appelle le principe d'Archimède.

Nous rencontrons tous la sensation de "perte de poids" dans l'eau qui est causée par la flottabilité Obliger.

▪ Lorsqu'un objet subit plus de gravité que de poussée, il tombe ou il coule dans le fluide concerné **(flottabilité négative)** ;

▪ Lorsqu'un objet subit une poussée plus grande que la gravité, il flotte dans le fluide**(flottabilité positive) ;**

▪ Lorsqu'un objet subit le même montant de gravité et de poussée, l'objet est en suspension**(flottabilité nulle).**

D'après le principe d'Archimède, la force de flottabilité (la poussé) exercée sur un objet par un fluide était égale à la force de gravité (le poids) du fluide que l'objet déplace. Le principe d'Archimède est utile pour prédire si un objet va couler ou flotter. [18-22]

La masse volumique est une fonction de la température, la variation de masse volumique d'un fluide avec la température à pression constante peut être exprimée en termes de coefficient de dilatation volumique β, défini comme:

#### **Généralité et ApprocheThéorique**

$$
\beta = \frac{1}{\rho} \left(\frac{\partial \rho}{\partial T}\right) \left(\frac{1}{K}\right)
$$

$$
\beta \approx \frac{1}{\rho} \frac{\Delta \rho}{\Delta T} \rightarrow \Delta \rho \approx -\sigma \beta \Delta T \quad (\rho \text{ constant } e)
$$

On peut montrer que pour un gaz parfait

$$
\beta_{gaz\,parfait} \substack{=1 \\ -T}
$$

Ou T est la température absolue (température du film) $T=(T_{min}+T_{max})/2$ 

T est la température absolue. Notez que le paramètre βΔT représente la fraction de variation de volume d'un fluide qui correspond à une variation de température ΔT à pression constante.

Puisque la force de flottabilité est proportionnelle à la différence de densité, plus ladifférence de température entre le fluide et le corps, plus la force de flottabilité sera grandeêtre.

Lorsque deux corps en contact se déplacent l'un par rapport à l'autre, une force de frottement se développe à la surface de contact dans le sens opposé à celui du mouvement. Sous des conditions stable, le débit d'air entraîné par la flottabilité est établi en équilibrant la force de flottabilité avec la force de frottement.

## **Conclusion**

Dans ce chapitre, nous avons présenté les différents modes du transfert de chaleur en se basant sur celui de la convection thermique et la convection naturelle, puis en a parler sur la ventilation qui est Essentielle dans les locaux. Il y a deux mécanismes de ventilation. La ventilation naturelle et la ventilation mécanique qui ont le même but de créer un mouvement d'air.

La ventilation naturelle se produit également en raison de la commande des ouvertures, des portes et des fenêtres ou par un moyen passif.

# Chapitre II : Problématique

# **2.1 Introduction**

Dans ce chapitre on a présenté les géométries de l'environnement interner en 3D qui vont être étudiées au troisième chapitre. Le modèle géométrique numérique fourni par Blay et al (1992), configuration géométrique basée sur une petite maquette de laboratoire (1,04 m x 1,04 m x 0,7 m), où il montre toutes les dimensions qui sont fournies dans le modèle.

# **2.2 Le But de l'étude**

Le but de notre étude est de faire la simulation numérique en 3D de l'écoulement turbulent de l'air dans deux cavités (environnement interne).

# **2.3 Les cas à étudiés**

-Pour la première configuration de la figure (2.1) :nous avons considéré une hauteur h4=0.018m à

L'entrée de l'air et une hauteur h3=0.024m à la sortie de l'air. Ce premier choix à été fait en Concordance avec les travaux antérieure.

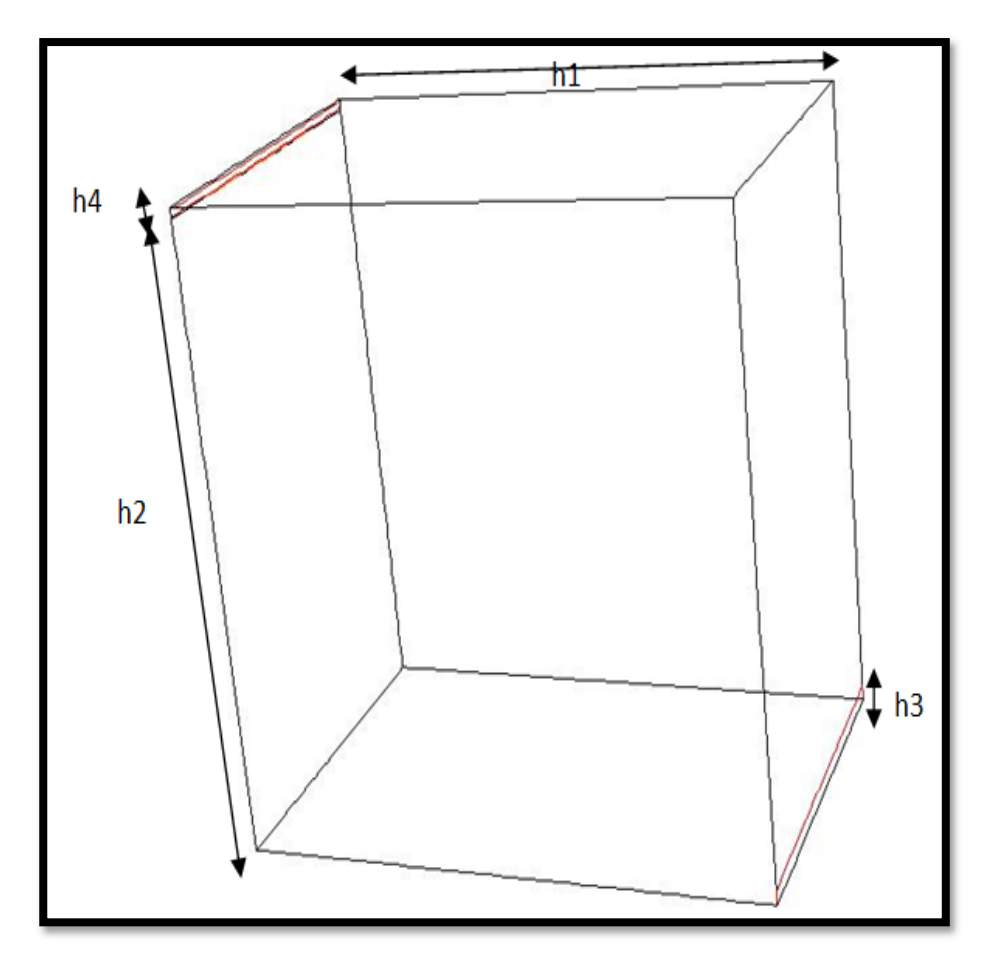

**Figure 2.1 :** Local avec (h4=0.018m et h3=0.024m)

**-**Pour la deuxième configuration de la figure (2.2) :

Nous avons considéré une hauteur h4=0.024m à l'entrée de l'air et une hauteur h3=0.030m à la sortie de l'air**.**

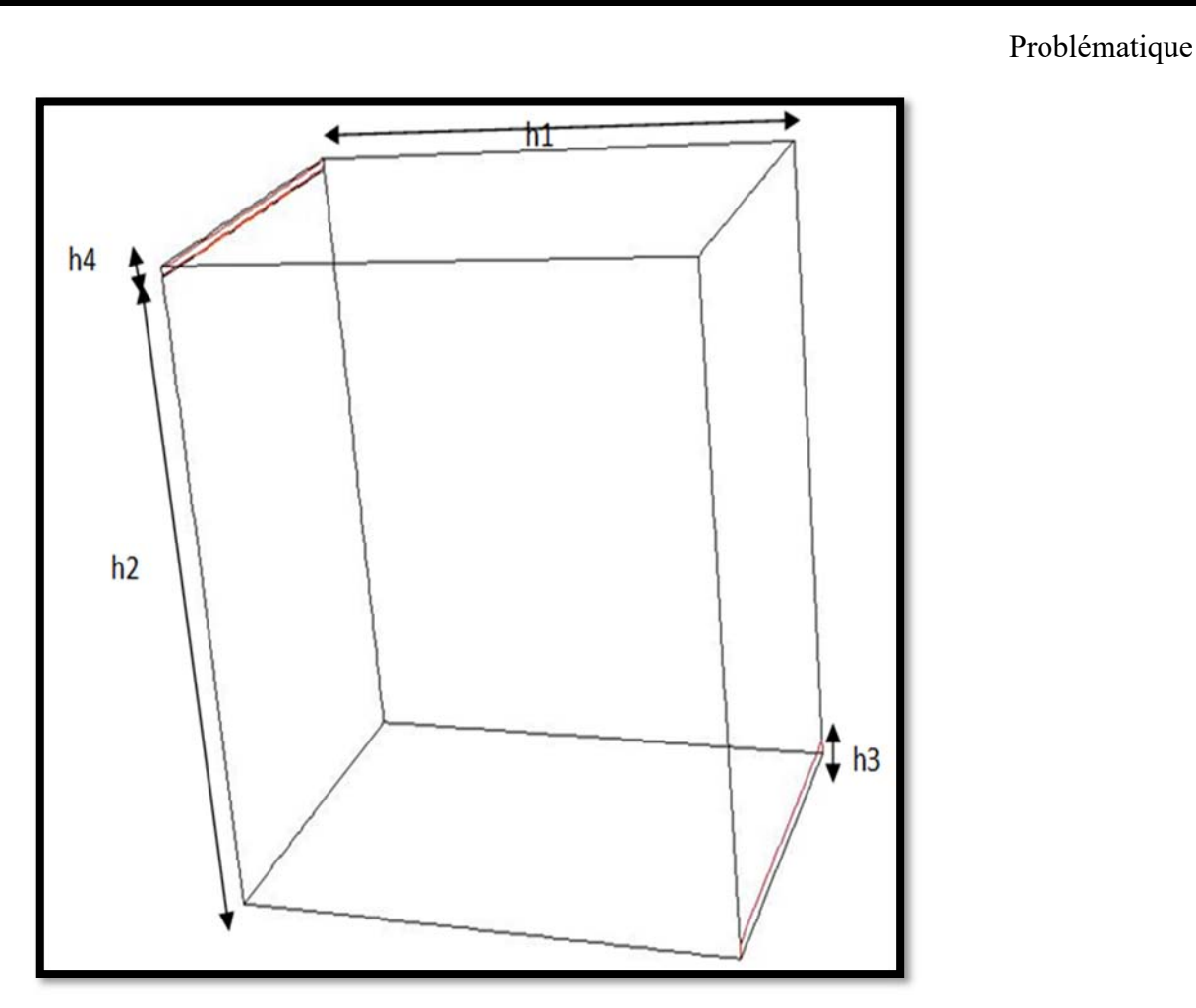

**Figure 2.2 :** Local avec (h4=0.024m et h3=0.030m)

La simulation numérique à été faite pour ses trois configurations en considère un écoulement turbulent en convection naturelle.

L'amélioration du confort thermique dans les environnements internes été notre but pour le choix des différentes géométries.

Chapitre3 : Modélisation

# **3.1 Introduction**

Les problèmes physiques rencontrés dans notre quotidien (les problèmes de convection, les écoulements dans les conduites, etc.) sont décrits par des équations à dérivées partielles fortement couplées et non linéaires. En général, Ces équations n'admettent pas de solutions analytiques sauf dans des cas très simplifiés. C'est pourquoi un recours aux méthodes de résolution numériques s'avère nécessaire.

Il existe plusieurs méthodes numériques :

- méthode des différences finies ;
- méthode des volumes finis ;
- méthode des éléments finis ;
- méthodes spectrales, ...

Chaque méthode de résolution numérique d'un problème continu comporte une phase de maillage et une phase de discrétisation.

La phase de maillage consiste à diviser le domaine d'étude en de petits volumes appelés volumes de contrôle.

La phase de discrétisation transforme le problème continu en un problème discret. Les équations ainsi que les conditions aux limites sont approchées par des équations et conditions discrètes**.[20]**

# **3.2 Calcul numérique**

Les équations de convection naturelle qui régisse notre problème physique constituent un système d'équations différentielles avec des dérivées partielles non linéaires et couplées. Ces équations ne peuvent pas être résolues analytiquement, on utilisera donc des méthodes numériques pour les résoudre.

Les méthodes numériques emploient un schéma de discrétisation (méthode des volumes finis) et les approches utilisées pour linéariser et résoudre les équations discrétisées sont différentes.

# **3.3 Principales méthodes de discrétisation :**

Il existe deux grandes familles de méthodes de discrétisation :

▪ Les méthodes d'approximation des équations :

Selon ces méthodes, on cherche une solution exacte des équations approchées car les opérateurs différentiels sont discrétisés sur un maillage (la méthode des différences finies et la méthode des volumes finis):

▪ Les méthodes d'approximation des solutions :

Selon ces méthodes on cherche une solution approchée à partir des équations exactes. Les solutions sont écrites comme des séries de fonctions tronquées aux ordres de précisions désirées (les méthodes spectrales et la méthode des éléments finis). [20]

#### **3.3.1 La méthode des différences finies :**

La méthode des différences finies est l'origine des premières simulations dans la mécanique des fluides et transfert de chaleur (1960 à 1965). Son principe à discrétiser les équations aux nœuds de la grille en calculant chaque dérivée partielle à l'aide du développement de Taylor, pour obtenir les équations linéaires qui lient les variables inconnues en un nœud aux valeurs de ces mêmes variables aux nœuds voisins. La précision du schéma dépend du nombre de nœud de l'ensemble retenu pour approximer une dérivée donnée et du maillage effectué (en général utilisation de maillage régulier et structuré).[19]

#### **3.3.2 La méthode des éléments finis :**

Le principe fondamental de la méthode des éléments finis réside dans le découpage du domaine d'étude en domaines élémentaires de dimension finie. Sur chacun de ces domaines, appelés éléments finis, la fonction inconnue est approchée par un polynôme dont le degré peut varier d'une application à l'autre mais reste en général faible. Ces éléments, triangles ou quadrilatères, rectilignes ou curvilignes, doivent réaliser unepartition du domaine d'étude (ils sont disjoints et leur union recouvre le domaine toutentier). Cette partition qui est généralement appelée découpage ou discrétisation du domaine doit respecter un certain nombre de règles qui permettent d'assurer un bon déroulement du calcul. [8 ; 9]

#### **3.3.3 La méthode des volumes finis :**

La méthode des volumes finis est l'approche par excellence utilisée en mécanique des fluides numérique. Elle repose sur un principe aussi valable en vie courante, en politique qu'en démarche scientifique. C'est le principe 'diviser pour régner', qui est très efficace en tant qu'approche scientifique [8 ; 9].

Donc l'approche consiste à diviser le domaine de calcul en plusieurs petits volumes quine se chevauchent pas et dont la somme fait exactement le volume du domaine de calcule là étudier. C'est très important pour assurer le principe de conservation et surtout la conservation des flux entre l'entrée et la sortie du domaine de calcul.

En résumé, cette méthode nous donne un bilan local des flux dans un petit volume de contrôle.

La méthode des volumes finis, elle consiste en :

- La division du domaine de calcul en des volumes de contrôle discret par un maillage de calcul.
- L'intégration des équations gouvernantes sur les volumes de contrôle individuels, afinconstruire les équations algébriques pour les variables dépendantes discrètes(les inconnus), tels que les vitesses, pressions, températures et les autres scalaires conservés.
- La linéarisation des équations discrétisées et la solution du système d'équations linéairesrésultants pour pouvoir adapter les valeurs des variables dépendantes.

De nombreux codes de simulation numérique en mécanique des fluides reposent sur cette méthode : Fluent, Star CD, CFX, Fine turbo

## **3.3.3.1 Points clés de la méthode :**

- Choix des volumes de contrôle (maillage).
- Type d'approximation dans les volumes.
- Schémas numériques pour évaluation des flux.

La façon de discrétisation est présentée à la **figure 3.1** 

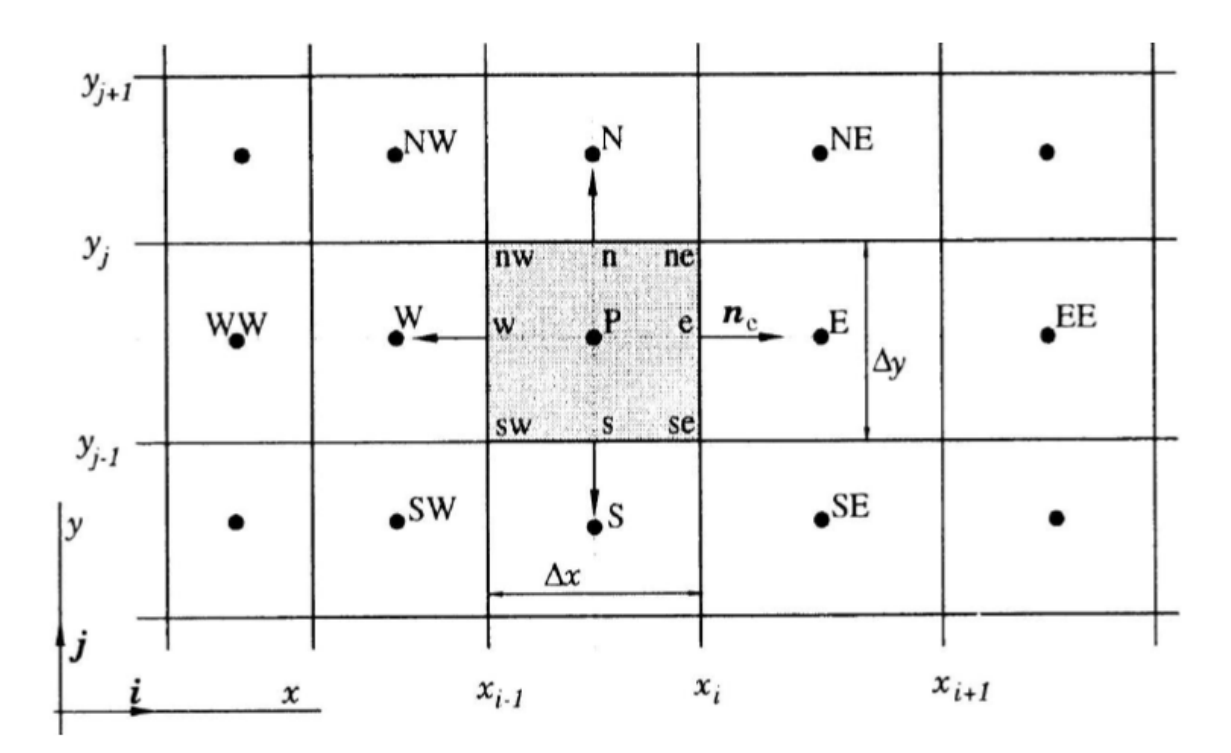

**Figure 3.1**: Maillage bidimensionnel

Où :

P: Nœud considéré ; W: Nœud "West"; E: Nœud "East"; W : interface "West" du volume de contrôle (VC) ; e : interface "East" du VC ; Δ x : largeur du VC étudié ; Δ y : longueur du VC étudie.

## **3.3.4 Principe de la méthode des volumes finis**

Les étapes des résolutions de la méthode des méthodes finis sont les suivantes :

## **3.3.4.1 Maillage**

C'est la subdivision du domaine d'étude en grilles longitudinales et transversales dontl'intersection représente un nœud, ou on trouve les composantes u et v de la vectrice vitesse qui setrouve au milieu de segments relient deux nœuds adjacents. La discrétisation du domaine est obtenuepar un maillage constitué d'un réseau de points.

Les grandeurs scalaires pression, température, sont stockées dans le nœud P du maillage, tandis que les grandeurs vectorielles u et v sont stockés aux milieux des segments reliant les nœuds.L'équation du transport est intégrée sur le volume de contrôle associe aux variables scalaires est leséquations de quantités de mouvement sont intégrée sur le volume de contrôle associe aux composantsde vitesse.

Le volume de contrôle de la composant longitudinale u est décalé suivant la direction x parrapport au volume de contrôle principale, celui de la composant transversale v est décalé suivant ladirection de y.

Ce type de maillage est dit maillage décalé permet une bonne approximation des fluxconvectifs est une meilleur évaluation de des gradients de pression ainsi une stabilisation numérique de la solution.[19]

## **3.3.4.2 Discrétisation des équations gouvernantes**

L'étape principale de la méthode des volumes finis est l'intégration des équations régissantespour cheque volume de contrôle .Les équations algébrique déduites de cette intégration rendent larésolution des équations de transport plus simple.

Chaque nœud est entouré par un ensemble de surfaces qui comporte un élément de volume.Toutes les variables du problème et les propriétés du fluide sont stockées aux nœuds de cet élément.

Les équations régissant l'écoulement, sont présentées sous les formes moyennées dans un Repère cartésien  $(x, y, z)$ :

## **3.3.4.2.1 Les équations gouvernantes**

Le problème considéré est gouverné par les équations de Navier Stokes pour un fluideincompressible, tenant compte de l'hypothèse de Boussinesq, et de l'énergie

#### **3.3.4.2.2Equation de continuité**

$$
\frac{\partial u}{\partial x} + \frac{\partial v}{\partial y} + \frac{\partial w}{\partial z} = 0 \tag{3.3}
$$

#### **3.3.4.2.3 Equation de quantité de mouvement**

Loi de conservation de la quantité de mouvement (deuxième loi de Newton) [19] :

-Suivant l'axe x :

$$
u\frac{\partial u}{\partial x} + v\frac{\partial u}{\partial y} + w\frac{\partial u}{\partial z} = -\frac{1}{\rho}\frac{\partial p}{\partial x} + v\left[\frac{\partial^2 u}{\partial x^2} + \frac{\partial^2 u}{\partial y^2} + \frac{\partial^2 u}{\partial z^2}\right]
$$
(3.4)

-Suivant l'axe y :

$$
u\frac{\partial u}{\partial x} + v\frac{\partial u}{\partial y} + w\frac{\partial u}{\partial z} = -\frac{1}{\rho}\frac{\partial p}{\partial x} + v\left[\frac{\partial^2 u}{\partial x^2} + \frac{\partial^2 u}{\partial y^2} + \frac{\partial^2 u}{\partial z^2}\right] - g\beta(T - T_0) \tag{3.5}
$$

-Suivant l'axe z :

$$
u\frac{\partial w}{\partial x} + v\frac{\partial w}{\partial y} + w\frac{\partial w}{\partial z} = -\frac{1}{\rho}\frac{\partial p}{\partial x} + v\left[\frac{\partial^2 w}{\partial x^2} + \frac{\partial^2 w}{\partial y^2} + \frac{\partial^2 w}{\partial z^2}\right]
$$
(3.6)

#### **3.3.4.3Equation de l'énergie**

-Loi de la conservation de l'énergie : la première loi de la thermodynamique ou loi de conservation de l'énergie L'équation est comme suit :

$$
u\frac{\partial T}{\partial x} + v\frac{\partial T}{\partial y} + w\frac{\partial T}{\partial z} = \alpha \left[ \frac{\partial^2 T}{\partial x^2} + \frac{\partial^2 T}{\partial y^2} + \frac{\partial^2 T}{\partial z^2} \right]
$$
(3.7)

## **3.4 Approximation de Boussinesq [8 ;9]**

L'approximation de Boussinesq consiste à considérer que la masse volumique du fluide utilisé est constante et ne dépend que de la température.

L'effet de la convection naturelle est pris en considération dans l'équation de la quantité de mouvement par la variation de la masse volumique. Si en prenant un état thermodynamique de référence (masse volumique  $\rho_0$  et température $T_0$ )

L'équation d'état pour la masse volumique : devient en utilisant le développement de Taylor [16] :

$$
\rho = \rho_0 \left( 1 - \frac{T - T_0}{T_0} + \cdots \right) \tag{3.8}
$$

En ce limitant à un développement du premier ordre :

$$
\rho = \rho_0 (1 - \beta (T - T_0)) \qquad (3.9)
$$

Le terme  $\beta$  de l'équation (3.9) est le coefficient de dilatation isobare du fluide, soit :

$$
\beta = \frac{1}{\rho} \left( \frac{\partial \rho}{\partial T} \right) \rho = cte \tag{3.10}
$$

#### **3.5Le modèle de turbulence**

Trois modèles de turbulence sont disponibles dans le code Fluent :

Le modèle k-ε standard.

#### **3.5.1 Le modèle k-epsilon**

Le modèle de turbulence K-epsilon est le modèle le plus couramment utilisé en dynamique des fluides numérique pour simuler les caractéristiques d'écoulement moyen dans des conditions d'écoulement turbulent . Développé par Launder et Spalding (1972). [10, 11 ;12]

On a :

$$
\frac{\partial(\rho U_i k)}{\partial x_i} = \frac{\partial}{\partial x_i} [(\mu + \frac{\mu_t}{\sigma_k}) \frac{\partial k}{\partial x_i}] + P_k + G_k - \rho \varepsilon
$$
(3.11)  

$$
\frac{\partial(\rho U_i \varepsilon)}{\partial x_i} = \frac{\partial}{\partial x_i} [(\mu + \frac{\mu_t}{\sigma_\varepsilon}) \frac{\partial \varepsilon}{\partial x_i}] + C_{1\varepsilon} \frac{\varepsilon}{k} (P_k + G_k) - C_{2\varepsilon} \rho \frac{\varepsilon^2}{k}
$$
(3.12)

Où  $C_{1\varepsilon}$  et $C_{2\varepsilon}$  sont des constantes empiriques,  $\sigma_k$  et  $\sigma_{\varepsilon}$  sont les nombres de Prandtl régissant la diffusion turbulente de k,  $\varepsilon$  et  $P_k$  est le taux de production d'énergie cinétique turbulente et  $G_k$ est la génération d'énergie cinétique turbulente par les effets de poussée, définie par :

$$
P_k = \mu_t \left( \frac{\partial U_j}{\partial x_i} + \frac{\partial U_i}{\partial x_j} \right) \frac{\partial U_j}{\partial x_i} \; ; \; G_k = \beta g_i \frac{\mu_t}{\rho r_t} \frac{\partial \theta}{\partial x_i} \tag{3.13}
$$

De  $Pr_t = \frac{v_t}{\alpha_t}$  est le nombre de Prandtl turbulent.

Les coefficients C<sub>1 $\epsilon$ </sub> = 1.44; C<sub>2 $\epsilon$ </sub> = 1.92;  $\sigma_k$  = 1.0 et  $\sigma_{\epsilon}$  = 1.3sont des valeursdétermines empiriquement (Launder et Spalding, 1974) [12]

Les constantes du modèle prennent pour valeurs **(Tab 3.1)** :

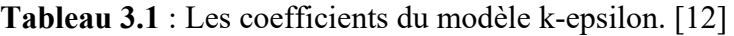

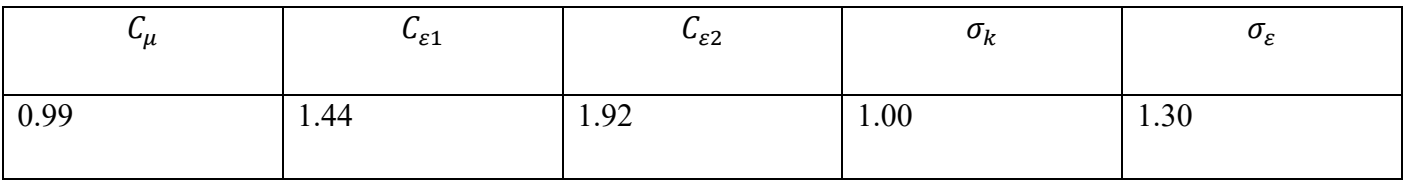

## **3.5.2 Le modèle RSM.**

Le modèle d'équation de contrainte de Reynolds, également appelé fermetures au deuxième moment, est le modèle de turbulence classique le plus complet. Dans ces modèles, l'hypothèse de la viscosité des tourbillons est évitée et les composants individuels du tenseur de contrainte de Reynolds sont directement calculés.

#### **3.5.3 Le modèle RNG k-ε.**

L'approche RNG, qui est une technique mathématique qui peut être utilisée pour dériver un modèle de turbulence similaire au k-epsilon, aboutit à une forme modifiée de l'équation epsilon qui tente de tenir compte des différentes échelles de mouvement en modifiant le terme de production.

 Dans le modèle k-epsilon standard, la viscosité turbulente est déterminée à partir d'une seule échelle de longueur de turbulence, de sorte que la diffusion turbulente calculée est celle qui se produit uniquement à l'échelle spécifiée, alors qu'en réalité toutes les échelles de mouvement contribueront à la diffusion turbulente.

# **3.6 Les coefficients du transfert thermique :**

Déterminés à partir de la méthode d'analyse dimensionnelle **(théorème de Vaschy- Buckingam**ou théorème des groupements π), les nombres qui caractérisent lesécoulements et les transferts d'énergie associés sont :

## **3.6.1 Le nombre de Reynolds :**

 $\text{Re} \frac{\rho D U}{\mu}$ 

Ce nombre caractérise le régime d'écoulement, dans la canalisation :

laminaire si Re< 2300 ;

De transition si 2300 <Re<10 000 ;

Turbulent si Re> 10 000 ;

Avec : **μ** la viscosité dynamique kg/m.s, **ρ** la masse volumique kg/m3, **D** dimension caractéristique de la conduite m, et **U** la vitesse du fluide m/s.

#### **3.6.2 Le nombre de Nusselt :**

C'est le nombre adimensionnel fondamental de la convection.

$$
Nu = \frac{hD}{\lambda}
$$

C'est donc le rapport de la résistance thermique de conduction par la résistance thermique de convection. Il est d'autant plus élevé que la convection est prédominante sur la conduction. Il caractérise le type de transfert de chaleur, en permettant de quantifier l'augmentation de l'échange de chaleur due à l'écoulement du fluide.

Le nombre de Nusselt moyen est donné par la formule suivante :

$$
Nu_m(x,y) = \frac{1}{4} \int_0^L Nu(x,y) dx
$$

Il doit être constant lorsque les parois horizontales sont adiabatiques. Cette propriété est un indicateur de la précision des calculs.

#### **3.6.3 Nombre de Prandtl :**

$$
Pr = \frac{Cp \mu}{\lambda}
$$

Ce nombre est calculable pour un fluide donné indépendamment des conditions expérimentales (il ne dépend de la température que par l'intermédiaire de la capacité calorifique) et caractérise l'influence de la nature du fluide sur le transfert de chaleur par convection. [16 ; 17 ; 18]

Le nombre de Prandtl caractérise la distribution des vitesses par rapport à celle des températures, c'est une caractéristique du fluide.

#### **3.6.4 Le nombre de Grashof :**

Il caractérise l'écoulement en convection naturelle.

$$
\text{Gr}=\frac{g \beta \rho^2 L c^3 \Delta T}{\mu^2}
$$

#### **3.6.5 Le nombre de Rayleigh :**

Ce nombre est le paramètre de contrôle de la convection. Il peut être vu comme une forme sans dimension de la différence de température  $\Delta T$ .

$$
Ra = Pr.Gr = \frac{g \beta \rho^2 Lc^3 \Delta T}{v \alpha}
$$

Avec v: viscosité cinématique du fluide  $[m^2/s]$ ;

Lc : Longueur caractéristique [m]

$$
v = \frac{\mu}{\rho}
$$

Et  $\alpha$ : diffusivité thermique  $\lceil m^2/s \rceil$ ; [21]

$$
\alpha = \frac{\lambda}{\rho c_p}
$$

Le transfert de chaleur par convection est caractérisé par quatre catégories de facteurs :

- La nature du mouvement ;
- Le régime d'écoulement ;
- Les propriétés physiques du fluide ;

▪ La forme et les dimensions de la surface d'échange thermique.

## **3.7Algorithme de couplage vitesse pression**

Le problème sera surmonté par l'utilisation d'une procédure itérative, comme l'algorithme de Patankar et Spalding, appelé l'algorithme SIMPLE (semi implicite méthode for pressure linked equation).

# **3.8 Conditions aux limites**

Écoulement turbulent stationnaire incompressible de l'aire dont les propriétés de l'air sont constantes en considérons l'hypothèse de Boussinesq, figure3.2.

- l'hypothèse de Boussinesq

Coefficient d'expansion β=0.0033

- A l'entrée**,** nous avons considéré une vitesse **v=0.57 m/s** et une température **T=298.15 k**

-Au niveau des différents murs : condition de non glissement (vitesse nul)

- -La température du Plafond T= 298.15k
- -La température des murs latéraux T=298.15 k
- -La température du sol T= 303 .15 K

-A la sortie nous avons considère la pression  $P = P$  atm

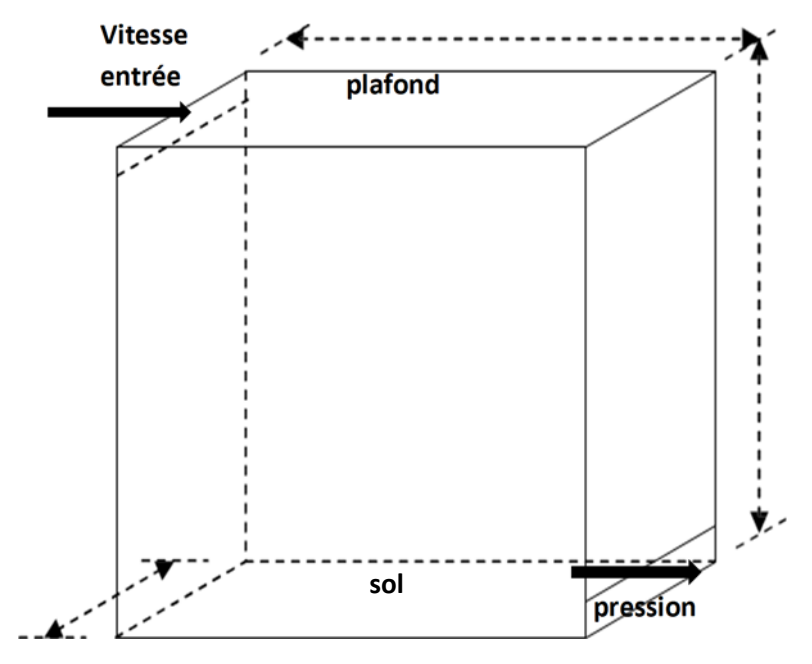

**Figure 3.2 :**Présentation des conditions aux limites

#### **3.9 Logiciel de simulation GAMBIT**

Le Gambit est un logiciel de maillage 2D/3D; préprocesseur qui permet à l'utilisateur de construire la géométrie du domaine de calcul et de subdiviser ce dernier en petits volumes de contrôle ou cellules de calcul. L'ensemble de ces volumes élémentaires constitue le maillage. Il génère des fichiers\*.msh pour Fluent.

La définition des conditions aux limites appropriées peut se faire également à ce niveau. Il permet de créer plusieurs types de maillage basé sur des formes géométriques et de spécifier le type de matériau (fluide ou solide).

## **3.9.1Différents types de maillage**

La méthode numérique des volumes finis est employée pour discrétiser le domaine physique et les différentes équations aux dérivées partielles tridimensionnelles des modèles mathématiques appliqués à l'écoulement considéré. Elle est basée sur l'intégration de ces équations sur des volumes finis obtenus par découpage du champ de l'écoulement suivant un maillage imposé par le logiciel Fluent. Selon la forme géométrique, il faut bien choisir une maille adaptable à la géométrie, les mailles utilisées par Fluent sont les suivant :

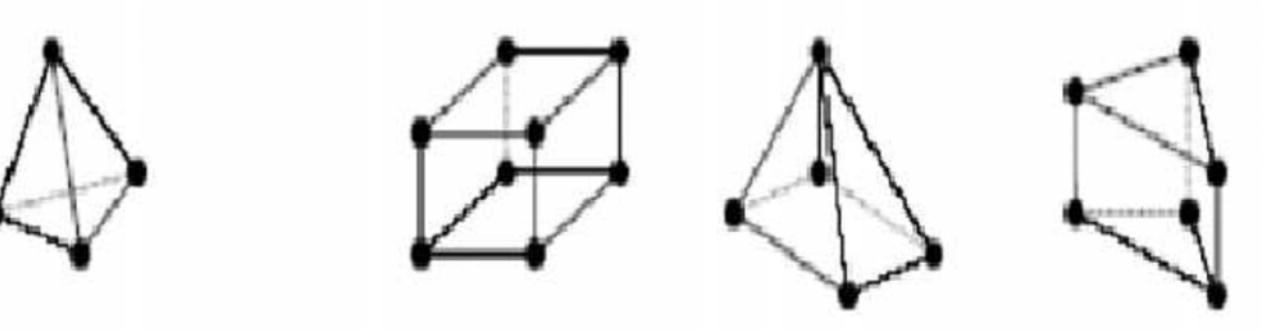

## **Tétraèdre Hexaèdre Pyramide prisme**

**Figure (3.3)** : Exemple des maillages utilisées en volume finis par Fluent.

## **3.9.1.1Maillage structuré (quadra/hexa)**

Il est beaucoup plus facile de le générer en utilisant une géométrie à multi bloc, il présente les avantages suivants :

- Economique en nombre d'éléments, présente un nombre inférieur de maille par rapport à un maillage non structuré équivalent.
- Réduit les risques d'erreurs numériques car l'écoulement est aligné avec le maillage.
- **Ses inconvénients :** 
	- Difficile à le générer dans le cas d'une géométrie complexe
	- Difficile d'obtenir une bonne qualité de maillage pour certaines géométries complexes.

# **3.9.1.2 Maillage non structuré (tri/tétra.)**

Les éléments de ce type de maillage sont générés arbitrairement sans aucune contrainte quant à leur disposition.

## **Ses avantages :**

• Peut être généré sur une géométrie complexe tout en gardant une bonne qualité des éléments.

• Les algorithmes de génération de ce type de maillage (tri/tétra) sont très automatisés.

## **Ses inconvénients :**

• Très gourmand en nombre de mailles comparativement au maillage structuré

• Engendre des erreurs numériques (fausse diffusion) qui peuvent être plus importante si l'on compare avec le maillage structuré.

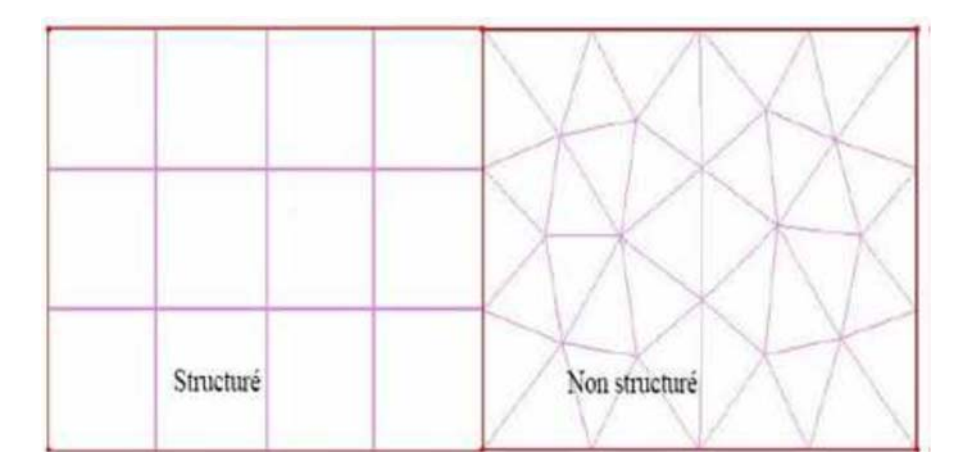

**Figure 3.4**: Types des maillages.

# **3.9.1.3Maillage hybride**

Maillage généré par un mélange d'éléments de différents types, triangulaires ou quadrilatéraux en 2D, tétraédriques, prismatiques, ou pyramidaux en 3D.

 $\triangleright$  Ses avantages :

• Combine entre les avantages du maillage structuré et ceux du maillage non structuré

## **3.10.1Création de la grille de calcul (maillage) :**

Pour réaliser un maillage d'une forme géométrique dans le logiciel Gambit en effectuera lesétapes suivantes :

## **3.10.1.1Démarrage de Gambit**

Après installation et lancement de l'application, la fenêtre illustrée dans la (Figure 3.5) s'ouvre. Le chemin de l'application de Gambit est le suivant:/Fluent.Inc/ntbin/ntx86/Gambit.exe.

Vous pouvez créer un raccourci dans la barre des tâches. S'il y a un problème d'exécution,supprimez tous les fichiers \*.lok dans le répertoire :/Fluent.Inc/ntbin/ntx86 et relancezGambit.exe

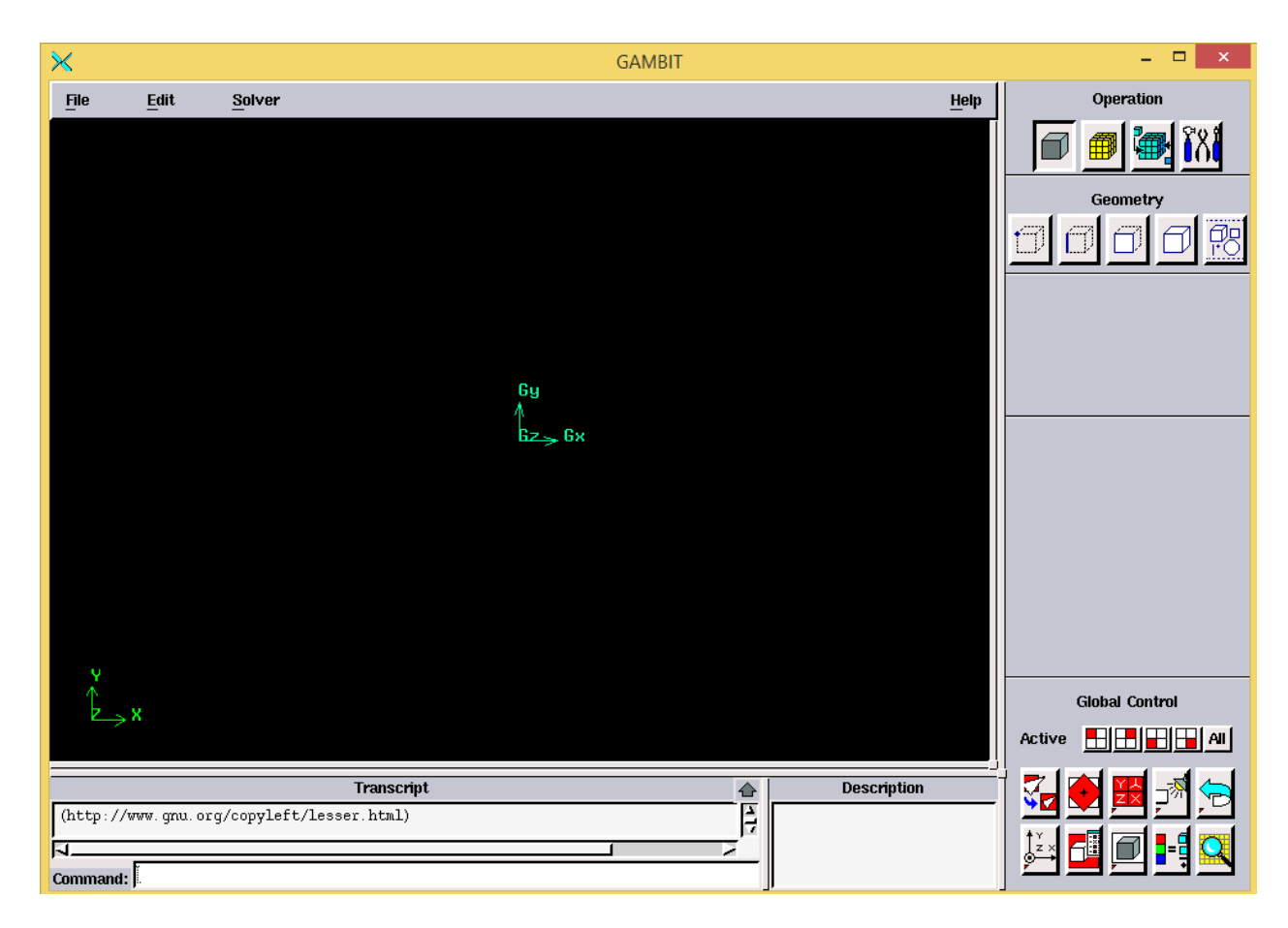

**Figure 3.5** : Maillage sous Gambit

## **3.10.2 Construction de la géométrie**

La géométrie comprend les positions physiques des points caractéristiques qui définissent la zone à mailler. Il faut être capable de représenter la zone à étudier par un ensemble des figures géométriques simples interconnectées.

Pour définir la géométrie sur GAMBIT, il faut suivre la démarche suivante (figure 3.6) :

- a) Création des points : créer les points qui caractérisent la géométrie
- b) Création des lignes : créer les lignes qui relient les points déjà créés
- c) Création des surfaces : créer les surfaces limitées par les lignes déjà crées.
- d) création du volume

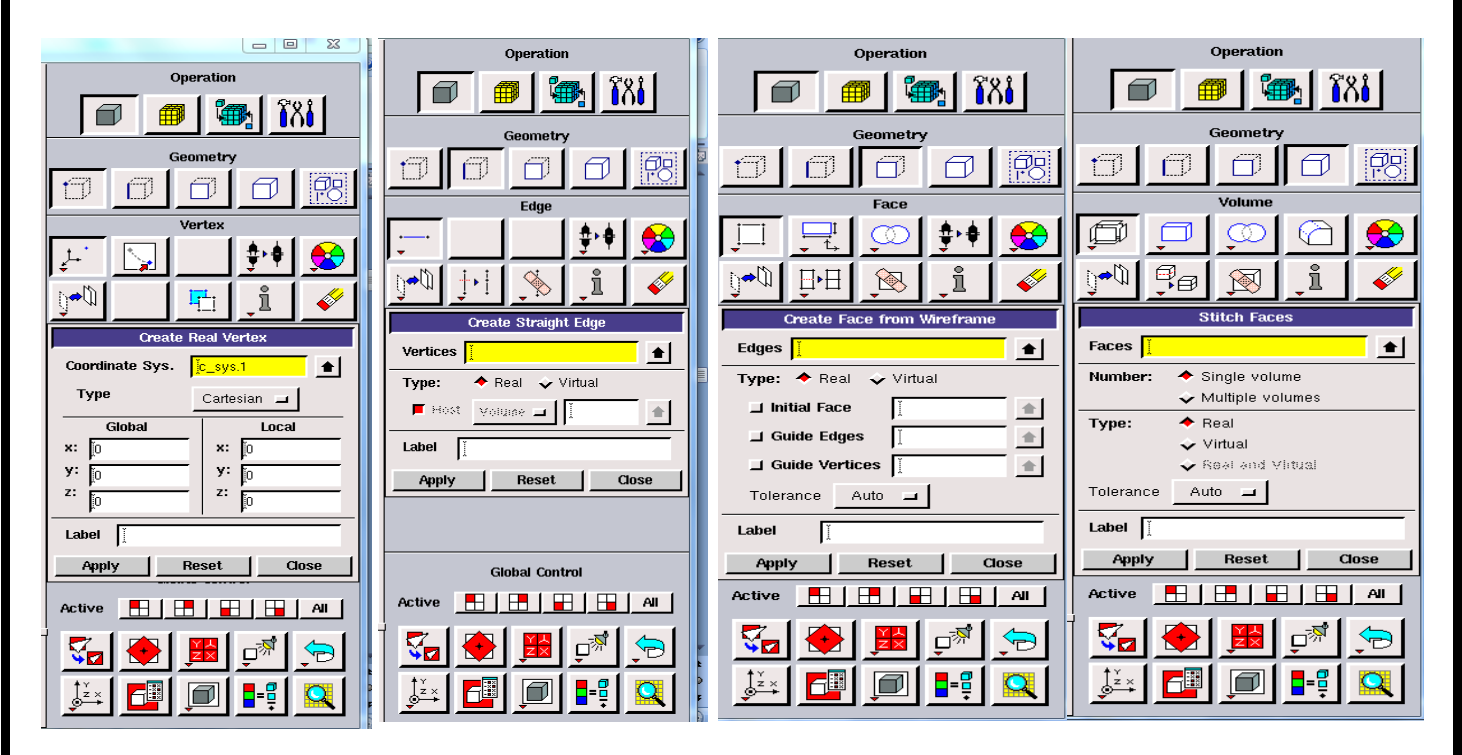

**Figure 3.6 :** Différentes Opérations sous Gambit

#### **3.10.3 Création et maillage du volume sous Gambit**

La figure 3.7 suivante montre la création du volume de notre géométrie sous Gambit

#### **X** GAMBIT **00 X**  $File$  $Edt$ Solver  $\underline{\text{He}}\text{lp}$ Oper  $\mathbb{R}$  is  $\Box$ 儞 σ 0 币 ete Fd in M Edges  $Pick =$  $\pmb{\underline{\star}}$  $\blacksquare$  Reset to default values Apply Reset Cose **Global Control** 图图图图图 Active Transcript  $\frac{1}{2}$ Description R Mesh removed from edge edge. 22: mesh edges = 25 B

Modélisation

**Figure3.7** : la création du volume de notre géométrie sous Gambit

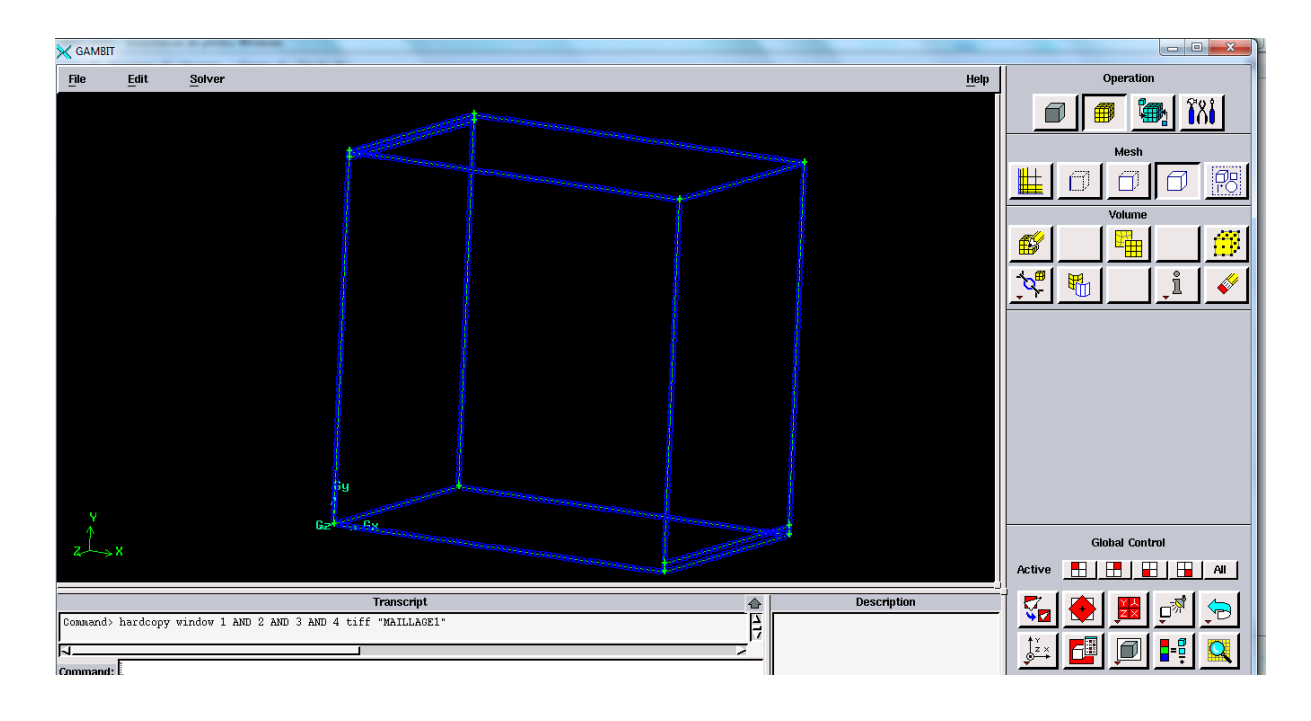

**Figure 3.8** Maillage des cotés de la géométrie sous Gambit

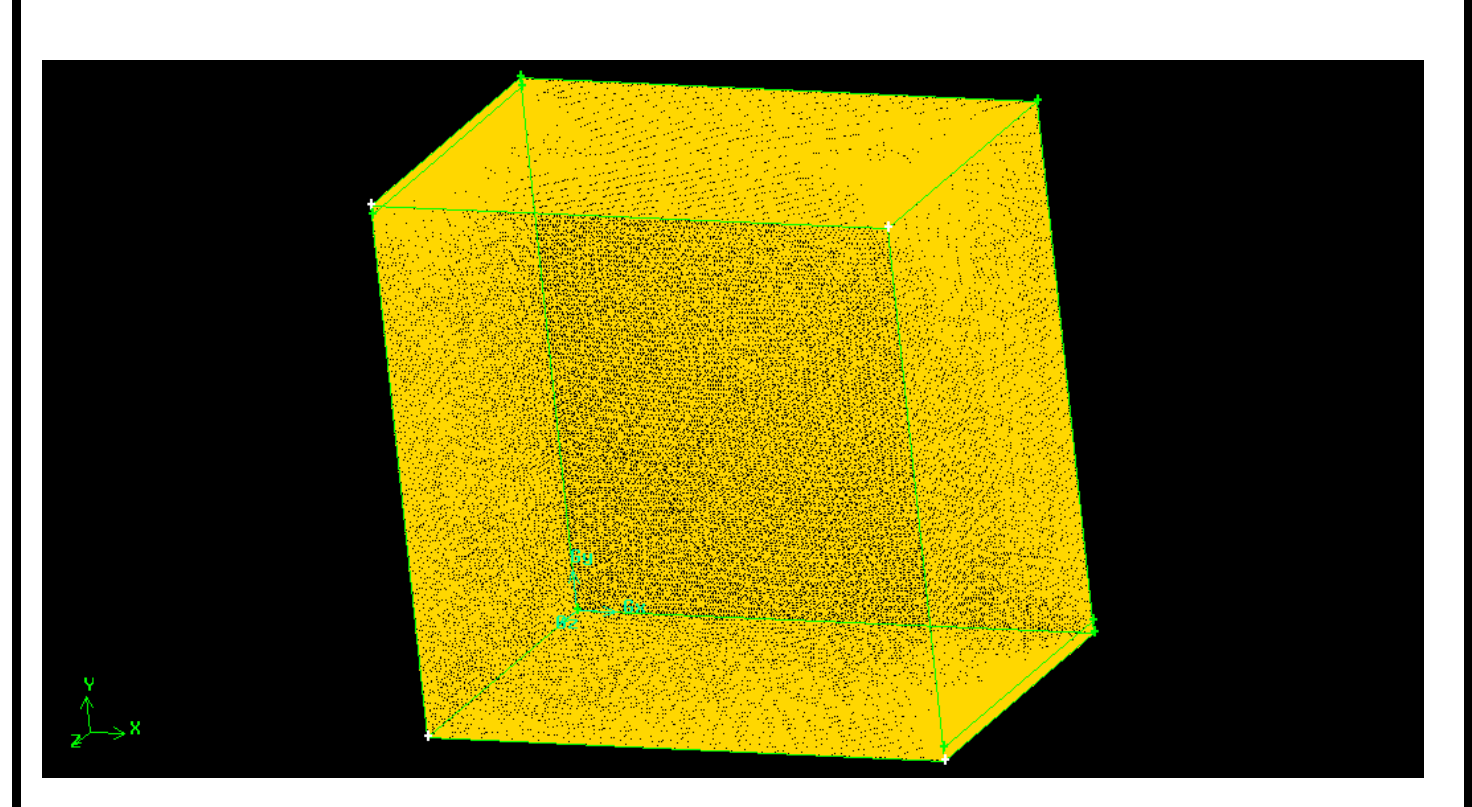

**Figure3.9 :** Maillage de notre modèle sous Gambit

## **3.10.4 Exportation du maillage**

Apres maillage de la géométrie t le traitement des conditions au limites a la frontière de notre géométrie en export le fichier Gambit :msh

```
File→ Export→Mesh
```
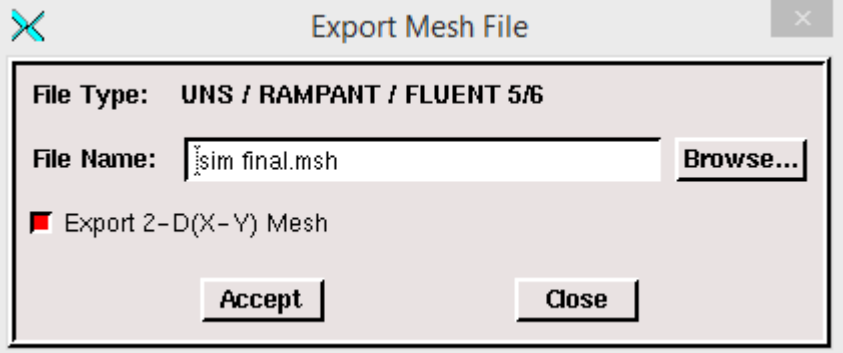

Figure 3.10 : Exportation du maillage

## **3.10.5 Initiation au logiciel FLUENT**

FLUENT est utilisé pour la simulation numérique et le résout des problèmes de mécanique des fluides et le transfert thermique grâce à la méthode des volumes finis. Il peut prédire lécoulement des fluides en résolvant des équations de conservation basées sur la méthode des volumes finis. Ce logiciel est capable de simuler une large gamme d'écoulement de fluides dans des configurations très diverses (écoulement laminaire ou turbulent, régimes permanents ou variables, écoulement incompressibles et compressibles, écoulements externes et internes sans ou avec transfert de chaleur [19]…

Il peut résoudre des problèmes d'émailles non structurées qui peuvent être produites pour des géométries complexes, avec une facilité relative. Les types de mailles supportées sont des mailles, en 2D, triangulaires ou quadrilatérales, ou en 3D tétraédriques, hexaédriques, pyramidales, et les mailles (hybrides) mixtes.

Fluent supporte le langage de programmation 'C', et utilise pleinement la flexibilité et lapuissance offertes par ce langage (allocation de la mémoire dynamique).

Fluent s'utilise à travers une interface graphique. L'utilisateur avancé peut adapter ou augmenterselon les besoins, l'interface en écrivant des macros et des fonctions de menu, afin d'automatisercertaines procédures.

## **3.10.5.1 Interface du code Fluent [19]**

On peut démarrer 4 versions de Fluent 2D, 3D, 2DDP, 3DDP ayants la même interface

- 2D (2 Dimensions)
- 2DDP (2 Dimensions Double Précision) (le utiliser dans notre travail)
- 3D (3 Dimensions)
- 3DDP (3 Dimensions Double Précision)

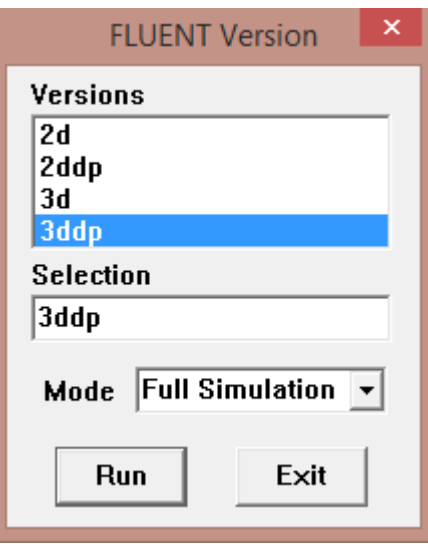

**Figure3.11** : Interface du code Fluent

# **3.10.5.2 Importation de la géométrie**

Pour commencer la simulation il faut importer le fichier (\*.msh) généré sous Gambit.

#### File→ Read→ Case

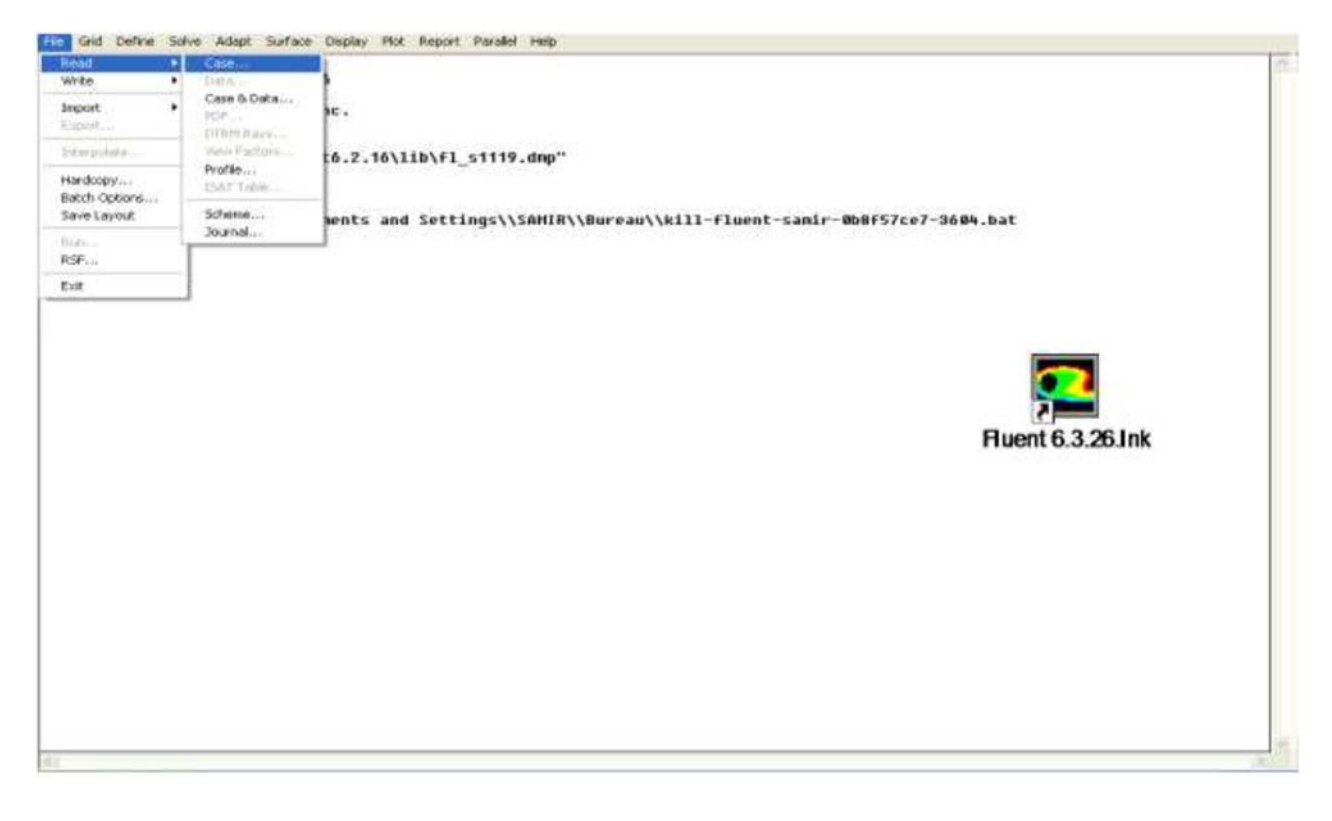

**Figure 3.12** : Importation de la géométrie

## **3.10.5.3Vérification du maillage importé**

Grid→Check

Ceci permet de vérifier si le maillage importé ne contient pas d'erreurs ou de volumesnégatifs.

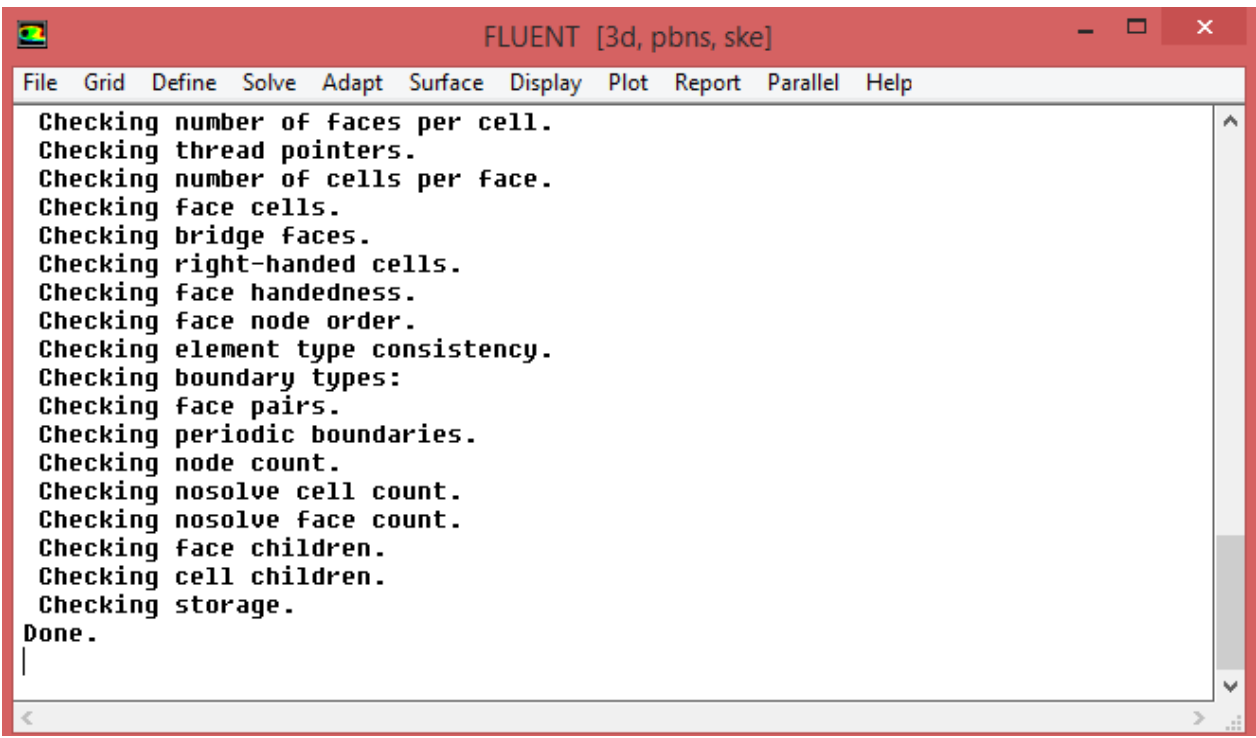

## **Figure 3.13** : Vérification du maillage sous Fluent

#### **3.10.5.4 Vérification de l'échelle**

Grid→Scale

Il faut toujours vérifier que les dimensions affichées correspondent aux dimensions physiques du problème.

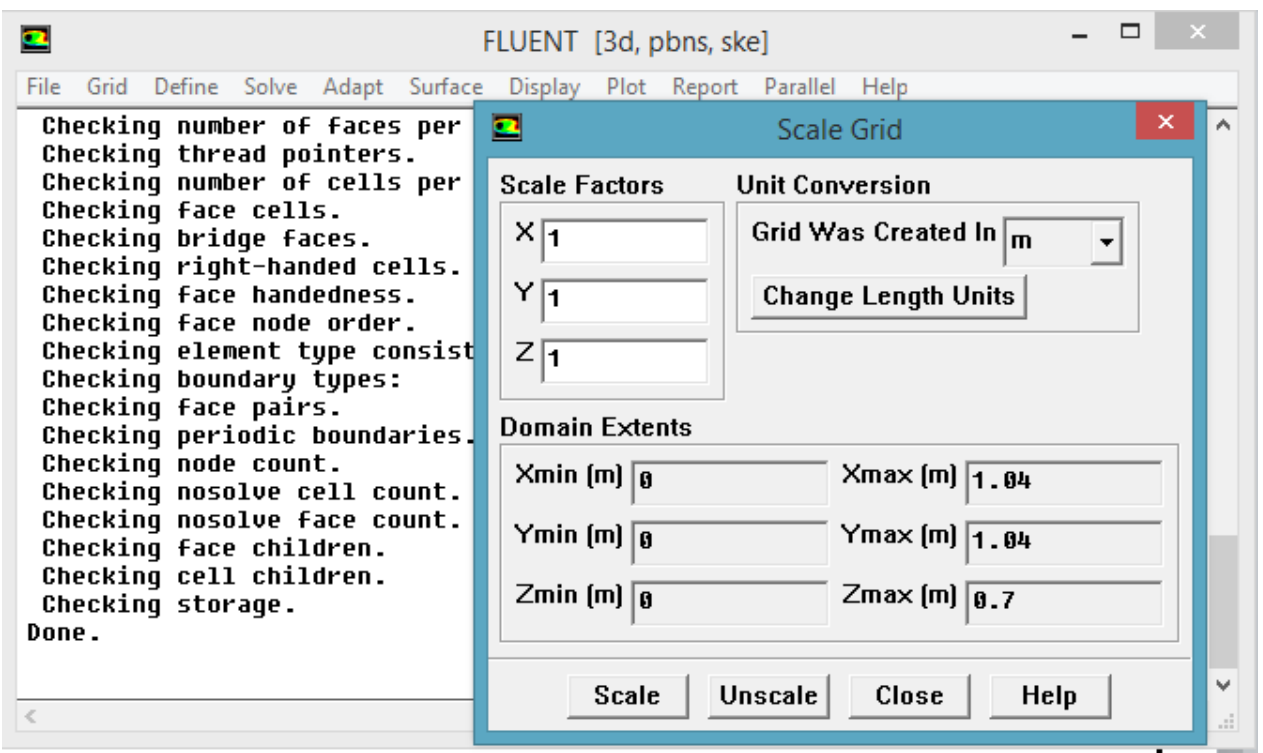

**Figure 3.14** : Vérification des unités

# **3.10.5.5 Affichage de la grille**

Display →Grid

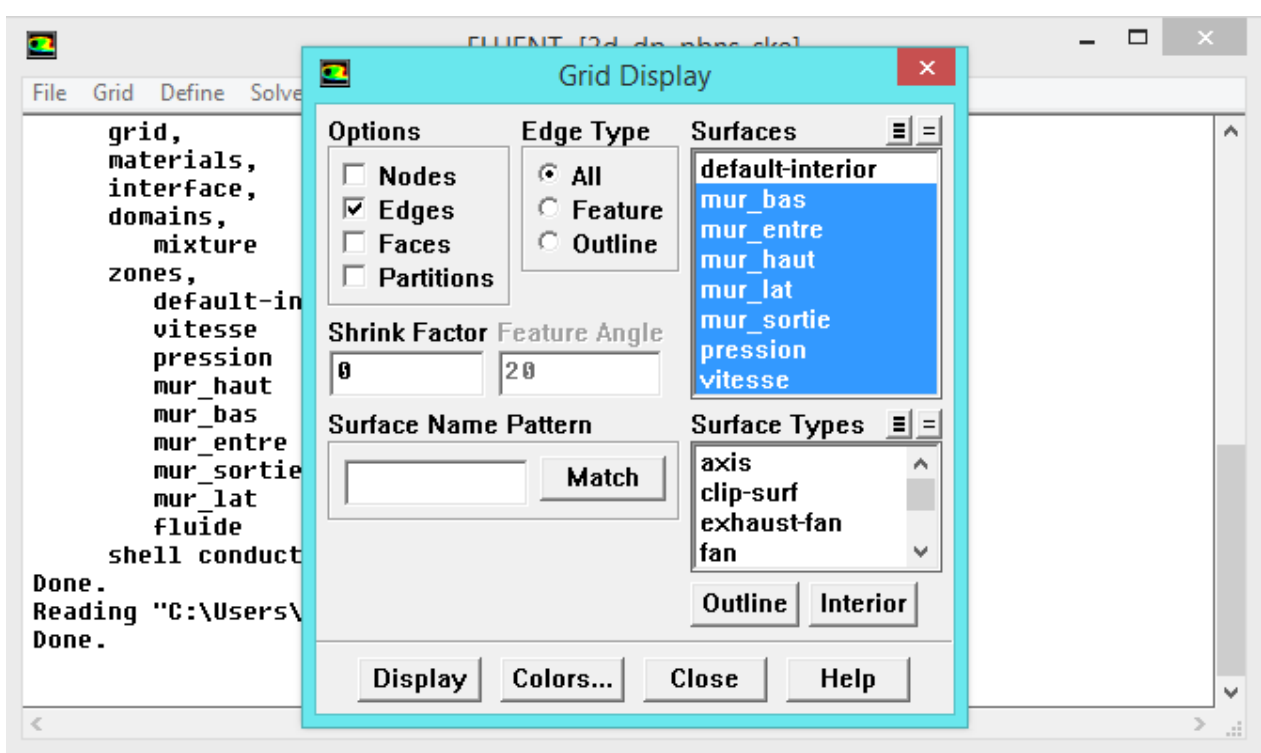

**Figure 3.15** : Affichage de la grille et vérification des conditions

#### **3.10.5.6 Choix du solver**

Define→ Models → Solver

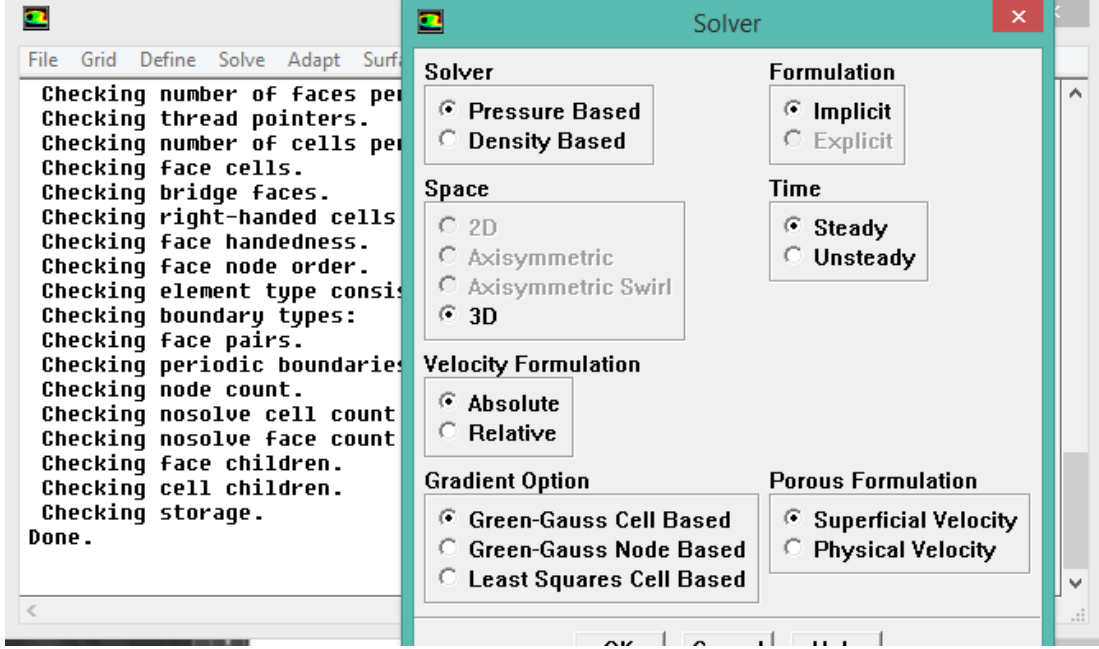

Figure 3.16 : Choix du solveur sous fluent

On choisit le régime d'écoulement ; permanentstationnaire en «3 DIMONSION X Y Z

## **3.10.5.7 L'équation de l'énergie**

 $Define \rightarrow Models \rightarrow Energy$ 

L'instruction énergie doit être activée pour l'étude du champ thermique

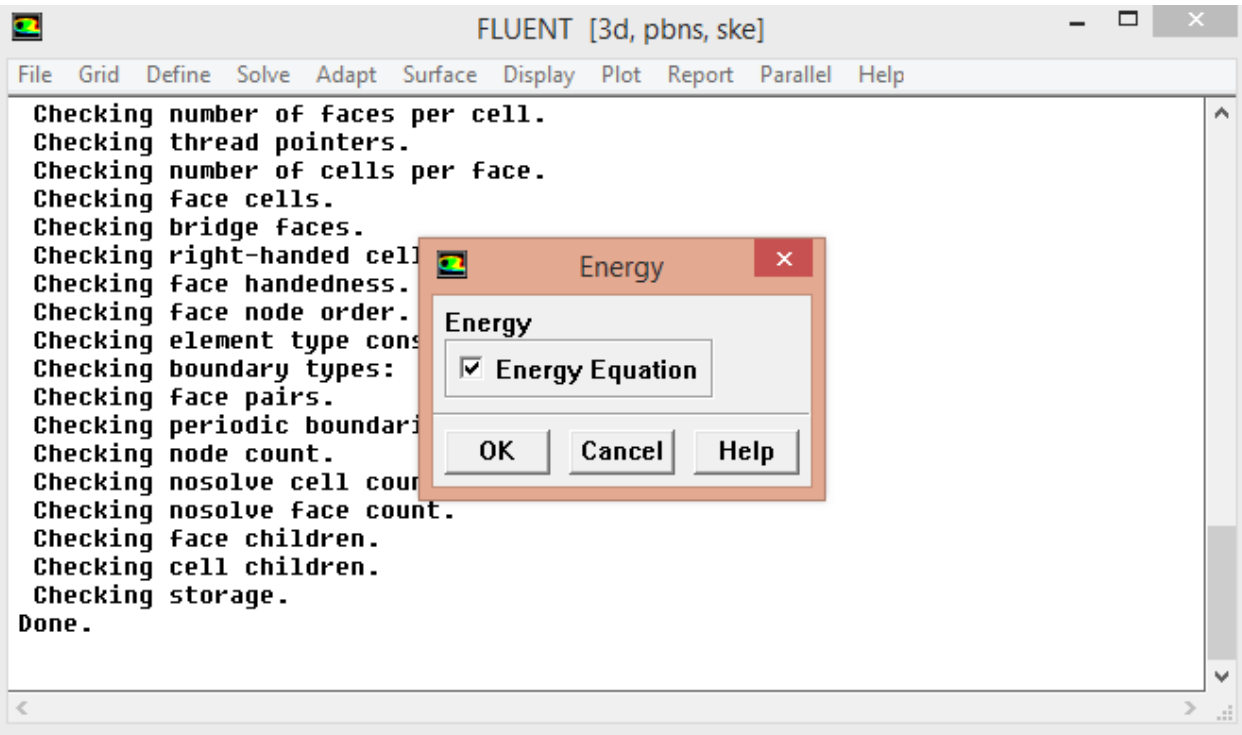

**Figure 3.17** : Equation de l'énergie

## **3.10.5.8 Choix du modèle de l'écoulement**

 $Define \rightarrow Models \rightarrow Viscous$ 

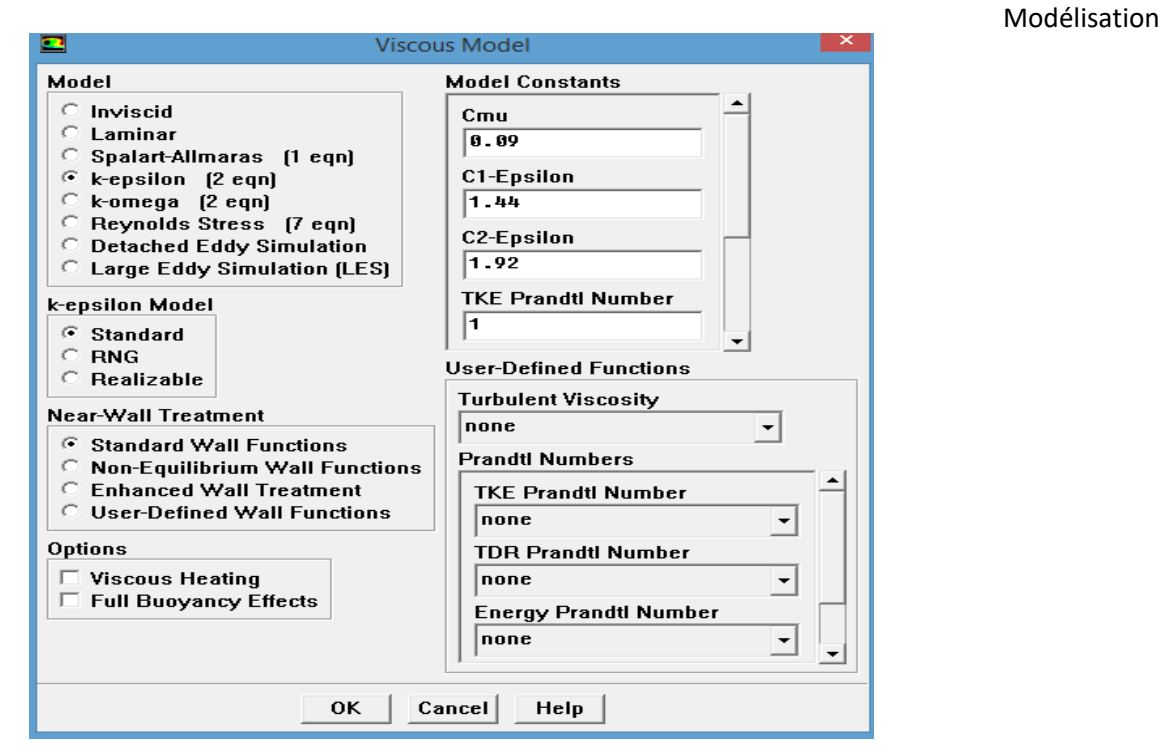

**Figure 3.18**:Choix du modèle de l'écoulement

Fluent propose différentes modélisations de l'écoulement turbulent. Parmi lesquels les Écoulements non visqueux, laminaires, turbulents … etc. On a choisit le modele turbulent k epsilon.

## **3.10.5.9 Définition des caractéristiques du fluide**

Define→Materials

Les caractéristiques du fluide sont chargées à partir de la bibliothèque de données de Fluent

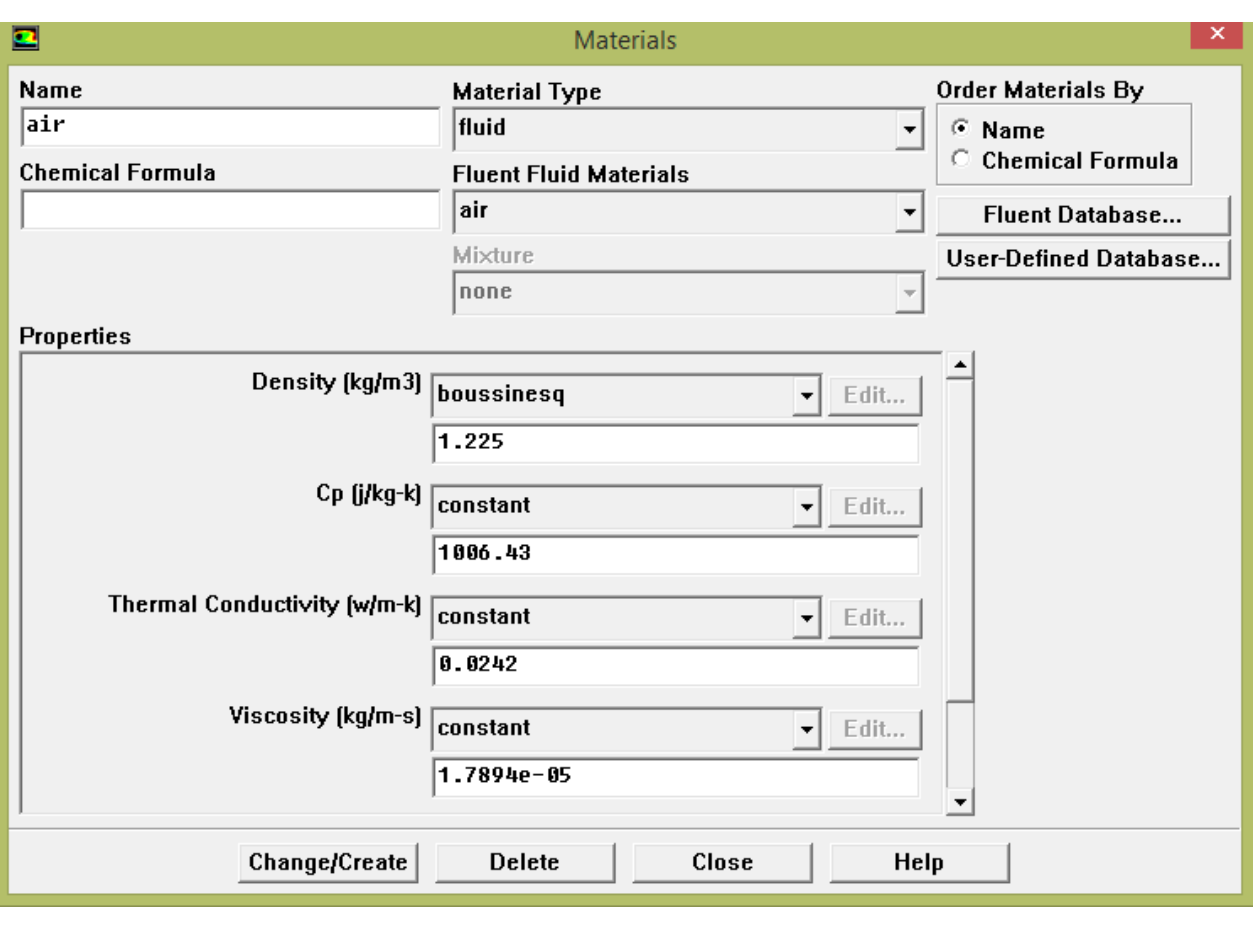

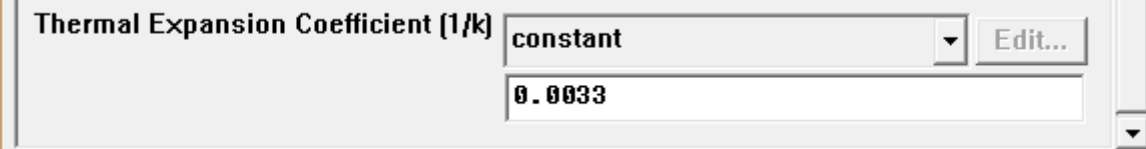

**Figure 3.19** : Définition des caractéristiques du fluide

En a introduit les propriétés de l'air et pour la variation de densité en a choisit la théorie de Boussinesq.

## **3.10.5.10 Conditions aux limites**

Define→Boundary→Conditions

Ensuite, il faut fixer les valeurs des conditions aux limites :

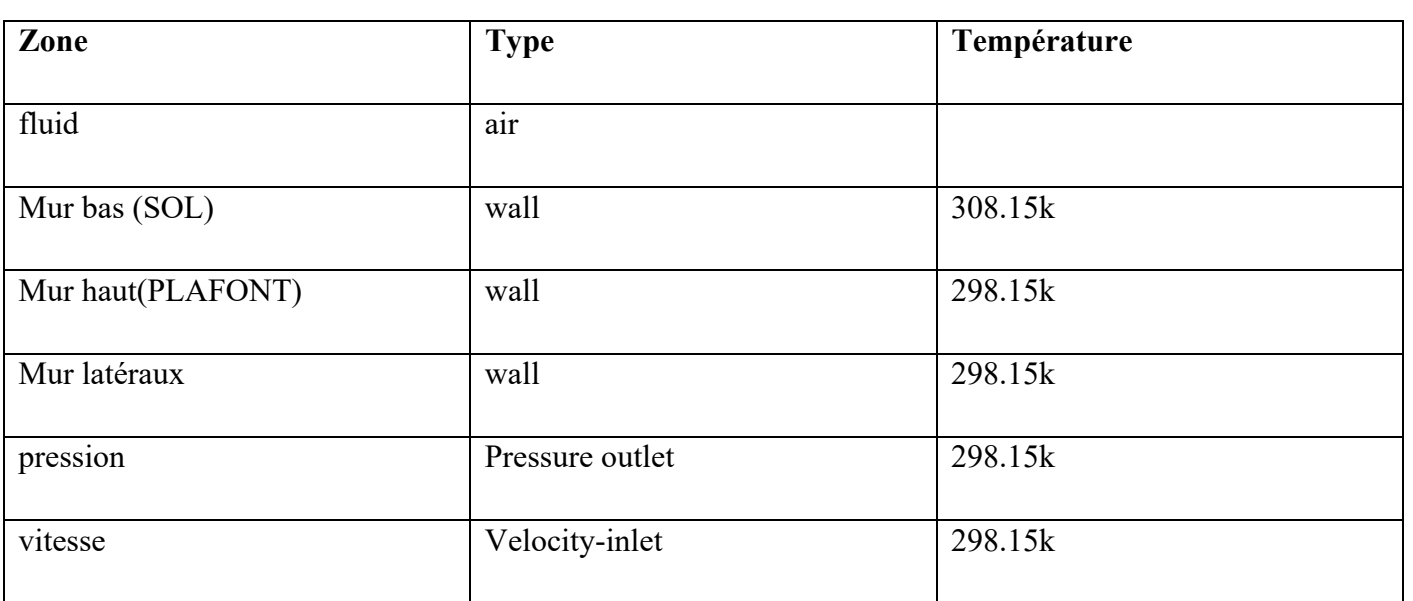

**Tableau (3.3)** : les paramètres de solveur (conditions aux limites).

**\*Velocityinlet** : la figure suivant **figure 3.20** présente le choix de la vitesse et la température de l'écoulement al 'entrée.

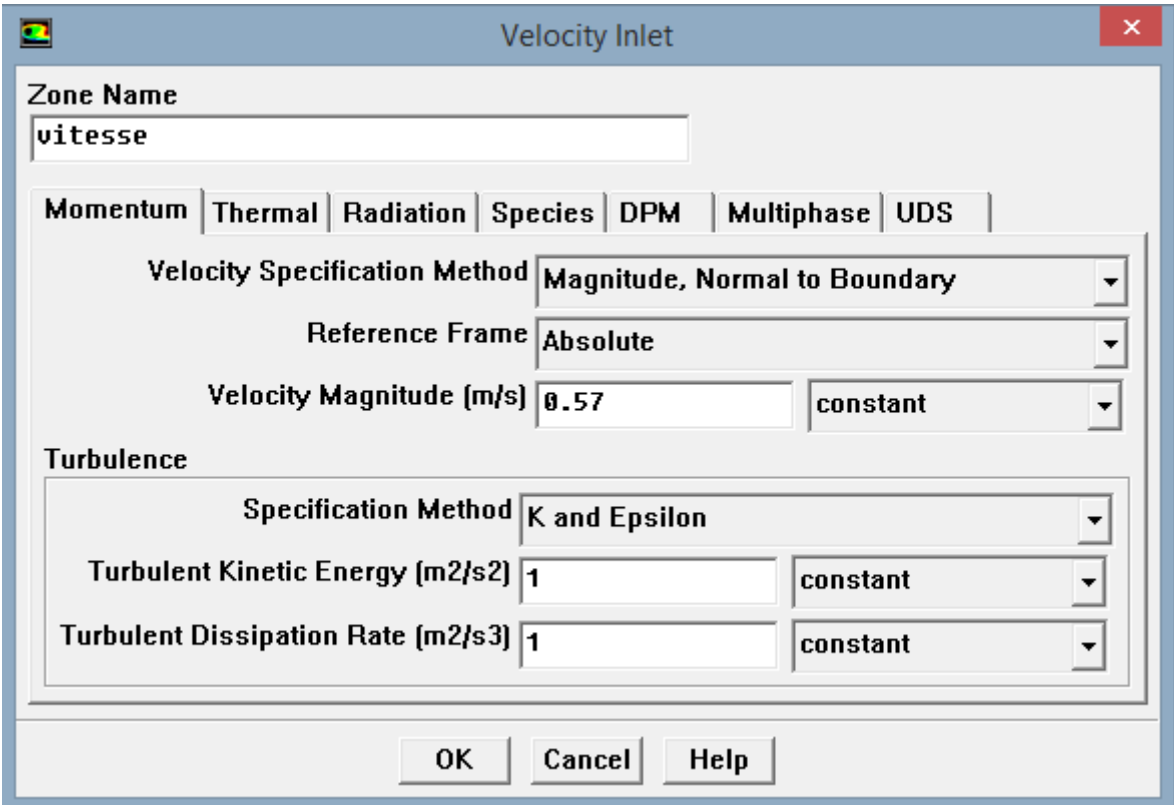

**Figure 3.20** : Vitesse d'entrée

\***Pressure Outlet**:Spécifie la pression a la sortie on a choisi la pression de GAUGE=0

L'utilisation de Pressure Outlet sert à définir la pression à la sortie

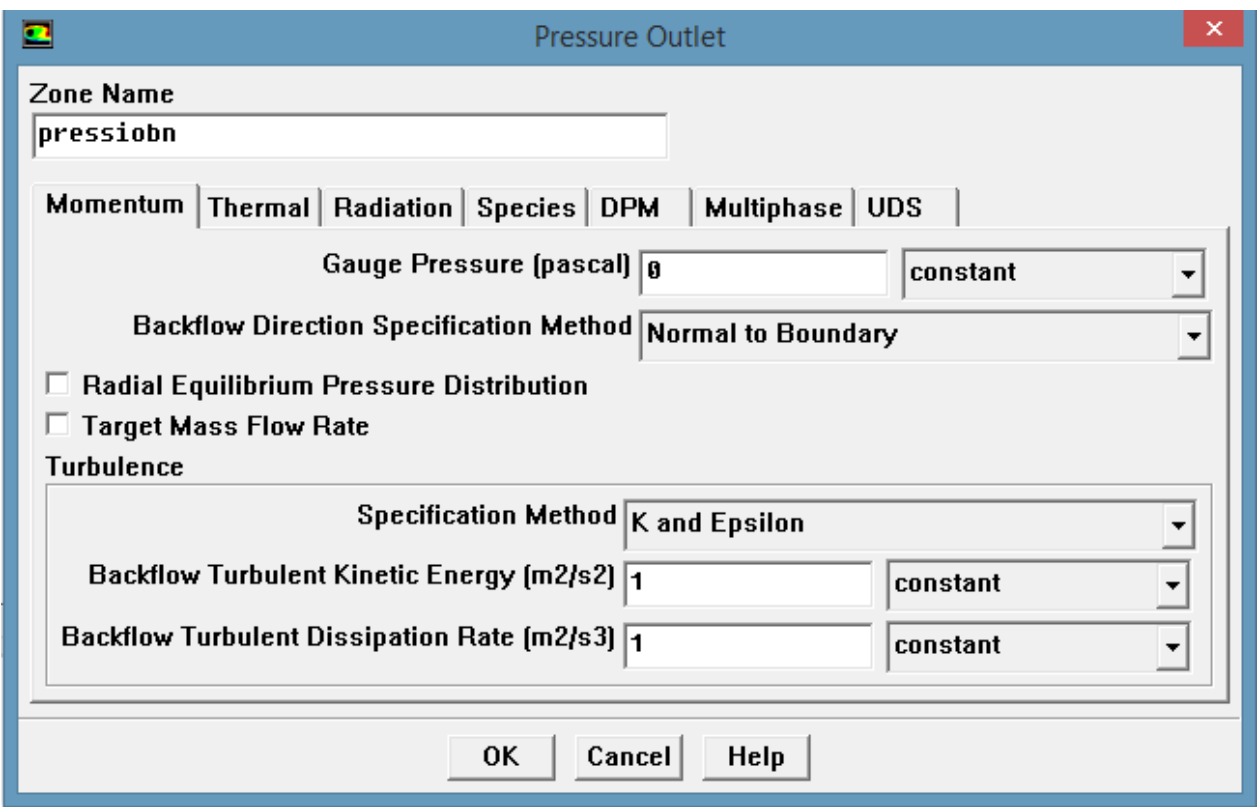

**Figure 3.21**: Pression de sortie

# **3.10.5.11 Choix d'ordre des équations et l'algorithme**

 $Solve \rightarrow Controls \rightarrow Solution$ 

Ceci permet de spécifier le degré d'ordre des équations à résoudre, ainsi l'algorithme on choisit l'algorithme**SIMPLE**.

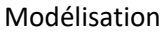

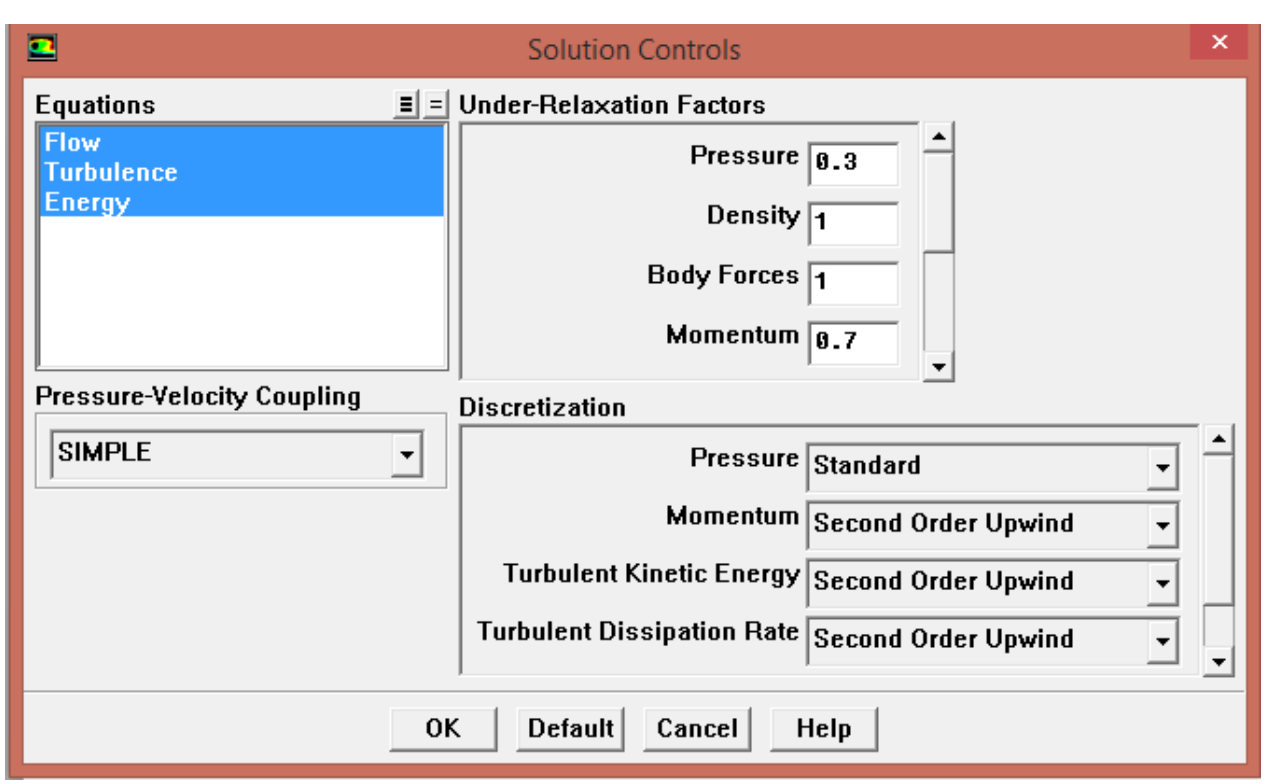

**Figure3.22**: Choix d'ordre des équations et l'algorithme

## **3.10.5.12 Lancement du calcul**

 $Solve \rightarrow$  Iterate

Pour commencer les calculs il faut d'abord choisir le nombre des itérations.

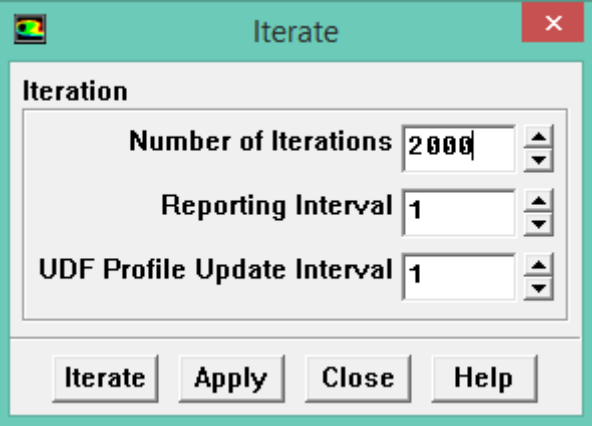

**Figure 3.23**: Choix du nombre des itérations

## **3.10.6 Contrôle de la solution (convergence)**

La figure suivant **(Figure 3.24)** montre les itérations de tous les résidus calculés, La convergence a été éteinteà plus de 900 itérations pour la première configuration et plus de 800 itérations pour la deuxième configuration.

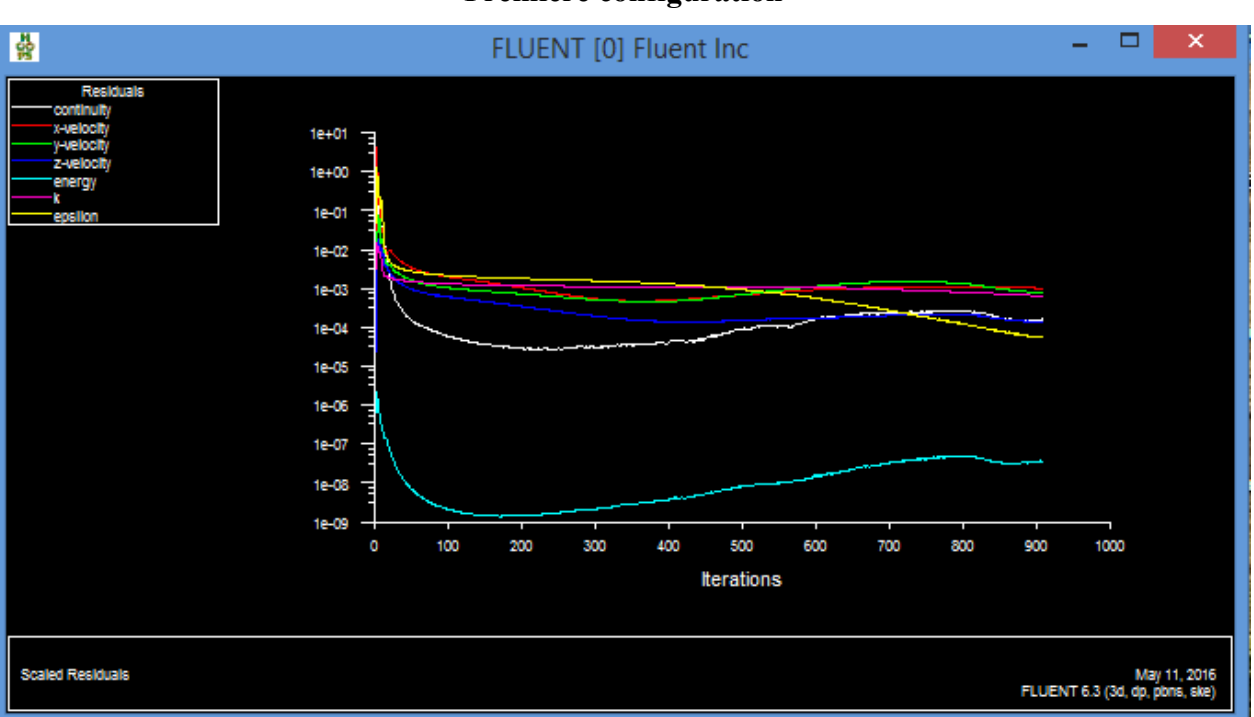

#### **Première configuration**

#### **Deuxième configuration**

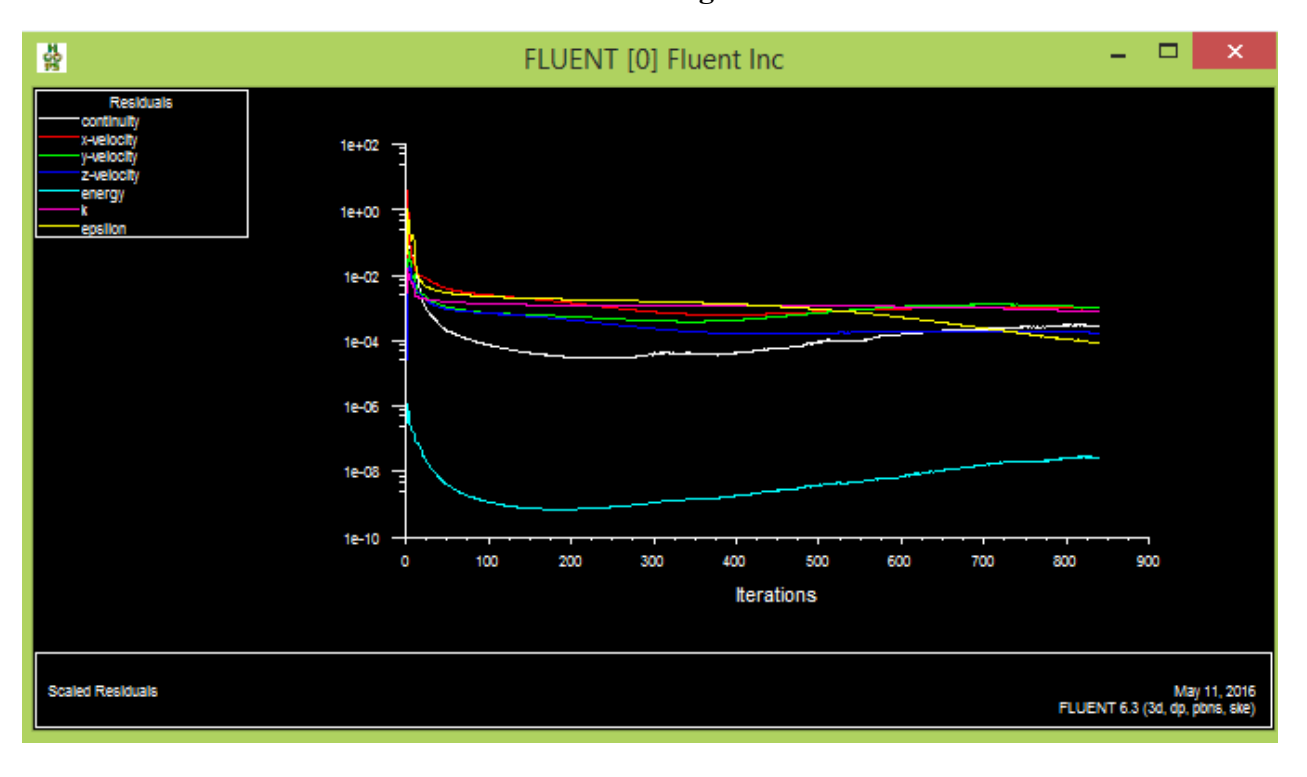
Les paramètres de configuration de la solution retenue pour la simulation dans les quatre modèles deturbulence adoptée sont indiqués comme indiqué dans le Tableaux. (3) et (4). Le nombre d'itérations adopté pour les trois cas était plus de 2000 itérations, et dans les modèles où la turbulence était activée, le processus de convergence était beaucoup plus lent, exigeant plus d'effort de calcul.

-Le tableau suivant résume les différentes valeurs des grandeurs représentées dans la figure.

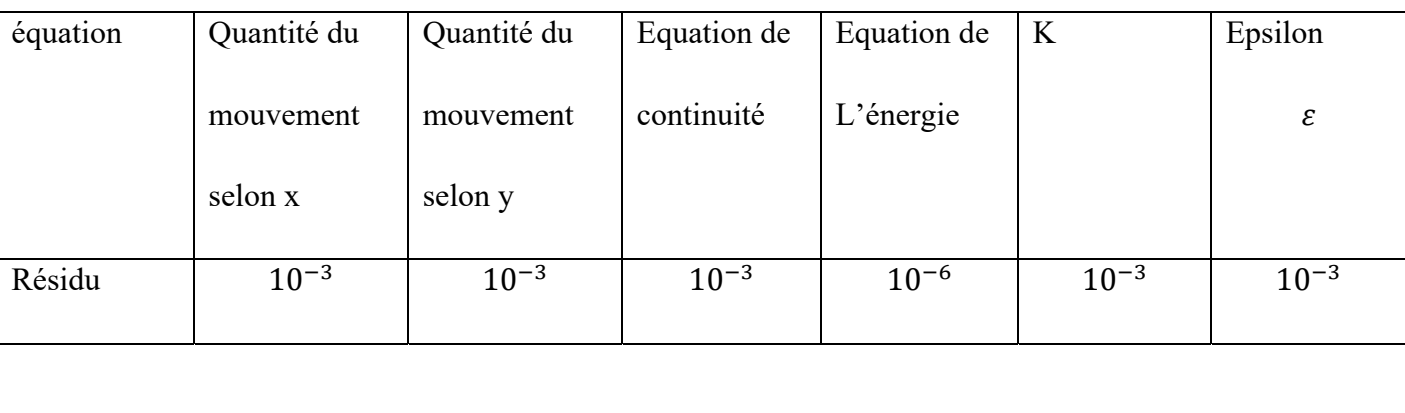

**Tableau 3.4** : Paramètres retenus dans la simulation

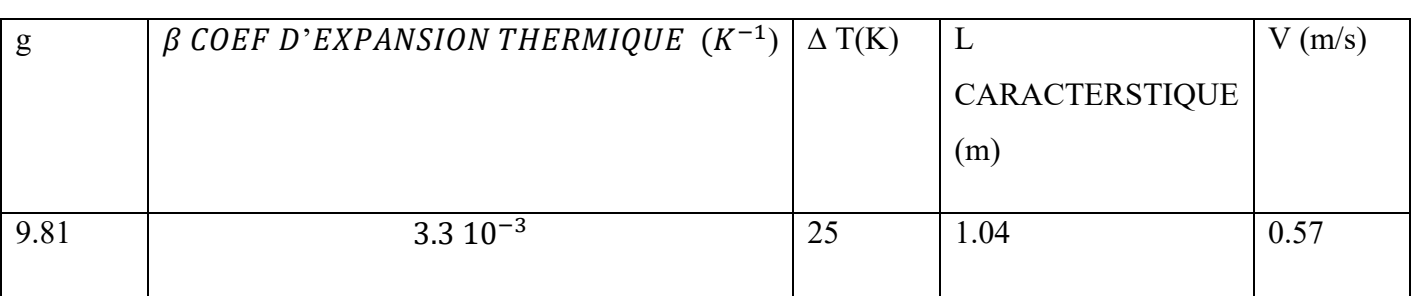

## **CONCLUSION**

 La CFD "ComputationalFluid Dynamics" (ou Dynamique des Fluides Numérique), est un ensemble de méthodes numériques permettant d'obtenir une solution approximative d'un problème de dynamique des fluides et/ou de transfert thermique.

 Les équations qui interviennent sont celles de la mécanique des fluides, résolues par des méthodes numériques.

Ce chapitre a été consacré pour la présentation des outils numériques utilisés pour la résolution de notre problème à savoir FLUENT et GAMBIT.

Le logiciel FLUENT utilise la méthode numérique des volumes finis pour la discrétisationdes équations de Navier Stokes, de conservation de la masse et de l'énergie, qui est faite ici surdes éléments quadrilatéraux

structurés. Elle conduit à un système d'équations non linéairescouplées qui est résolu de manière itérative.Les résultat et leurs interprétations seront détaillées dans le chapitre suivant.

Chapitre 4 :

#### **4.1Introduction**

A l'heure actuelle, il existe un certain nombre de codes tridimensionnels industriels conviviaux, aux meilleurs performants, permettant la prédiction d'écoulement des fluides par la résolution des équations de Navier-Stokes grâce aux méthodes des volumes finis, des différences finies ou des éléments finis (CFX, FLUENT, STAR-CD, …). Pour résoudre notre problème, nous avons utilisé deux codes de calcul : FLUENT.

Dans ce chapitre on va présenter et discuté cas par cas les résultats de simulation obtenus par le Logiciel Fluent. Dans la discussion des cas traités on utilise la distribution de la température, la distribution de la pression et le champ de vitesse de l'air.

#### **4.1.1 Hypothèses simplificatrices :**

Pour faciliter la résolution du problème considéré, les hypothèses simplificatrices suivantes sont appliquées:

- Le problème est considéré comme bidimensionnel ;
- Le fluide est newtonien et incompressible et turbulent ;
- L'écoulement est en régime stationnaire ;
- La flottabilité de l'air est prise en compte ;
- Le transfert de chaleur par rayonnement est considéré comme négligeable.

#### **4.2 Résultats et discussions**

Dans ce chapitre, nous avons fait une simulation numérique 3D de la convection, en tenant compte de l'hypothèse de boussinesq en régime turbulent d'un écoulement d'air dans une cavité en utilisant le code CFD Fluent 6.3.

#### **4.3 Validation**

Les **figures 4.1 et 4.2** montre les résultats de la vitesse suivant l'axe y comparer à celles publiées par l'étude de test (travaux antérieurs).L'analyse des résultats montre que les calculs de cette étude sont très satisfaisants par rapport à ce cas testé.

•  $ine-v=0.52-x=0-1.04$ 

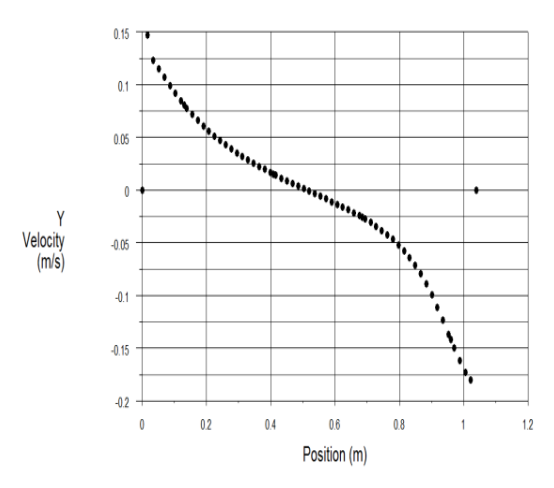

**Figure 4.1 :**Distribution de la vitesse**(**notre cas d'étude**)** 

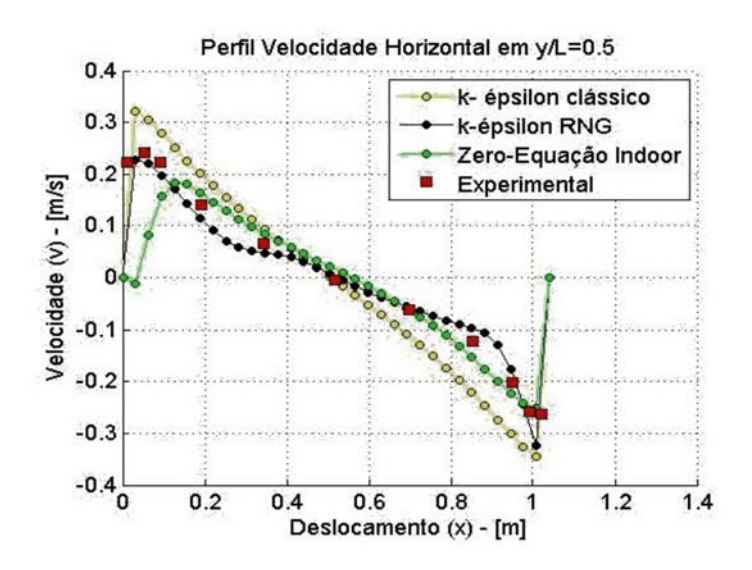

**Figure 4.2**: Distribution de la vitesse(travaux antérieure) [18]

#### **4.4 Maillage**

**La figure4.3** montre le maillage hexaédrique pour les deux configurations étudiées.

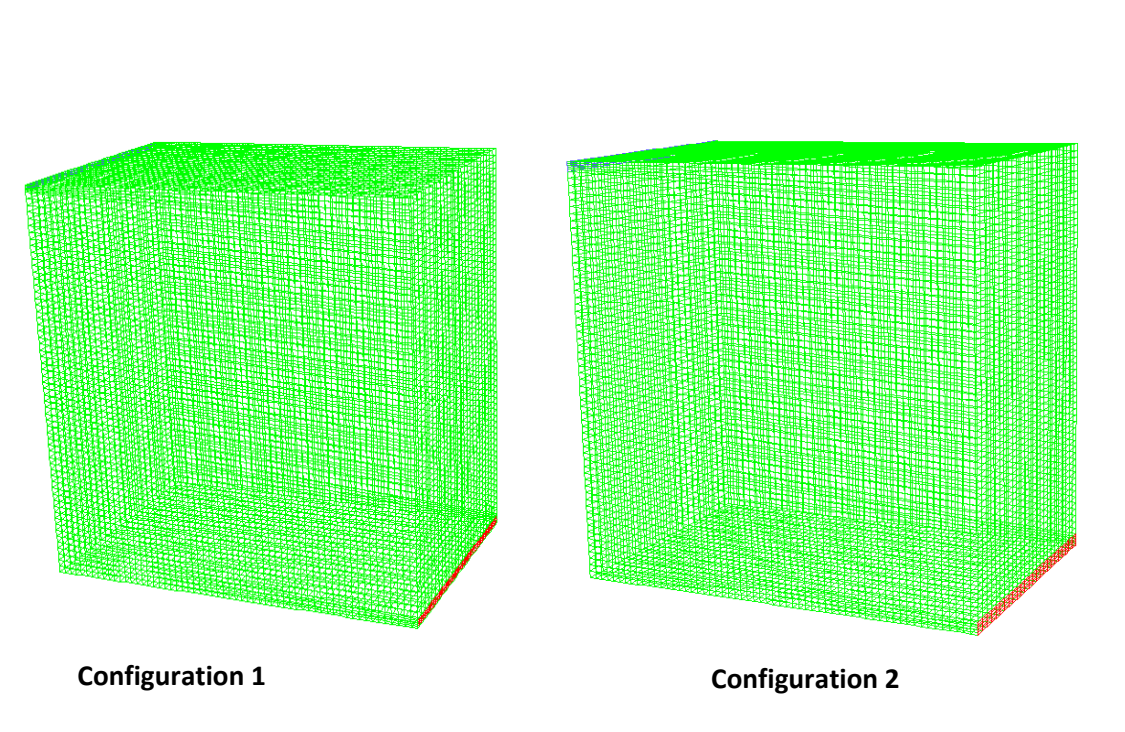

**Figure4.3 :** Maillage des géométries

#### **4.4.1 Contour de la vitesse**

La **figure4.4** suivant montre la distribution du champ de la vitesse pour les différent plan z=0.2; z=0.4;z=0.6 pour les deux configurations (pour les dimensions des ouvertures h4=0.018m h3=0.024m ; h4=0.024m h3=0.030m).

En remarque que la vitesse est important à l'entrée de la cavité et se développe plus vers les bordures.

L'évolution de cette vitesse est très importante pour la deuxième configuration par rapport à la première configuration car les ouvertures sont plus grandes.

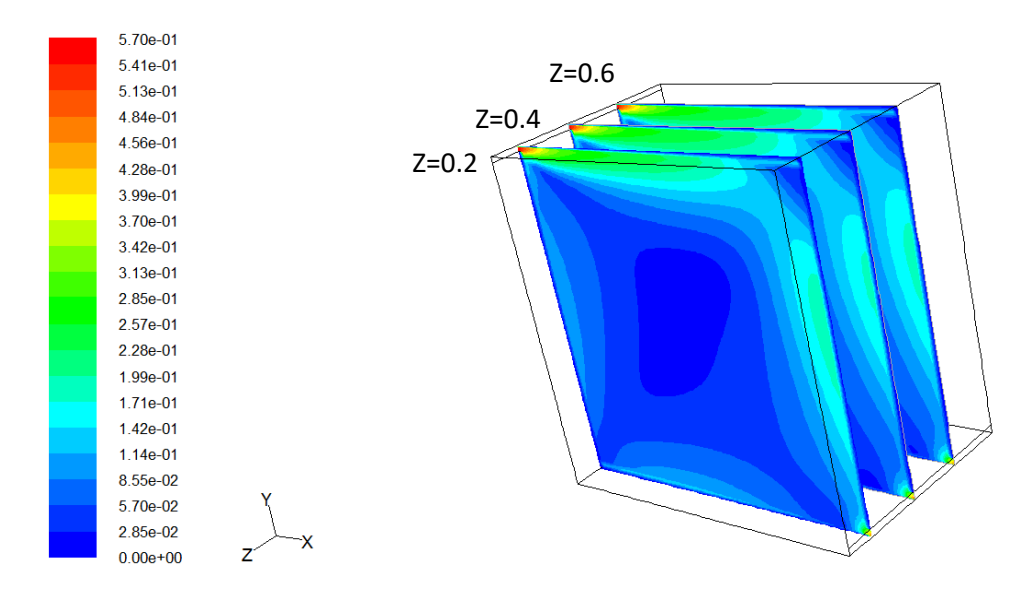

**Configuration 1** 

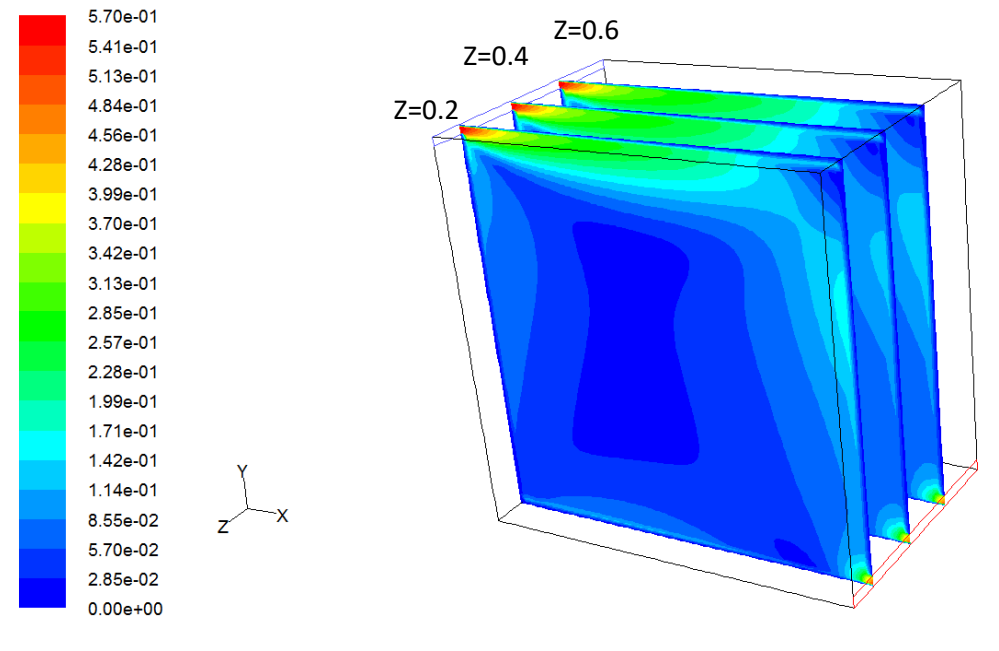

**Configuration 2** 

**Figure4.4 :**Contour de la vitesse

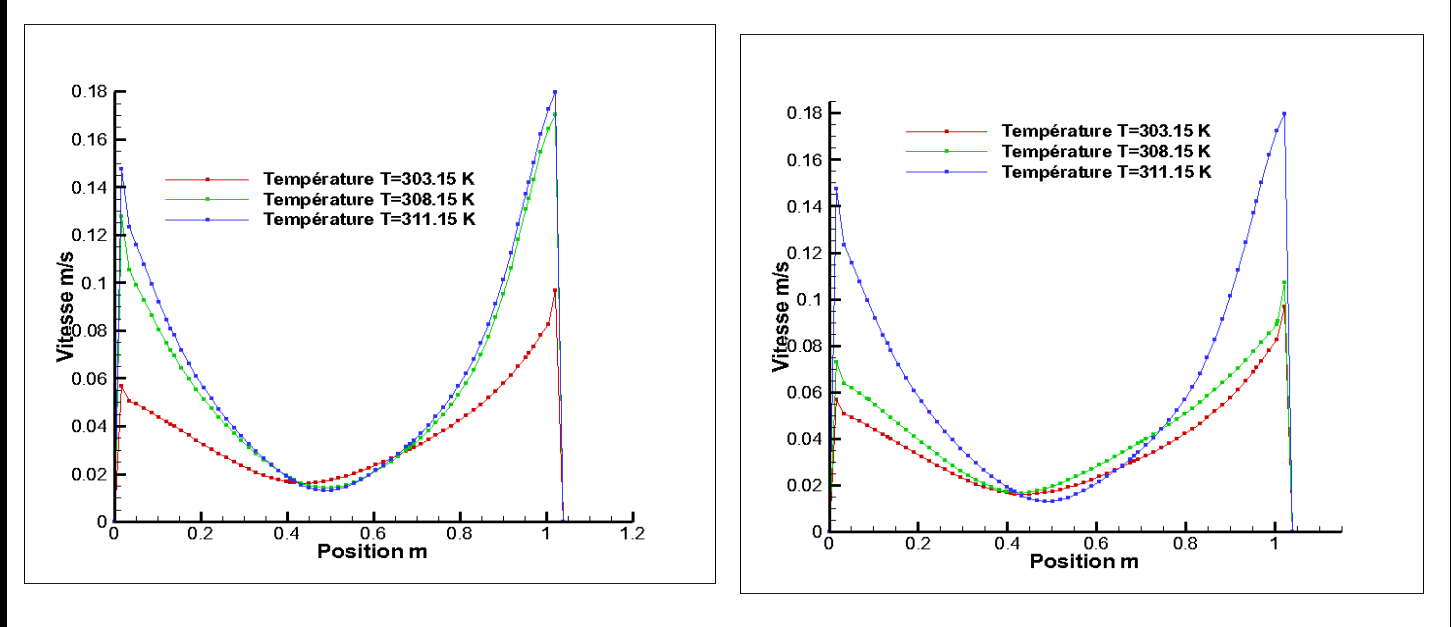

#### **Configuration 1** configuration 2

**Figure4.5** Profil de la vitesse le long de l'axe y a la position x=0.52 m et z=0.3 m pour différentes températures

Le profil de cette vitesse elle est en amélioration quand la température ambiante elle est entre 30° et 35° ce qui signifié l'influence de la température sur le mouvement d'air.

#### **4.4.2Contour de l'énergie cinétique turbulent**

La figure suivant montre l'évolution de l'énergie cinétique turbulent pour les deux configurations **figure4.6**  l'énergie cinétique turbulent est très développé à l'entrée de la cavité pour les deux configuration ,son développement est plus important pour la deuxième configuration

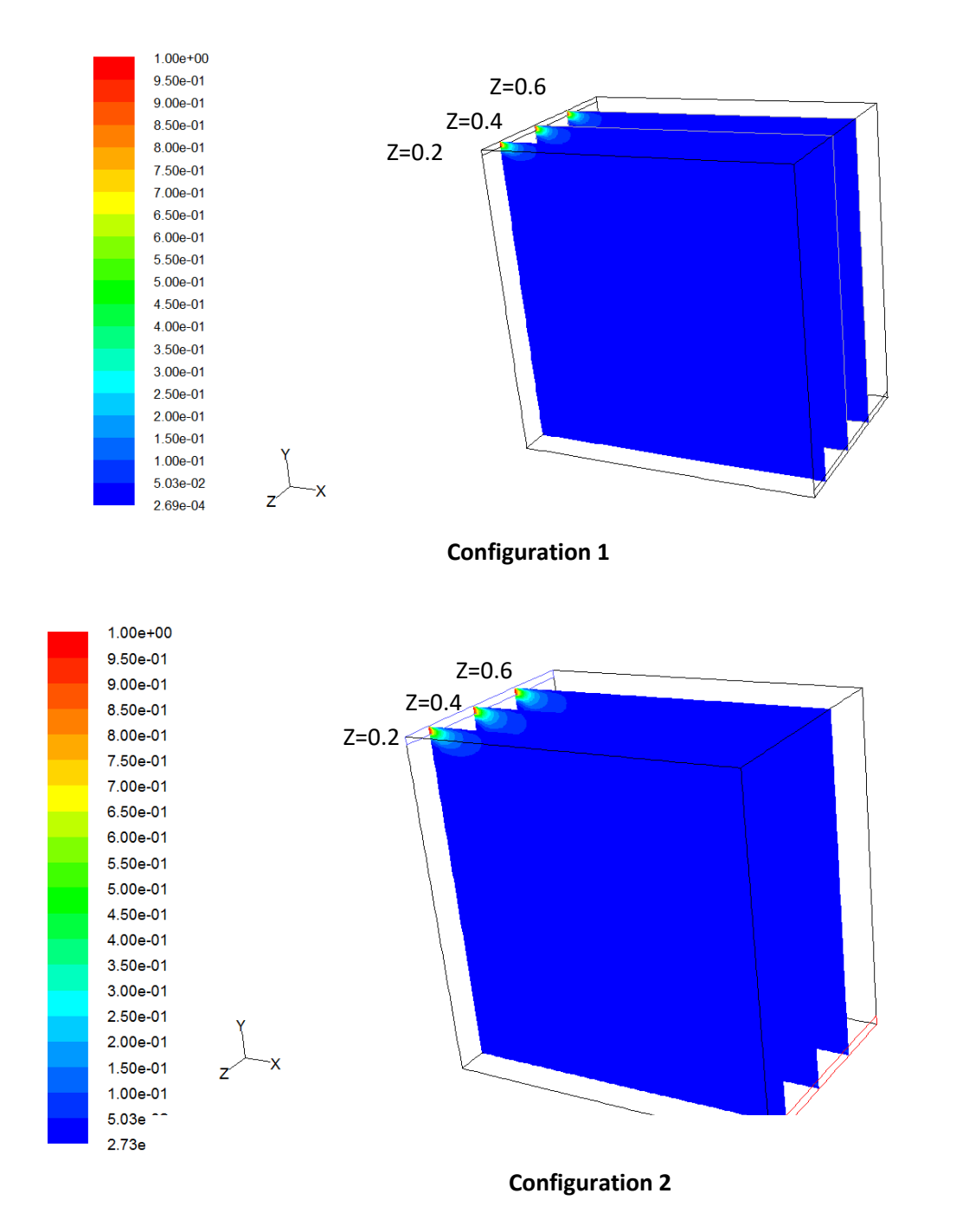

**Figure4.6 :**Contour de l'énergie cinétique turbulente

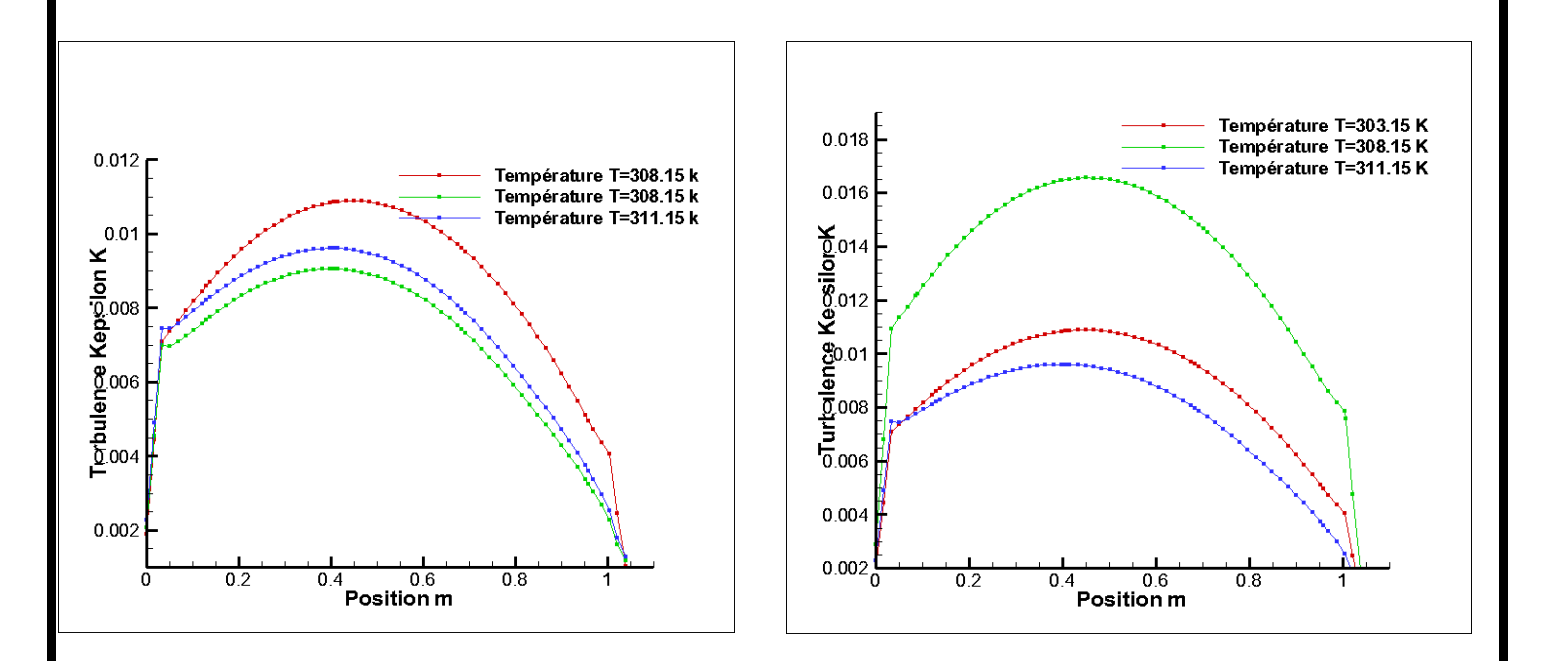

**Figure4.7** : Profil de l'énergie cinétique le long de l'axe y a la position x=0.52 m et z=0.3 m pour différentes températures

-Il est à note que cette énergie varie proportionnellement avec la variation de l'ouverture de l'entrée d'air. Donc, la température d'air a une influence importante sur l'évolution de l'énergie cinétique turbulente.

#### **4.5 Contour de la température**

La **figure 4.8** présente le contour de la température pour les deux configurations.

Le champ de la distribution de la température est très améliore pour les deux configurations considérés. La distribution de la température de la deuxième configuration peut être considéré convenable pour un confort thermique. La température moyenne passe de T =299.32 K pour la première configuration a T=299.08 K

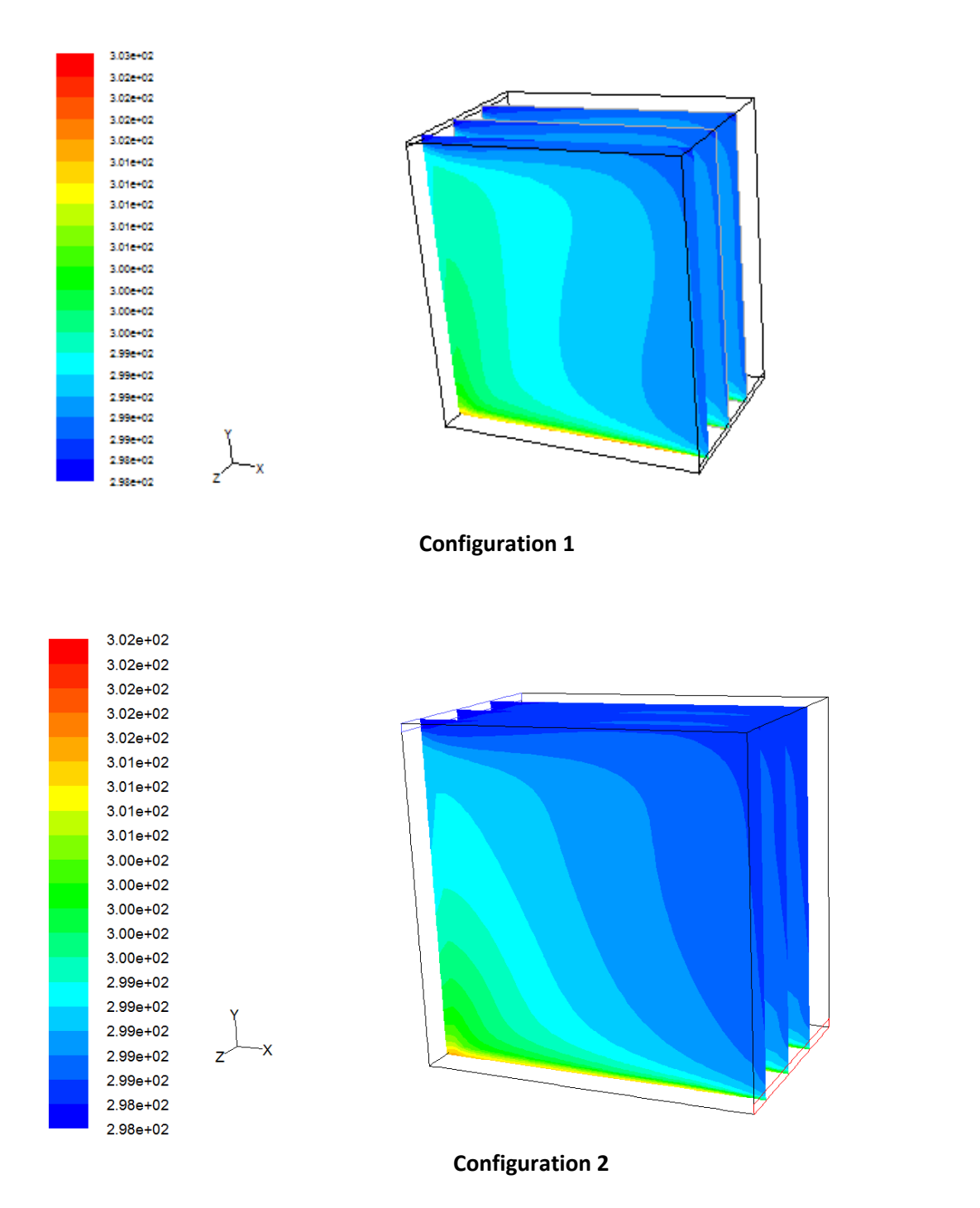

**Figure4.8 :**Contourde la température

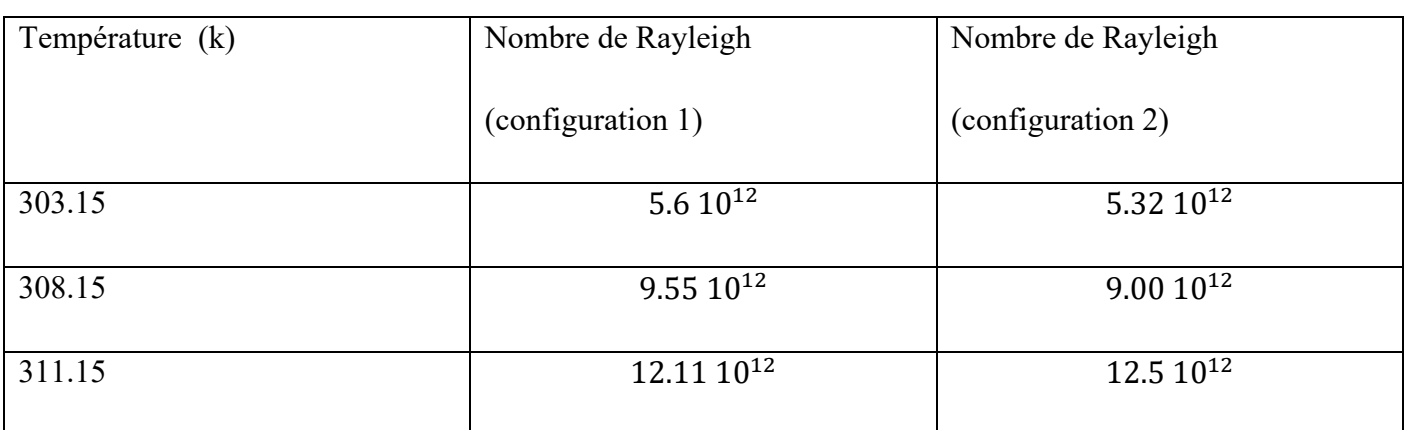

#### **Tableau 4.1** : Les résultats du nombre de Rayleigh pour les deux configurations

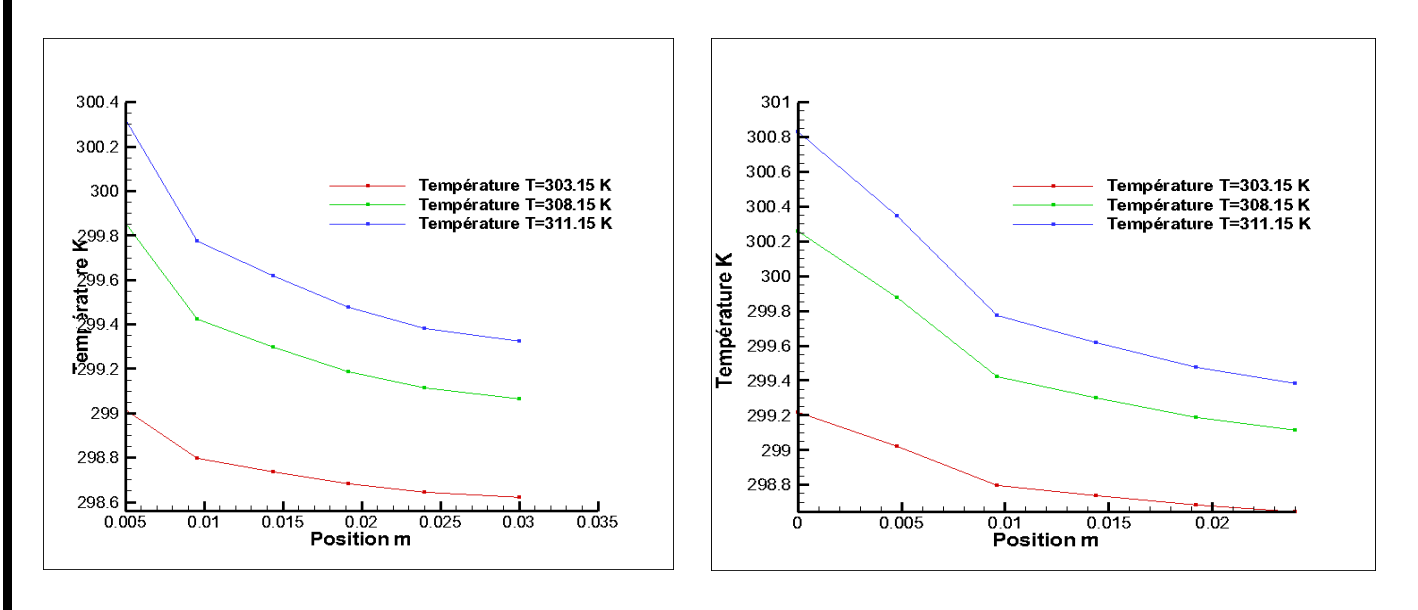

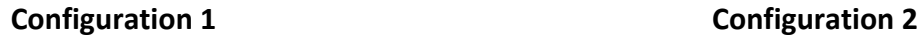

**Figure 4.9 :** Evolution de la température a la sortie au niveau de la section y a la position x=1.04 m suivant z=0.3 m pour les deux cas

 On remarque que plus en augmente la température du sol plus l'échange thermique est important. L'échange thermique est proportionnel à la température du sol figure 4.9.

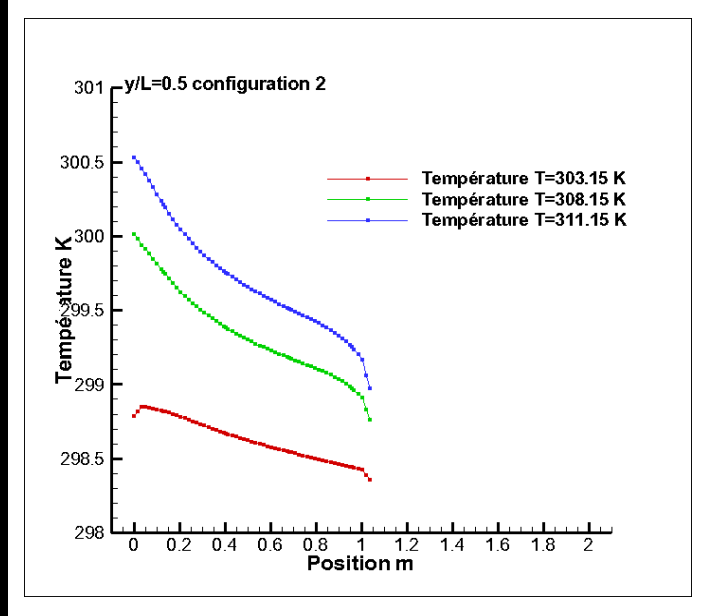

**Figure 4.10 :** Profil de la température le long de la positon x/L=0.5 m pour z=0.3 m l'axe x

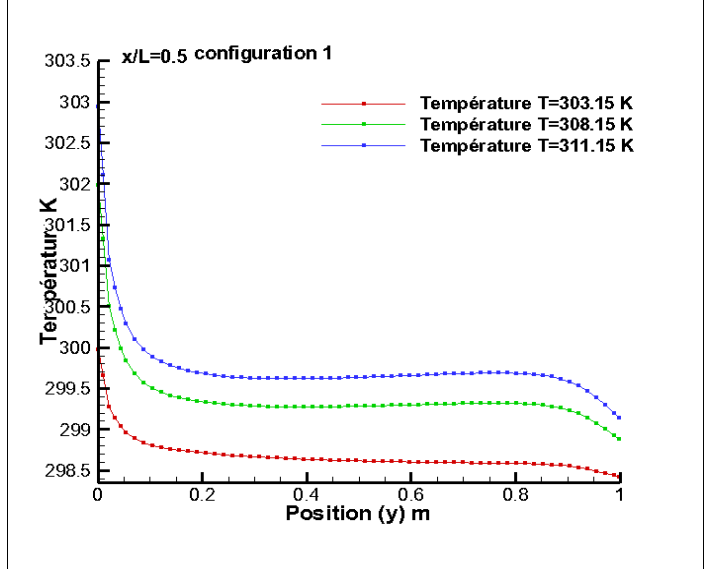

**Figure 4.11 :** Profil de la température le long de l'axe x à la positon y/L=0.5 m pour z=0.3 m

### **5-CONCLUSION**

Une investigation numérique de la ventilation naturelle à l'intérieur d'une cavité a fait l'objet de ce travail.

Les résultats montrent l'évolution de la vitesse, l'énergie cinétique turbulente et la température à l'intérieur de la cavité. Le transfert de chaleur est important d'autant plus que le nombre de Rayleigh est important.

# CONCLUSION GENERALE

#### CONCLUSION GENERALE

Dans cette étude, nous commençons d'abord par les concepts de base de la ventilation et ces différents types. Il existe trois types de mécanismes de ventilation, ventilation naturelle, ventilation mécanique et ventilation mixte (combinaison des deux).

La ventilation naturelle est une stratégie passive qui ne nécessite aucun moyen mécanique pour maintenir environnement intérieur confortable.

 Dans le présent travail, on a des simulations numériques basées sur la méthode des volumes finis fait par le code gambit et fluent, nous avons montré l'importance de la ventilation en modifiant la géométrie de la locale simple à cet effet on a améliorer le confort des occupants. Avec ces suggestions, nous avons valider notre travail. Les améliorations sont les suivantes :

\*Augmentation de la Hauteur de l'ouverture à l'entrée de l'air

\*Augmentation de la hauteur de l'ouverture à la sortie de l'air.

\*Nous avons considéré dans notre simulation numérique un écoulement turbulent de l'air avec la convection naturel (théorie de boussinesq) et le régime stationnaire.

Enfin, l'estimation de la hauteur des ouvertures dans une cavité est un paramètre très important pour la ventilation naturelle pour un confort thermique convenable.

## REFERENCES BIBLIOGRAPHIQUES

#### REFERENCES BIBLIOGRAPHIQUES

[1] https://hal.archives-ouvertes.fr/hal-02172674/document.

[2] P. FERNANDEZ, P. LAVIGNE, «Concevoir des bâtiments bioclimatiques – Fondements et méthodes», Editions Moniteur, Paris, (Novembre 2009).

[3] SABEUR BENDEHINA AMINA, Etude de la convection naturelle dans lescavités, Ph D en sciences, Faculté de génie mécanique (département de géniemaritime) pp. 10-18 (2006).

[4] D.WRIGHT, « Manuel d'architecture naturelle », Traduction française et adaptation de P. Bazan, Edition Parenthèses. Paris (2005), p 219.

[5] LOAN C. POPA, Modélisation numérique du transfert thermique, méthode des volumes finies, Universitaria Craiova, pp. 36-43 (2002).

[6] https://fr.wikipedia.org/wiki/Pouss

[7] Université de liège, Méthodes «volumes finis », ArGEnCo – MS²F - Hydrologie, Hydrodynamique Appliquée et Constructions Hydrauliques (HACH) http://www.hach.ulg.ac.be pp. 1-21.

[8] YVES JANNOT, Transferts Thermiques, pp. 77- 87, Ecole des Mines Nancy

[9] JEAN-LUC BATTAGLIA, ANDRZEJ KUSIAK, ET JEAN-RODOLPHE PUIGGALI, Introduction aux transferts thermiques, pp. 1-24, pp. 91-128, Dunod, Paris (2010).

[10] FRANCIS LENINE DJANNA KOFFI, convection naturelle turbulente en cavité différentielle ment chauffée A Grands Nombres De Rayleigh : Caractérisation expérimentale des écoulements et des transferts thermiques, Etude numérique du couplage convection-rayonnement, Thèse Pour L'obtention Du Grade De Doctorat De L'école Nationale Supérieure De Mécanique Et D'aérotechnique pp. 1-2 (6 avril 2011) : Epel Industrie Graphique, 6e Bilan, Etat Des Energies Renouvelables En Europe. Décembre 2006.ISBN-13 978- 2-913620-41-4, (2006).

[11] JEAN-LUC BATTAGLIA, ANDRZEJ KUSIAK, ET JEAN-RODOLPHE PUIGGALI, Introduction aux transferts thermiques, pp. 1-24, pp. 91-128, Dunod, Paris (2010).

[12] ALEXEI STOUKOV, Introduction à la Mécanique des Fluides Numérique:Méthode ''Volumes Finis'', Version initiale: pp.1-75, (Octobre 2006 -Revision: Mars 2011).

[13] F. R. MENTER, Eddy Viscosity transport equations and their relation model, ASME J. Fluids Engineering, vol. 119, pp. 876-884 (1997).

#### REFERENCES BIBLIOGRAPHIQUES

[14] Costa, J. J., Oliveira, L. A. et Blay, D. (1999) "Test de plusieurs versions pour la modélisation de la turbulence de type k-e de flux de convection mixtes » International Journal of Heat and Mass Transfer. vol. 42. 1999.

[15] André Lallemand, Dynamique du fluide réel, Techniques de l'Ingénieur, traitéGénie énergétique BE 8 157.

[16] H. GAGNAIRE, Convection, p. 1- 19, Phase - Physique et Applications – Saint Etienne (2002)

 [17] Z. Akchiche, Etude de comportement d'une cheminée solaire en vue de l'isolation thermique, Mémoire de magistère, Université KasdiMerbah, Ouargla, (2011).

[18] Documentation Fluent. http://courses.cit.cornell.edu/fluent. (16/05/2010).

[19] ÁlvaroHenriques de Oliveira Filho, Saïd Mounsif, MODELOS DE TURBULÊNCIA APLICADOS AO ESCOAMENTO DE AR EM AMBIENTES INTERNOS: UM ESTUDO NUMÉRICO, *Braz. Soc. of Mechanical Sciences and Engineering -- - Brazil, Nov. 10-14, 2008*

[20] [AKCHICHE Zineb 2011] Ahmed', cours des équations de Navier – Stokes, pp. 1-84 (2012 – 2013).

[21] KAMAL GUERAOUI, Professeur de l'Enseignement Supérieur et Responsablede l'Équipe de Modélisation Théorique et Numérique en Mécanique desFluides et en Environnement, Université Mohammed V– Agdal faculté des sciences Rabat, cours Méthode des volumes finis « Module 9 : Analyse

numérique », pp. 1-42 (2009-2010).

[22] E. ABU-NADA, H.F. OZTOP, Effects of inclination angle on natural convection in enclosures filledwith Cu–Water nanofluid, Int. J. HeatFluid Flow 30 (4), pp. 669–678 (2009).